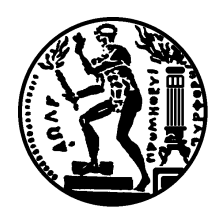

## ΕΘΝΙΚΟ ΜΕΤΣΟΒΙΟ ΠΟΛΥΤΕΧΝΕΙΟ

### ΣΧΟΛΗ ΗΛΕΚΤΡΟΛΟΓΩΝ ΜΗΧΑΝΙΚΩΝ ΚΑΙ ΜΗΧΑΝΙΚΩΝ ΥΠΟΛΟΓΙΣΤΩΝ

ΤΟΜΕΑΣ ΤΕΧΝΟΛΟΓΙΑΣ ΠΛΗΡΟΦΟΡΙΚΗΣ  $&$  *THOAOFIETRN* 

# Στατιστικοί Έλεγχοι στην Επεξεργασία Φυσικής Γλώσσας μέσω Η/Υ

Ανάκτηση Πληροφορίας, Εύρεση Συνεκφερόμενων Λέξεων & Αποσαφήνιση Εννοιών.

ΔΙΔΑΚΤΟΡΙΚΗ ΔΙΑΤΡΙΒΗ

 $\tau o \upsilon$ 

### ΚΩΝΣΤΑΝΤΙΝΟΥ Τ. ΦΡΑΓΓΟΥ

Πτυχιούχου Πηροφορικής Ε.Κ.Π.Α (1994), Μαθηματικών Ε.Κ.Π.Α (1985), & Μεταπτυχιακού Ηλ.Αυτοματισμού Ε.Κ.Π.Α (1997)

Αθήνα, Οκτώβριος 2005

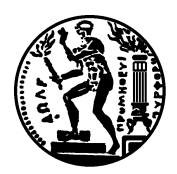

ΕΘΝΙΚΟ ΜΕΤΣΟΒΙΟ ΠΟΛΥΤΕΧΝΕΙΟ ΣΧΟΛΗ ΗΛΕΚΤΡΟΛΟΓΩΝ ΜΗΧΑΝΙΚΩΝ & ΜΗΧΑΝΙΚΩΝ ΥΠΟΛΟΓΙΣΤΩΝ TOMEAE TEXNOAOTIAE ΠΛΗΡΟΦΟΡΙΚΗΣ & ΥΠΟΛΟΓΙΣΤΩΝ

# Στατιστικοί Έλεγχοι στην Επεξεργασία Φυσικής Γλώσσας μέσω Η/Υ

#### ΔΙΔΑΚΤΟΡΙΚΗ ΔΙΑΤΡΙΒΗ

#### του

### ΚΩΝΣΤΑΝΤΙΝΟΥ Τ. ΦΡΑΓΓΟΥ

Συμβουλευτική Επιτροπή:

Γιάννης Μαϊστρος (Επιβλέπων) Στάθης Ζάχος Εμμανουήλ Σκορδαλάκης

Εγκρίθηκε από την επταμελή εξεταστική επιτροπή

Γ. Μαϊστρος Σ. Ζάχος Ι. Βασιλείου Επ. Καθηγητής Ε.Μ.Π. Καθηγητής Ε.Μ.Π. Καθηγητής Ε.Μ.Π.

Ν. Κοζύρης Ν. Παπασπύρου Α-Γ. Σταφυλοπάτης  $E\pi.$ Καθηγητής Ε.Μ.Π. Λέ<br/>κτορας Ε.Μ.Π. Καθηγητής Ε.Μ.Π.

> Σ. Μαρκαντωνάτου Επ. καθηγήτρια Παν. Αθηνών

# Περιεχόμενα

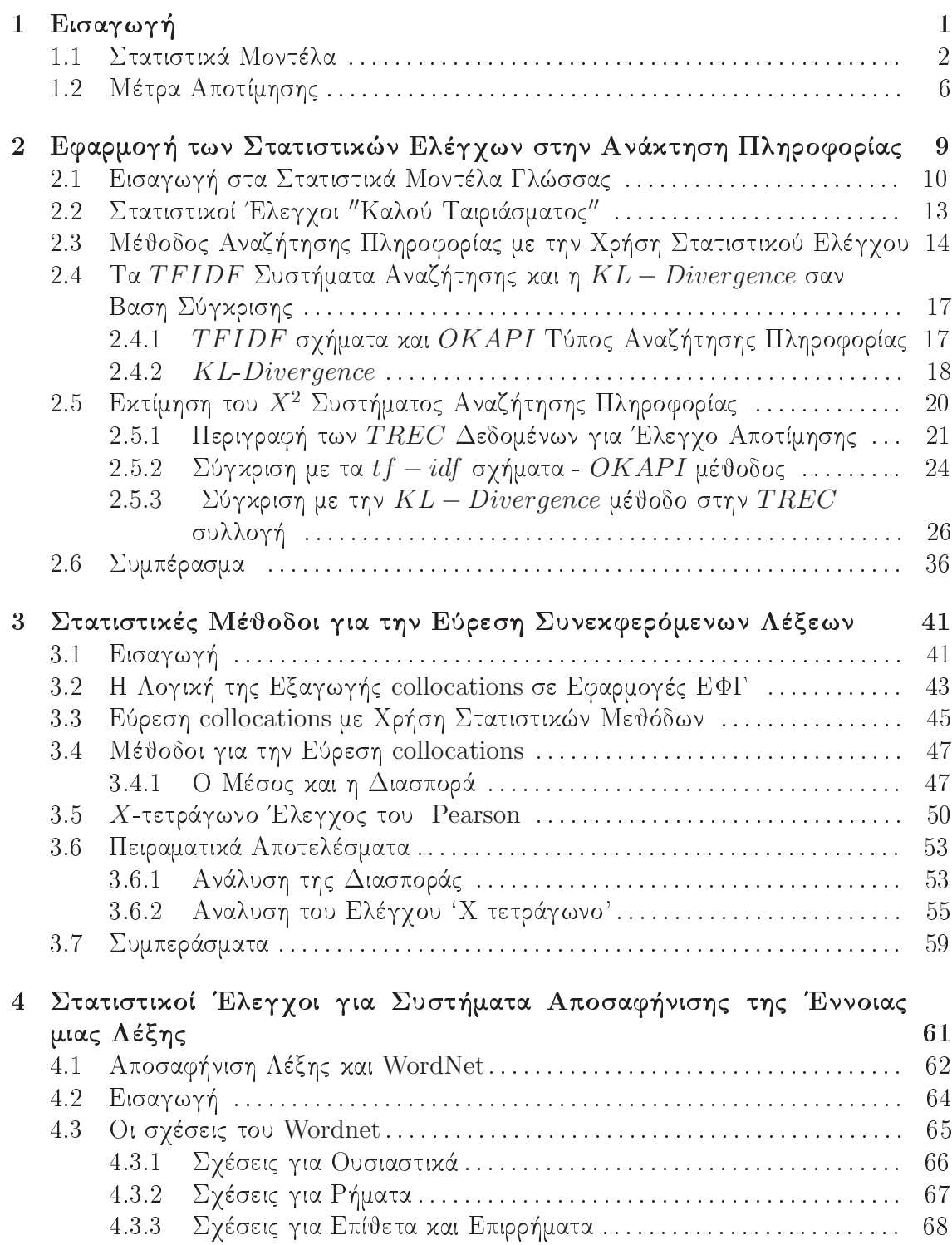

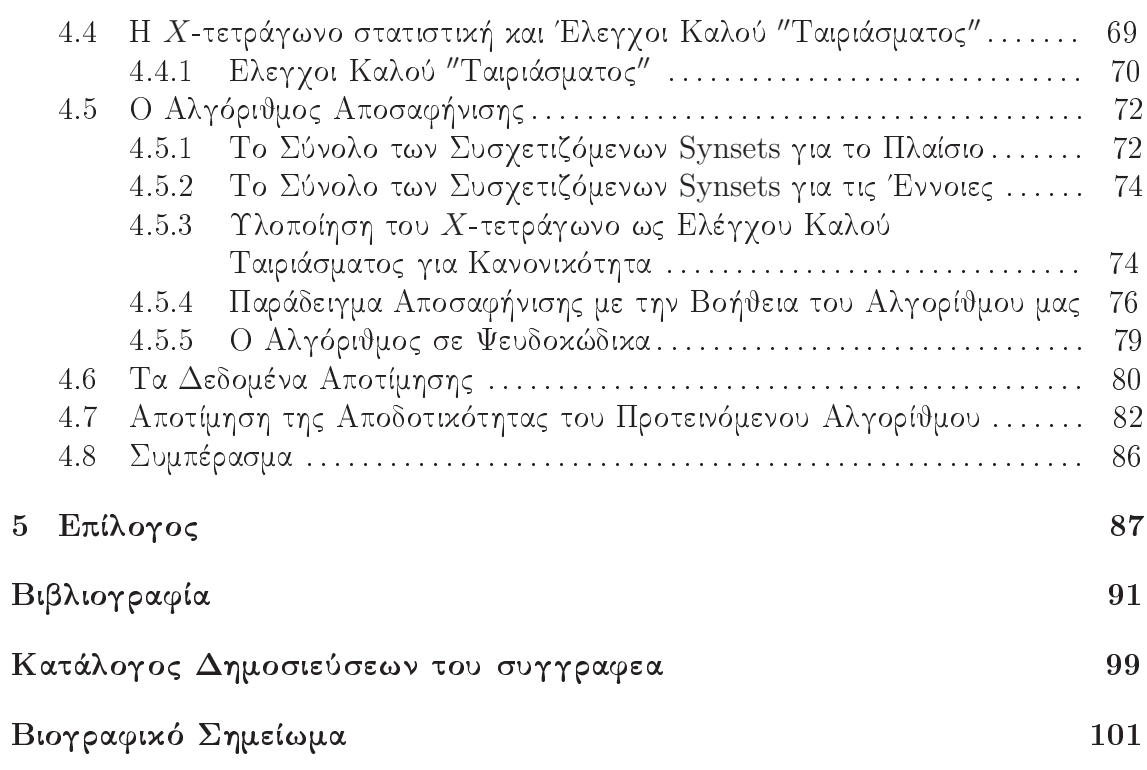

# 

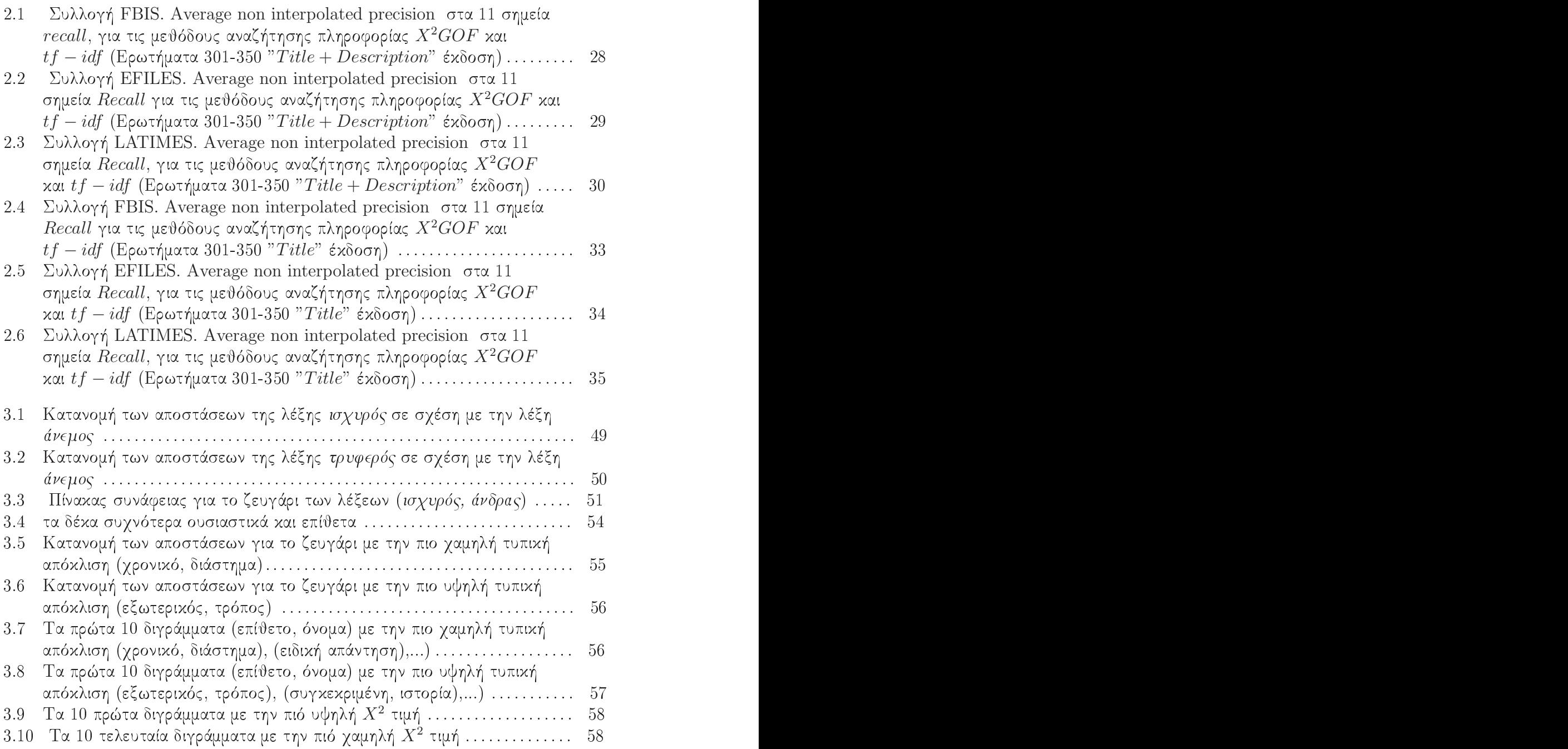

# Κατάλογος Πινάκων

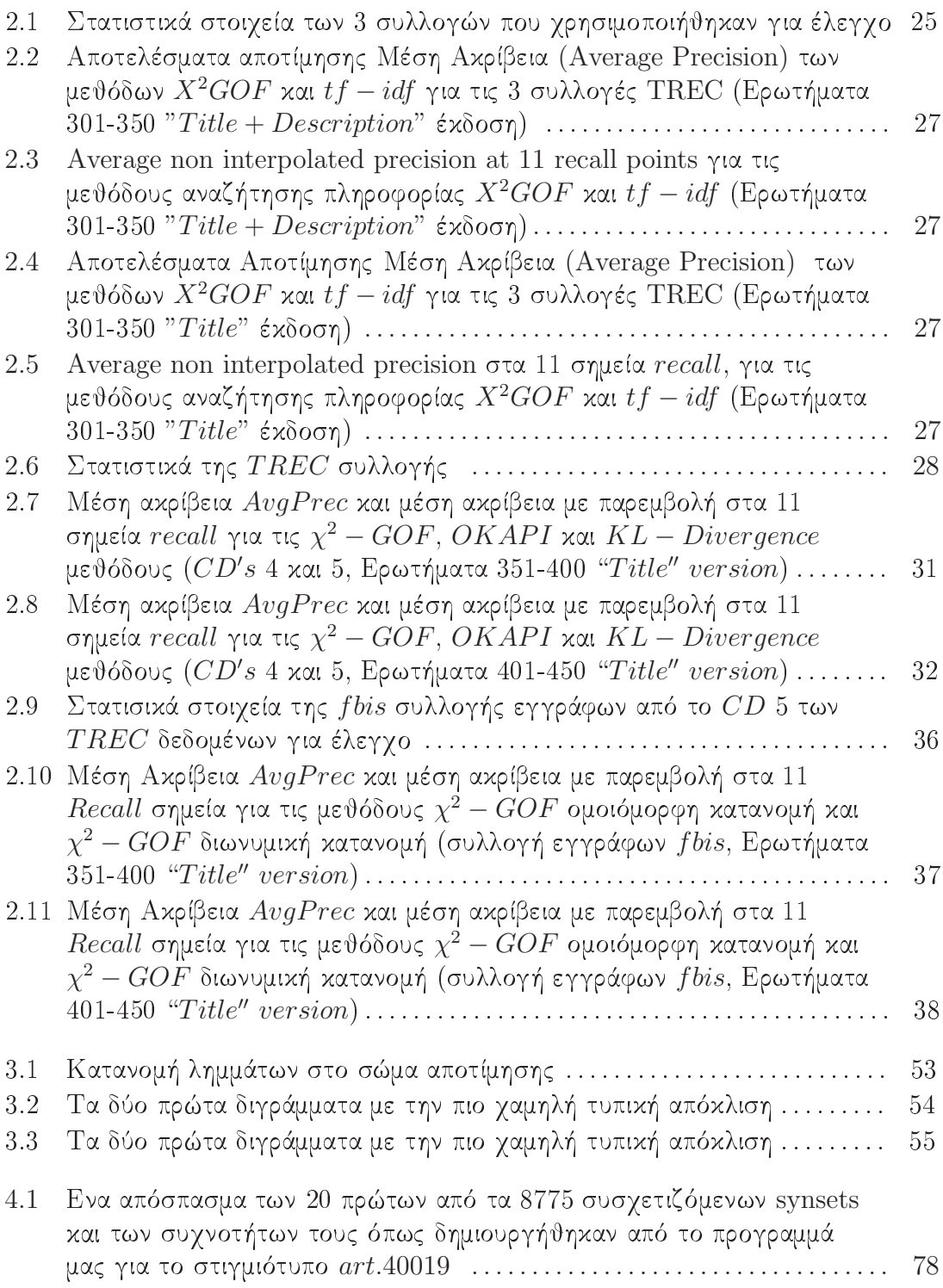

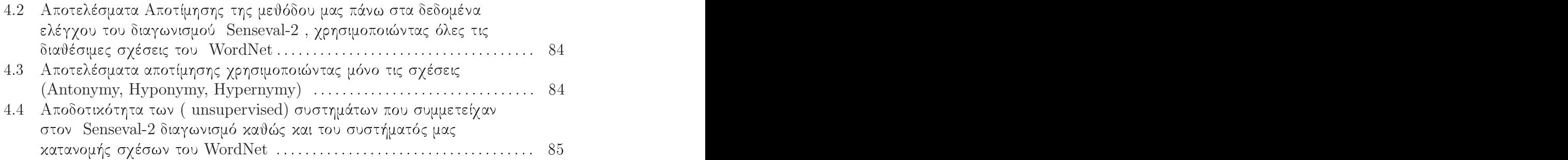

### ΠΡΟΛΟΓΟΣ

#### \* -F

Μπορεί μια ενιαία στατιστιχή μεθοδολογία να απαντήσει σε προβλήματα \*+\*>\*4-2 - 4, -- + \*(2: ( (
@ 5 + το στόχο, ο οποίος είναι η επιλογή μεταξύ ανταγωνιζόμενων οντοτήτων: Για παράδειγμα, ανταγωνιζόμενα έγγραφα στην ανάχτηση πληροφορίας (information retrieval), ανταγωνιζόμενες έννοιες στην αποσαφήνιση της έννοιας μιας λέξης (Word Sense Diasambiguation), η ανταγωνιζόμενα ζευγάρια λέξεων (Collocations). Η παρούσα εργασία προσπαθεί να απαντήσει σε αυτό το ερώτημα. and the contract of the contract of the contract of the contract of the contract of the contract of the contract of the contract of the contract of the contract of the contract of the contract of the contract of the contra

 - 
- \*\* 9\*
-\*2 -0 ,09 (-( \*+
- ( + 1\* <sup>&</sup>lt; σιμοποιηθεί με την μεγαλύτερη επιτυχία στην επεξεργασία φυσικής γλώσσας (Natural Language Processing: NLP). Τα συστήματα για αναζήτηση πληροφορίας (Information Retrieval: IR), αποσαφήνιση της έννοιας μιας λέξης (Word Sense Disambiguation: WSD), ο σχηματισμός Collocations και η κατηγοριοποίηση κειμένου (Text Categorization) είναι χλάδοι της επεξεργασίας φυσιχής γλώσσας που εφαρμόζουν ευa contract a contract that a constant of all claims in the contract of the second constant of the contract of t \*(4 ( \*
2 - 
- (\*-9,42 4 0+ > -- (0 5 4 τούς παραπάνω τομείς έρευνας. Συγκεκριμένα, την εύρεση λέξεων που σχηματίζουν collocation (συνεκφερόμενες λέξεις), την αναζήτηση κειμενικής πληροφορίας με βάση \* ( \*@ - +- 1 ( ,1> +@ -(< : And the contract of the contract of the contract of the contract of the contract of the contract of the contract of the contract of the contract of the contract of the contract of the contract of the contract of the cont

 $\mathcal{L} = \{ \mathcal{L}^{\text{max}} \}$  . The set of the set of the set of the set of the set of the set of the set of the set of the set of the set of the set of the set of the set of the set of the set of the set of the set of the se 4 ( χ. Γιάννη Μαίστρο, για τις πολλές παρατηρήσεις χαι προτάσεις του χαθώς χαι για την  $\mathcal{A}$  . The state of the state of the state of the state of the state of the state of the state of the state of the state of the state of the state of the state of the state of the state of the state of the state of th συνεχή του υποστήριξη κατά την διάρκεια αυτής της έρευνας.

 -4 - ! ;- /,0 + \*>1-\* \*9
1  $\mathbf{A} = \mathbf{A} + \mathbf{A} + \mathbf$  Information Retieval.

Tην ομάδα ανάπτυξης του Lemur software από το Carnegie Mellon University 4 +, 
( -\*
0 +- 
> -\* -1( ,4
-( - +\* Information Retieval.

 -09\*,@ ( -4 - (1- \*+29\*- ! - 0- < τσούχο για τις πολύτιμες συμβουλές του χαι την συνεχή ενθάρυνσή του.  $\blacksquare$  .  $\blacksquare$  .  $\blacksquare$ 

Φυσιχά χαι είμαι ευγνώμων στην Μαρία χαι γυιό μου Παντελή για την υπομονή τους και την αγάπη τους πρός το πρόσωπό μου.

 $\begin{array}{c} \displaystyle K\omega\nu\sigma\tau a\nu\tau i\nu\sigma\varsigma \ T. \ \Phi\rho i\sigma\nu\gamma\sigma\varsigma \\ A\vartheta\eta\nu a, \ O\kappa\tau\omega\beta\rho\iota\sigma\varsigma \ 2005 \end{array}$ 

### ПЕРІЛНФН

Ο σχοπός αυτής της διατριβής είναι να παρουσιάσει την εφαρμογή μιας ενιαίας στα- 
- (\*-9,42 4 0+ > -- (0 5 \*+\*>\*4-2 - 4, --! Πιό συγκεκριμένα, συστήματα για την εύρεση λέξεων που σχηματίζουν collocation, . The contract of the contract of the contract of the contract of the contract of the contract of the contract of the contract of the contract of the contract of the contract of the contract of the contract of the contrac σαφήνιση της έννοιας μιας λέξης από τα συμφραζόμενά της.

Η μέθοδος αυτή βασιζεται στην γρήση των στατιστικών ελέγγων "καλού ταιριάσματος" (Goodness of Fit Statistical Tests : GOF).

Είναι απλή στην ουσία της και στηρίζεται στην ικανότητα της στατιστικής επιστήμης για ποσοτική εκτίμηση του επιπέδου σημαντικότητας μιας ″υπόθεσης″ ταιριάσματος μεταξύ ανταγωνιζόμενων οντοτήτων.

and the contract of the contract of the contract of the contract of the contract of the contract of the contract of the contract of the contract of the contract of the contract of the contract of the contract of the contra +
 - \*+\*>\*4-2 - 4,0-- - \*+2- 5 (1 5 + 2< (- +9 
@ 5 -- (0 5 ! ,-\*2 \*(4 5 - < τιστιχών ελέγχων στην ανάχτηση πληροφορίας (information retrieval). Μέσα στο πλαίσιο των στατιστιχών ελέγχων "χαλού ταιριάσματος" ( $GOF\; Statistical\; Tests)$ παρουσιάζουμε ένα σύστημα για αναζήτηση χειμενιχής πληροφορίας απο "δεξαμενές" – – – – – – – – – – – – – – – – εγγράφων (document repositories) με βάση το ερώτημα ενός χρήστη. Στην συνέχεια, παρουσιάζουμε στατιστικές μεθόδους για την ″ανακάλυψη″ λέξεων μέσα σε Ελληνικά χείμενα οι οποίες σχηματίζουν collocations χαι θεμελιώνουμε ένα τρόπο εφαρμογής for a finite surface with four and interferently we find the substantial computer of a strict contact of the substantial contact of the strict of the strict of the strict of the strict of the strict of the strict of the st ελέγχους στην περιοχή της αποσαφήνισης της έννοιας μιας λέξης (word sense disambiguation). Ένα στατιστικό σύστημα αναπτύσεται για την αποσαφήνιση της έννοιας μια λέξης από τα συμφραζόμενά της κάνοντας χρήση του ηλεκτρονικού λεξικού Word-Net σαν λεξικολογική πηγή.

 $\sim$  0-(- )  $\sim$  0-(- )  $\sim$  0-(- )  $\sim$  (- )  $\sim$  (- )  $\sim$  (- )  $\sim$  (- )  $\sim$  (- )  $\sim$  (- )  $\sim$  (- )  $\sim$  (- )  $\sim$  (- )  $\sim$  (- )  $\sim$  (- )  $\sim$  (- )  $\sim$  (- )  $\sim$  (- )  $\sim$  (- )  $\sim$  (- )  $\sim$  (- )  $\sim$  (- )  $\sim$  ξαμε πάνω σε πειραματικά δεδομένα ελέγχου, είναι οτι τα στατιστικά αυτά συστήματα αποδεικνύονται "εύρωστα" και ικανά να δώσουν αποτελέσματα καλύτερα από αυτά των ,-- (\*-@95 + (+
 - 2- \*+
- (
0 +\*92!

### **ABSTRACT**

Statistical methods have been successfully applied in the area of natural language processing. The aim of this work is to apply a unified statistical method for natural language processing tasks which involve competing entities which try to better fit in a given target linguistic framework. For example, competing words which try to form collocations with a target word, competing documents which try to appear more similar to a given query in information retrieval, competing senses of a target word within a linguistic context, etc.

We start our work with an introduction to the statistical models used in natural language processing systems, as well as to the evaluation measures used to evaluate the performance of the various systems. An application of the statistical tests in the area of information retrieval is followed. Within the goodness of fit statistical test's framework, we develop a system for finding relative documents to a given query from document repositories. We proceed with the development of some statistical methods for finding collocations. At this point, we introduce a framework to apply the goodness-of-fit statistical tests as a method to push forward pairs of words which form collocations. Finally, in the area of the word sense disambiguation we apply the statistical tests to find the correct sense of a target word given its linguistic context. We evaluated all the above systems following the standard evaluation criteria used in the international literature. It is proven that the systems developed within the goodness of fit statistical test's framework are robust systems, performing well and in most of the cases above the baseline of some of the well established in their own area systems.

#### ΚΩΝΣΤΑΝΤΙΝΟΣ Τ. ΦΡΑΓΓΟΣ

Πτυχιούχος Μαθηματικών & Πληροφορικής του Πανεπιστημίου Αθηνών

 $\odot$  2005 - All rights reserved

# Κατάλογος Συντμήσεων

- $E\Phi\Gamma$ Επεξεργασία Φυσικής Γλώσσας  $\mathcal{L}^{(1)}$
- $A\Lambda$ : Αποσαφήνιση Λέξης
- $\mathrm{A}\Pi$ : Αναζήτηση Πληροφορίας
- $\Sigma\Lambda$ : Συνεχφερόμενες Λέξεις
- $GOF$  $\therefore$  Goodness of fit

# and the contract of the contract of the contract of the contract of the contract of the contract of the contract of the contract of the contract of the contract of the contract of the contract of the contract of the contra

and the contract and the contract of the contract of the contract interest of the first of the contract of the contract of the contract of the contract of the contract of the contract of the contract of the contract of the  $\mathcal{L} = \{ \mathcal{L}^{\text{max}} \}$  . The contract of the contract of the contract of the contract of the contract of the contract of the contract of the contract of the contract of the contract of the contract of the contract of t  \*,\* 2 @ 9
-\*(@ (\*40, @4 \*
(15 -\* E μορφή (corpora), δημιούργησαν τις συνθήχες για την αναγέννηση των ποσοτιχών με- $\sim$  (see Fig. ). The contract of the contract of the contract of the contract of the contract of the contract of the contract of the contract of the contract of the contract of the contract of the contract of the contrac a second the company of the second contracts in the second second second the term of the contracts of the company of the contracts of the contracts of the contracts of the contracts of the contracts of the contracts of the rever provident a target arrive and a restriction of the stronger (exceeding that the state arrive). The contract of the contract of the contract of the contract of the contract of the contract of the contract of the contr --!

Η ανάκτηση πληροφορίας (Information Retrieval) ως υποκλάδος της επεξεργα--2 - 4, -- -,\*2 (\* 0+ > ,42-(5 ( 1,5 4 την αναζήτηση πληροφορίας από διάφορες συλλογές κειμένων. Αν και παραδοσιακά η ανάκτηση πληροφορίας ασχολείται με το κείμενο, η αναζήτηση και άλλων μορφών πλη- +,< ροφορίας όπως εικόνας και βίντεο αρχίζει σήμερα να αποκτά ολοένα και περισσότερο ενδιαφέρον. Με την αναγέννηση των ποσοτιχών μεθόδων επεξεργασίας φυσιχής γλώσ-- - 
- 
\* (1-9 14 2 +-144
- 0+ > -- (0 5 4 ανάκτηση πληροφορίας.

 - 
- 
1 (1-9 -\*5 5 +,\*
- 
@ \*4,\*2 4 0+ > συστημάτων για την αποσαφήνιση λεκτικής σημασίας (word sense disambiguation), κατηγοριοποίηση κειμένου (text classification), εύρεση collocations κλπ, τα οποία αναγνωρίζονται σαν υπολογιστικά πολύπλοκα προβλήματα στην επεξεργασία φυσικής 4, -- \*+2,- (1\* \*+\*0-\* , 
0 \*>1,
> κλάδου της υπολογιστικής γλωσσολογίας (computational linguistic).

/ \*+@(\*\* \*@ \* \*,2 - <sup>9</sup>-(\* <sup>+</sup> ( - ( \*
-<

γωγή των στατιστικών μεθόδων που χρησιμοποιούνται στα συστήματα επεξεργασίας και ανάκτησης πληροφορίας, καθώς και των μέτρων και δεδομένων που χρησιμοποιούνται για την αποτίμηση της αποδοτικότητας αυτών των συστημάτων. Οι μέθοδοι αυτές προτάσονται εδώ γιατί εφαρμόζονται γενικότερα σε όλα τα στατιστικά συστήματα επεξεργασίας φυσικής γλώσσας.

#### Στατιστικά Μοντέλα  $1.1$

 $\overline{2}$ 

Η έρευνα στα στατιστικά συστήματα επεξεργασίας φυσικής γλώσσας ασχολείται με την ανάπτυξη αλγορίθμων και συστημάτων για την αναπαράσταση, αποθήκευση, οργάνωση, επεξεργασία και προσπέλαση των στοιχείων της πληροφορίας. Οι πρώτες προσπάθειες για αναπαράσταση και ανάκτηση πληροφορίας ξεκίνησαν με τα συστήματα αναζήτησης πληροφορίας. Αν και παραδοσιακά ο κλάδος ασχολείτο μόνο με την αναζήτηση κειμένων και την εύρεση εγγράφων, σήμερα, με την πρόοδο της τεχνολογίας και την ανάπτυξη των πολυμέσων υπάρχει έντονο ενδιαφέρον και για άλλες μορφές πληροφορίας όπως εικόνα, ήχος και βίντεο.

Η αναπαράσταση της κειμενικής πληροφρίας σε υπολογίσιμη μορφή παίζει καθοριστικό ρόλο στην ανάπτυξη συστημάτων επεξεργασίας φυσικής γλώσσας. Παρουσιάζουμε παρακάτω τούς τρόπους αναπαράστασης πού κατά καιρούς προτάθηκαν από τα διάφορα συστήματα αναπαράστασης και ανάκτησης πληροφορίας.

Σε ένα τυπικό σύστημα αναζήτησης πληροφορίας, ο χρήστης έχει μια ανάγκη για πληροφορία η οποία μεταφράζεται σε κάποιο ερώτημα (query), συνήθως μια σειρά από λέξεις, και το σύστημα λαμβάνοντας αυτό το ερώτημα απαντά με μια βαθμολογημένη λίστα από σχετικά έγγραφα. Ο μηχανισμός εύρεσης των σχετικών εγγράφων περιγράφεται διά μέσου των μοντέλων αναζήτησης (retrieval models) στα οποία τα έγγραφα παριστάνονται σαν ένα σύνολο από αντιπροσωπευτικές λέξεις κλειδιά (keywords) πού καλούνται index terms. Το έργο του συστήματος αναζήτησης πληροφορίας είναι να αναπαραστήσει κάθε έγγραφο σαν ένα σύνολο από λέξεις κλειδιά, ή αλλοιώς index terms, να αποφασίσει για την σημαντικότητα κάθε index term στην αναπαράσταση του περιεχομένου του εγγράφου, και να αποφασίσει χρησιμοποιώντας έναν αλγόριθμο ταιριάσματος για το πόσο σχετικό είναι το έγγραφο στην ερώτηση του χρήστη.

Ανάλογα με την φύση της διαδικασίας αναπαράστασης ενός εγγράφου σαν σύνολο από index terms πού ο κάθε όρος έχει ένα σχετικό βάρος σημαντικότητας (term weighting scheme), μπορούμε να κατατάξουμε τα πιο σημαντικά μοντέλα αναπαράστασης που προτάθηχαν στίς εξής χύριες χατηγορίες: Δυαδιχά μοντέλα (boolean models), διανυσματικά μοντέλα (vector models) και πιθανοτικά μοντέλα (probabilistic models). Το δυαδικό μοντέλο είναι το πιο απλό μοντέλο το οποίο βασίζεται στην θεωρία συνόλων και την boolean άλγεβρα, ενώ τα άλλα δύο θεωρούνται μοντέλα που (+ - 
- 
1 (\*-@9! 99
0 -- ( \*2 , \* 45- 0 χαι σάν μοντέλα του "αχριβούς" ταιριάσματος, διότι επιστρέφουν έγγραφα τα οποία αχριβώς ιχανοποιούν μια δομημένη έχφραση (boolean queries). Παρά την απλότητά του, το δυαδικό μοντέλο εφαρμοζόμενο στην αναζήτηση πληροφορίας υποφέρει από αρχετά μειονεχτήματα μεταξύ των οποίων είναι, η στρατηγιχή αναζήτησης η οποία βασίζεται σε μια δυαδική απόφαση (relevant, non-relevant) χωρίς καμμία διαβάθμιthe contract of the contract of the contract of the contract of the contract of the contract of the contract of the contract of the contract of the contract of the contract of the contract of the contract of the contract o - -\* 
@ - \*+2- +@ 9-,2 + +0\* \*-ένα ερώτημα σε boolean έχφραση από τον χρήστη. Χρησιμοποιούνται όμως αχόμα σε εμπορικά πληροφοριακά συστήματα.

6 >\*+1-( 5 ++05 9-, + - - 
- 
0 ( 1,!

 2 +, 45- @ @ -- ( +2 -\* 4\*
0 1 ( 99
@ term weighting scheme εμφανίζουν καλύτερες αποδόσεις στην αναζήτηση πληροφορίας απ' ό,τι τα δυαδικά συστήματα. Το διανυσματικό μοντέλο, [1], [2], είναι το πρώτο μοντέλο στην αναζήτηση πληροφορίας το οποίο αναγνωρίζει μεν τους περιορισμούς ενός ακριβούς ταιριάσματος μεταξύ ερωτήματος και εγγράφου, αλλά προτείνει ένα index term weighting σχήμα το οποίο επιτρέπει μερικό ταίριασμα. Σύμφωνα με το διανυσματικό μοντέλο, κάθε όρος  $k_i$  σε ένα έγγραφο  $d_j$  χαρακτηρίζεται με ένα θετικό μη μηδενικό πραγματικό αριθμό που καλείται βάρος (weight) και εκφράζει την σημαντικότητα τού όρου στον προσδιορισμό της σημασιολογίας του εγγράφου. Επί πλέον , and the set of the set of the set of  $\mathbb{R}^n$  , and the set of the set of the set of the set of the set of the set of the set of the set of the set of the set of the set of the set of the set of the set of the set of παραστήσουμε ένα έγγραφο  $d_j$  σαν ένα διάνυσμα  $(w_{1,j}, w_{2,j}, \ldots, w_{t,j})$  και το ερώτημα  $\sim$  ( ) and  $\sim$  ( ) and  $\sim$  ( ) and ( ) and ( ) and ( ) and ( ) and ( ) and ( ) and ( ) and ( ) and ( ) and ( ) and ( ) and ( ) and ( ) and ( ) and ( ) and ( ) and ( ) and ( ) and ( ) and ( ) and ( ) and ( ) and ( ) an  $q$  σαν ένα διάνυσμα  $(w_{1,q},w_{2,q},\ldots,w_{t,q}),$  όπου  $t$  είναι ο συνολιχός αριθμός των όρων στο σύστημα, τότε μπορούμε να χρησιμοποιήσουμε το συνημίτονο (cosine) της γωνίας μεταξύ των δύο διανυσμάτων σαν ένα μέτρο της ομοιότητας μεταξύ του ερωτήματος

και του εγγράφου.

 $\overline{4}$ 

$$
sim(d_j, q) = \frac{\sum_{i=1}^{t} w_{i,j} \times w_{i,q}}{\sqrt{\sum_{i=1}^{t} w_{i,j}^2} \times \sqrt{\sum_{i=1}^{t} w_{i,q}^2}}
$$
(1.1)

Επιστρέφουμε τώρα στο weighting σχήμα του διανυσματιχού μοντέλου. Κάποιος θα μπορούσε να μετρήσει τον αριθμό των εμφανίσεων ενός όρου στο έγγραφο (term frequency) και τον αριθμό των εγγράφων στα οποία ο όρος αυτός εμφανίζεται (document frequency) , και να συνδυάσει αυτά σε ένα μοναδικό βάρος που θα χαρακτηρίζει τον όρο ως εξής:

$$
w_{i,j} = \begin{cases} a(1 + \log(tf_{i,j})) \log \frac{N}{df_i} & tf_{i,j} \ge 0\\ 0 & tf_{i,j} = 0 \end{cases}
$$
(1.2)

Όπου,  $tf_{i,j}$  είναι η συχνότητα του όρου στο έγγραφο,  $df_i$  ο αριθμός των εγγράφων στα οποία ο όρος εμφανίζεται και  $N$  ο αριθμός των εγγράφων στην συλλογή. Ο όρος  $N/df_i$  συχνά αποχαλείται χαι αντίστροφη συχνότητα εγγράφου (inverse document frequency) ή (idf-weighting). Η συχνότητα του όρου στο έγγραφο και η αντίστροφη  $\blacksquare$ de la companya de la companya de la companya de la companya de la companya de la companya de la companya de la

Ο παραπάνω τύπος είναι ένα παράδειγμα μιας μεγαλύτερης οικογένειας weighting σχημάτων γνωστών σαν  $tf.idf$  term weighting σχήματα. Αυτά τα σχήματα είναι απλά, εύχολα στην χατανόηση χαι έγουν αποδειγθεί ″εύρωστα″ στην πράξη σε μια ευρεία περιοχή εφαρμογών.

Μια εναλλακτική προσέγγιση στο  $tf.idf$  term weighting σχήμα είναι η χρήση της a separate the state of the contract of the contract of the state of the state of the state of the state of the state of the state of the state of the state of the state of the state of the state of the state of the state τανομή των διαφόρων όρων στο έγγραφο και με την χρήση αυτής της κατανομής να χαρακτηρίζεται η σημαντικότητα του όρου μέσα στο σύστημα αναζήτησης. Υπάρχουν +,,0 ( 1, - : - +,2 + -2: - -\*52 +
- $\cdots$  . The state of the state of the state  $\cdots$  $\tau \omega \nu$  [3], [4], [5], [6], [7].

Πρόσφατα μια νέα προσέγγιση στη μοντελοποίηση γλώσσας (language modelling) a fact the contract of the contract of the contract of the contract and a contract of the contract of the contract of the contract of the contract of the contract of the contract of the contract of the contract of the cont +
- 
0 ( 1,! 7 \* \*(--\*2 (\* \*+
 2 - -- ( : - +,< 2 G)H G\$H G#H G##H! 7 - 
- 
@ ( 1, 4, -- \*2 1 +
- 
@ μηχανισμός για την μελέτη και παραγωγή κειμένου πού η καταγωγή του ανάγεται στην

εποχή του Shannon [12], ο οποίος διατύπωσε την πολύ γνωστή θεωρία του στον τομέα των επιχοινωνιών (source channel perspective). Ο Shannon μελέτησε πόσο χαλά τα απλά ν-γράμματα μοντέλα (n-gram models) μπορούν να προβλέψουν φυσικό κείμενο.

 4 \* 0 @ +2 +\* (\*40, \*9
1 4 (\*-@9 + < -2: - ( 1, 4, -- 4 +@,\*E +454 \*
(1 -\* ( (\*40, +

,2 +@ \*(41- +\*92 \*+\*>\*4-2 - 4, -- - :< - +,2 91\* ( \*,+2- 4, -- (+
- (0,, πρός στην αντίθετη χατεύθυνση. Με τα χλασιχά πιθανοτιχά μοντέλα [3], [5], [13], G#%H (+ 1 ( 1, 4 +@9- ( +
-@ -\* ( ,1> (unigram language model), υπάρχει η ανάγκη να κατανείμουμε μια μάζα πιθανότητας (probability mass) πάνω σε ένα τεράστιο χώρο των πιθανών τιμών για κάθε 4 0-@! +
-@ \*2 9-, \*,\*4-\*2 4
 2 (@ 19\*
> - +  $-1$  ,  $-1$  ,  $-1$  ,  $-1$  ,  $-1$  ,  $-1$  ,  $-1$  ,  $-1$  ,  $-1$  ,  $-1$  ,  $-1$  ,  $-1$  ,  $-1$  ,  $-1$  ,  $-1$  ,  $-1$  ,  $-1$  ,  $-1$  ,  $-1$  ,  $-1$  ,  $-1$  ,  $-1$  ,  $-1$  ,  $-1$  ,  $-1$  ,  $-1$  ,  $-1$  ,  $-1$  ,  $-1$  ,  $-1$  ,  $-1$  ,  $-1$ μοντέλου κατανομής είναι αδύνατη. Παρά όμως αυτή την δυσκολία, αυτά τα μοντέλα 1 \*(--\*2 -\* +,,0 +\*92 : - +,2 (\* -( \*+
 2!

Για να ξεπερασθεί αυτό το πρόβλημα, το 1998 οι Ponte και Croft [8], χρησιμοποιώντας μια smoothed εχδοχή του unigram language μοντέλου πρότειναν μια μέθοδο για  $9 - 9 - 1$ να αποδώσουν μια τιμή πιθανοφάνειας (likelihood score) από το έγγραφο στο ερώτημα.  $\mathcal{L}$  (i.e.  $\mathcal{L}$  ) and  $\mathcal{L}$  (i.e.  $\mathcal{L}$  ) and  $\mathcal{L}$  (i.e.  $\mathcal{L}$  ) and  $\mathcal{L}$  (i.e.  $\mathcal{L}$  ) and  $\mathcal{L}$  (i.e.  $\mathcal{L}$  ) and  $\mathcal{L}$  (i.e.  $\mathcal{L}$  ) and  $\mathcal{L}$  (i.e.  $\mathcal{L}$  ) and  $\mathcal{L}$  (i (1-9 \*2 45- -+-144
- ( 1, 4, -- +2 (+\*2 \*(\*-\*2 5 \*>! 7 ( 1, 4, -- -\*5\*2 - 1  en 1980 en 1980 en 1980 en 1980 en 1980 en 1980 en 1980 en 1980 en 1980 en 1980 en 1980 en 1980 en 1980 en 19 κανάλι "noisy channel" ή, "translation model" το οποίο απεικονίζει τα έγγραφα στα ερωτήματα.

7 -( 
@ -1( + 0 +@9- \*@ -- ( - : πληροφορίας είναι η επαύξηση του ερωτήματος (query expansion) με νέους όρους, ειδικά για πολύ σύντομα (ολίγων λέξεων) μικρά ερωτήματα. Μια δημοφιλής τεχνική πού χρησιμοποιείται στα περισσότερα συστήματα είναι η στρατηγική του relevance feedback. Σε ένα τυπικό σενάριο αυτής της στρατηγικής, ο χρήστης πρώτα σχη- $\bullet$  . The set of  $\bullet$  is a set of  $\bullet$  is a set of  $\bullet$  is a set of  $\bullet$  is a set of  $\bullet$  is a set of  $\bullet$  is a set of  $\bullet$  is a set of  $\bullet$  is a set of  $\bullet$  is a set of  $\bullet$  is a set of  $\bullet$  is a set of  $\bullet$  is a set of ( +
\*2 (\* 0 +0,,\* - -- ( 1 \* ( +2 +
- 0 πληροφοριακή του ανάγκη. Έπειτα το σύστημα επιστρέφει κάποια σχετικά έγγραφα χαι ζητείται από τον χρήστη να αξιολογήσει την σειρά των εγγράφων της επιστρεφόμε-

-    

νης λίστας. Με βάση αυτή την αξιολόγηση το σύστημα ξεχινά νέα αναζήτηση (query reformulation) [2], [3]. Το μειονέχτημα είναι οτι ο χρήστης ενώ ψάχνει για πληροφορία we are written to the contract the contract of the contraction of the contract in the second contract of the contract of the contract of the contract of the contract of the contract of the contract of the contract of the c \*-\*2 +@ -- ( -\* ( +5  : -!

Σαν μια ενναλλακτική περίπτωση αυτής της κατάστασης είναι το γνωστό pseudorelevance feedback. σε αυτή την μέθοδο αντί να βασιζόμαστε στον χρήστη να βαθμολογήσει ας υποθέσουμε τα  $k$  πιο σχετικά έγγραφα, το σύστημα απλά υποθέτει σαν πιο σχετιχά έγγραφα τα πρώτα  $k$  πιό υψηλά βαθμολογημένα έγγραφα (top ranked)  $\blacksquare$  . The set of the set of the set of the set of the set of the set of the set of the set of the set of the set of the set of the set of the set of the set of the set of the set of the set of the set of the set of the 144 4 \*+>-\* \* ( - !

Στα διανυσματικά μοντέλα (tf-idf schemas), μια δημοφιλής κλασσική τεχνική για την ενσωμάτωση relevance feedback είναι η επαναληπτική μέθοδος μεταβολής του αρχιχού ερωτήματος από τα ανατροφοδοτούμενα στο σύστημα σχετιχά έγγραφα σύμφωνα με την standard Rochio formula [15].

$$
q_m = \alpha q + \frac{\beta}{|D_r|} \sum_{\forall d_j \in D_r} d_j - \frac{\gamma}{|D_n|} \sum_{\forall d_j \in D_n} d_j \tag{1.3}
$$

Όπου  $q_m$  το διάνυσμα του ερωτήματος που τροποποιείται (modified query vector) ,  $D_r$  το σύνολο των σχετικών εγγράφων όπως καθορίστηκαν από την διαδικασία ανατροφοδότησης (feedback) ,  $D_n$  το σύνολο των μη-σχετικών (non-relevant) εγγράφων μεταξύ των ευρεθέντων εγγράφων από το αρχικό τρέξιμο,  $|D_r|, \ |D_n|$  ο αριθμός των (@ 5 εγγράφων στα σύνολα  $D_r$ ,  $D_n$  αντίστοιχα και  $\alpha$ ,  $\beta$ ,  $\gamma$  παράμετροι ρύθμισης. Στην (
-! / αρχική τυποποίηση της μεθόδου, ο Rochio χρησιμοποίησε μια απλοποιημένη εκδοχή της εξίσωσης 1.3 θέτοντας  $\beta=1.$  Εάν  $\gamma=0,$  έχουμε μια απλοποιημένη στρατηγική  $\mathcal{P}=\{x_1,\dots,x_n\}$  . The contract of the contract of the contract of the contract of the contract of the contract of the contract of the contract of the contract of the contract of the contract of the contract of the con έγγραφα.

#### $\mathbf{F} \cdot \mathbf{F}$  , the space  $\mathbf{F} \cdot \mathbf{F}$  is a set of  $\mathbf{F}$  , the space of  $\mathbf{F}$

 $-$  . It is a contract the contract of the contract of  $\mu$  and  $\mu$  and  $\mu$  and  $\mu$  and  $\mu$  and  $\mu$  . It is a contract of  $\mu$ ποτίμηση της αποδοτικότητας (evaluation) των συστημάτων Ανάκτησης Πληροφορίας.

0(\* \*> +-1-\*
F -\*5(\* + 2(- +9 
@ \*@

συστήματος γίνεται πάνω σε μια συλλογή απο έγγραφα που χρησιμοποιείται σαν αναφορά για τον έλεγχο της αποτίμησης Η συλλογή αποτελείται εκτός απο τα έγγραφα και από ένα σύνολο παραδειγμάτων-ερωτημάτων (queries) τα οποία το καθένα εκφράζει ( +, 04 + +1+\* +
-\*2 (\* ( -\*
0 + \*+
- \*@(\* σχετικά έγγραφα από την συλλογή.

 $\Delta$ οθείσης μιας στρατηγικής αναζήτησης  $S,$  (retrieval strategy) το μέτρο της εκτίμησης (evaluation measure) αυτής της στρατηγικής θα πρέπει να αντανακλά την ομοιότητα μεταξύ τού συνόλου των εγγράφων πού βρέθηκαν από την retrieval στρατηγική  $S$  και  $\alpha$  , and the state of the state of the state of the state of the state of the state of the state of the state of the state of the state of the state of the state of the state of the state of the state of the state of th ειδικούς (specialists) σαν σχετικά.

Τα μέτρα εκτίμησης της αποδοτικότητας των information retrieval συστημάτων περιφέρονται γύρω απο δύο έννοιες του *precision κ*αι του recall. Δίνουμε παραχάτω τους ορισμούς για αυτές τις δύο έννοιες.

Έστω ότι έχουμε ένα αίτημα για πληροφορία ή όπως αλλοιώς λέμε ένα query  $q$ και έστω  $R$  το σύνολο των σχετικών εγγράφων με αυτό το query έτσι όπως αυτά παρέχονται από τους ειδιχούς αξιολογητές. Ας υποθέσουμε τώρα ότι μια retrieval στρατηγική  $S$  (η οποία ελέγχεται ως πρός την αποδοτικότητά της), επεξεργάζεται την πληροφοριακή ανάγκη  $q$  και παράγει σαν απάντηση ένα σύνολο από έγγραφα  $A$ . Εστω  $|A|$  ο αριθμός αυτών των αντικειμένων στο σύνολο  $A$ . Επί πλέον, έστω  $|Ra|$  ο αριθμός (Constitution of the constitution of the constitution of the constitution of the constitution of the constitution of the constitution of the constitution of the constitution of the constitution of the constitution of the c των εγγράφων στην τομή (intersection) των συνόλων  $R$  και  $A$ .

Τα μέτρα αποτίμησης (evaluation measures) recall και precision ορίζονται ως ακολούθως: the second contract of the second contract of the second contract of the second contract of the second contract of the second contract of the second contract of the second contract of the second contract of the second cont

 $\bullet$  Recall είναι το κλάσμα από τα σχετικά documents  $(R)$  τα οποία ευρέθησαν, - 9,9

$$
Recall = \frac{|Ra|}{|R|} \tag{1.4}
$$

 $\bullet$  Precision είναι είναι το χλάσμα από τα ευρεθέντα έγγραφα  $(A)$  τα οποία είναι σχετικά, δηλαδή

$$
Precision = \frac{|Ra|}{|A|} \tag{1.5}
$$

Τα μέτρα *Recall κ*αι *Precision* όπως ορίστηκαν παραπάνω, προυποθέτουν ότι όλα τα - -, + -\*5 1 \*>\* --\*2 "\*
95-\*2& (\* (2 4 +,4
-- τα μέτρα Recall και Precision. Αντί για αυτό όμως, στην πράξη τα έγγραφα στο σύνο-, <sup>+</sup> >
( -(5 (1 1 -(@ -\* 
@ "9,9 9(
4\*2 μια βαθμολογημένη λίστα (ranking) ). Ο χρήστης έπειτα εξετάζει αυτή την βαθμο-(< , and the set of the set of the set of the set of the set of the set of the set of the set of the set of the set of the set of the set of the set of the set of the set of the set of the set of the set of the set of the se μέτρα  $\emph{Recall}$  και  $\emph{Precision}$  μεταβάλλονται καθώς ο χρήστης προχωρά την εξέτασή του  $\mathcal{L}_1$  . The set of the set of the set of the set of the set of the set of the set of the set of the set of the set of the set of the set of the set of the set of the set of the set of the set of the set of the set of να αποδίδουμε την γραφική παράσταση του Precision ως πρός το Recall. Δηλαδή - +50(\* \*>1 - \*+
- \*@(\* -(,4(1 ,2- 4 0τιμή (level) recall που υπολογίζουμε σε ένα σημείο της λίστας υπολογίζουμε την αντίστοιχη τιμή για το  $Precision.$  Η precision versus recall καμπύλη συνήθως βασίζεται σε 11 standard recall επίπεδα τα οποία είναι (0%, 10%, ..., 100%) και είναι γνωστή  $\omega$ , non interpolated precision at 11 recall points.

Τα παραπάνω μέτρα τα υπολογίσαμε για ένα μόνον Ερώτημα (query). Για να υπολογίσουμε την αποδοτικότητα στο retrieval ενός συστήματος πάνω σε ένα σύνολο από Ερωτήματα, βρίσχουμε το μέσο  $\emph{precision}$  σε χάθε  $\emph{recall}$  επίπεδο ώς αχολούθως: the second contract of the second contract of the second contract of the second contract of the second contract of the second contract of the second contract of the second contract of the second contract of the second cont

$$
\overline{P(r)} = \sum_{i=1}^{N_q} \frac{P_i(r)}{N_q} \tag{1.6}
$$

'Όπου  $\overline{P(r)}$  είναι το μέσο (average) precision στο recall επίπεδο r,  $N_q$  είναι ο αροθμός των Ερωτημάτων που χρησιμοποιήθηκαν, και  $P_i(r)$  είναι είναι το precision στο recal επίπεδο  $r$  για το i-th Ερώτημα. (!

H μέση Ακρίβεια (average precision) και η non interpolated precision στα 11 recall σημεία είναι τα μέτρα πού θα χρησιμοποιήσουμε στην παρούσα εργασία για την αποτίμηση της αποδοτικότητας των information retrieval συστημάτων.

# $\mathbf{r}$  , and the set of  $\mathbf{r}$  and  $\mathbf{r}$  and  $\mathbf{r}$  and  $\mathbf{r}$  and  $\mathbf{r}$  and  $\mathbf{r}$  and  $\mathbf{r}$  and  $\mathbf{r}$  and  $\mathbf{r}$  and  $\mathbf{r}$  and  $\mathbf{r}$  and  $\mathbf{r}$  and  $\mathbf{r}$  and  $\mathbf{r}$  and  $\mathbf{r}$  and

# Εφαρμογή των Στατιστικών Ελέγχων στην Ανάκτηση Πληροφορίας

/ +\*
--@ \* +
- 
0 ( 1, + (+
(\* - - 
- 
1 +-\*442< σεις για την Αναζήτηση Πληροφορίας (information retrieval), ενδιαφερόμαστε στο να εχτιμήσουμε πόσο "χαλά" το μοντέλο του εγγράφου (document model) "ταιριάζει" στην πληροφοριαχή ανάγχη του χρήστη (query model). Από την άλλη πλευρά στην -book , and the second contract the second contract of the second contract of the second contract of the second contract of the second contract of the second contract of the second contract of the second contract of the se σο ένα μοντέλο ″ταιριάζει″ με χάποιο άλλο μοντέλο. Οι στατιστιχοί έλεγγοι χαλού  $''$ ταιριασματος $''$  (goodness of fit statistical tests) είναι πολύ γνωστές μέθοδοι για την 9 4 εχτίμηση της υπόθεσης πού υπόχειται σε ένα σύνολο δεδομένων (data set).

Την υπόθεση ότι οι όροι ενός ερωτήματος (query) κατανέμονται τυχαία στα διά- 144 -,,4 9,9 ,- ( ( + +41\* από τους χανόνες της "τυγαιότητας", μπορούμε να την εχτιμήσουμε ποσοτιχά με την βοήθεια των στατιστικών ελέγγων καλού ″ταιριασματος″.

 $-$  . The set of the state of the set of the state of the state of the state of the state of the state of the state of the state of the state of the state of the state of the state of the state of the state of the state o  $\mathcal{I} = \mathcal{I} = \mathcal$ X-τετράγωνο έλεγχο Καλού Ταιριάσματος (Χ<sup>2</sup> square Goodness of Fit statistical test). Για λόγους συντομίας από εδώ και στο εξής θα χρησιμοποιούμε τον συμβολισμό  $X^2 - GOF$  έλεγχος. Η τεχνική αυτή εκτός του ότι αποδεικνύεται ιδιαίτερα +9 \*2 \*1,
 - \* (+\*2 +-(--\*2 -\* 9
\* 
0 +< βλήματα, εκεί όπου υπεισέρχεται η έννοια της εκτίμησης του "ταιριάσματος" (fitting),

όπως πχ, η αποσαφήνιση της σωστής έννοιας μιας λέξης στα συμφραζόμενά της (Word Sense Disambiguation).

6 ,+
-(\* (1-9@ ( 0(\* ( +@-\*- 4 9\*9(1 45< στή και σαν μηδενική υπόθεση "null hypothesis" . Σύμφωνα με αυτή θεωρούμε ότι δεν υπάρχει κάποια ιδιαίτερη σχέση ή δεσμός (association) μεταξύ του ερωτήματος (query) και ενός συγκεκριμένου εγγράφου, εκτός από το ότι οι όροι του ερωτήματος μπορεί να εμφανισθούν σε αυτό το έγγραφο από ″τύγη″ και μόνο.

Για να εκτιμήσουμε αυτή την υπόθεση εκτελούμε ένα  $X$ -τετράγωνο έλεγχο καλού "ταιριάσματος" και υπολογίζουμε την αντίστοιχη chi-square τιμή. Ο μαθηματικός (C) and (C) and (C) and (C) and (C) and (C) and (C) and (C) and (C) and (C) and (C) and (C) and (C) and (C) and (C) and (C) and (C) and (C) and (C) and (C) and (C) and (C) and (C) and (C) and (C) and (C) and (C) and (C) an + : - -2:\* - -(,@4- @,5 5 \*4405 -,,4 σύμφωνα με αυτές τις υπολογιζόμενες  $X$ -τετράγωνο τιμές.

 +9 
@ (\*-@9 \*,14-\* \* 
(-\* +05 -\* (\*40,\* συλλογές εγγράφων από τα πειραματικά TREC δεδομένα για έλεγχο συστημάτων και αποδεικνύεται πολύ αποτελεσματική. Η απόδοσή της βρίσκεται σταθερά πάνω απο  $\mathbf{0}$  . The state of  $\mathbf{0}$  and  $\mathbf{0}$  and  $\mathbf{0}$  and  $\mathbf{0}$  and  $\mathbf{0}$  and  $\mathbf{0}$  and  $\mathbf{0}$  and  $\mathbf{0}$  and  $\mathbf{0}$  and  $\mathbf{0}$  and  $\mathbf{0}$  and  $\mathbf{0}$  and  $\mathbf{0}$  and  $\mathbf{0}$  and  $\mathbf{0}$  and  $\$ τη γραμμή απόδοσης των κλασσικών tf-idf σχημάτων. Επί πλέον η μέθοδος προσφέρει την δυνατότητα να μοντελοποιήσουμε με διάφορους τρόπους τα ερωτήματα και τα a film and an annual confident and contract and annual contract and it contract in a contract of the contract of  $\mathcal{P}_1$  . The set of the set of the set of the set of the set of the set of the set of the set of the set of the set of the set of the set of the set of the set of the set of the set of the set of the set of the set of ενδεχομένως παρουσιάζουν τα δεδομένα, και να εκμεταλλευτούμε στην συνέχεια την 9 @ 4 \* 2(- -( 
@ +@-\*- + ( +-1< ρουν οι GOF στατιστικοί έλεγγοι.

### $\blacksquare$  . The matrix  $\blacksquare$  is the matrix of the matrix  $\blacksquare$  . The matrix  $\blacksquare$

7+5 1(\* - <sup>+</sup> \*@ : - ,2 \*2 +\* του κλάδου της Επεξεργασίας Φυσικής Γλώσσας (Natural Language Processing) όπου  $\mathbf{1}$  ,  $\mathbf{2}$  , (1) , (1) , (1) , (2) , (1) , (1) , (1) , (1) , (1) , (1) , (1) , (1) , (1) , (1) , (1) , (1) , (1) , (1) , (1) , (1) , (1) , (1) , (1) , (1) , (1) , (1) , (1) , (1) , (1) , (1) , (1) , (1) , (1) , (

 $\Delta$ ύο στατιστικά μοντέλα για βαθμολόγηση εγγράφων (document ranking) πού α- $\sim$  -  $\sim$  . The state of the contractions in the state in the state of the state of the state of the state of the state of the state of the state of the state of the state of the state of the state of the state of the s χρήση είναι: Το μοντέλο διανυσματικού χώρου (vector space model) που προτάθηκε the contract of the contract of the contract of the contract of the contract of the contract of the contract of

Για 30 χαι πλέον χρόνια το στατιστιχό γλωσσιχό μοντέλο υπήρξε το όχημα για την στατιστική επεξεργασία αναγνώρισης λόγου (statistical speech recognition) και  $+$  +  $-$  +  $-$  +  $-$  +  $-$  +  $-$  +  $+$  +  $+$  +  $+$  +  $+$  +  $+$  +  $+$  +  $+$  +  $+$  +  $+$  +  $+$  +  $+$  +  $+$  +  $+$  +  $+$  +  $+$  +  $+$  +  $+$  +  $+$  +  $+$  +  $+$  +  $+$  +  $+$  +  $+$  +  $+$  +  $+$  +  $+$  +  $+$  +  $+$  +  $+$  +  $+$  +  $+$  + αναγνώρισης λόγου, όπως το μοντέλο του θορυβώδους χαναλιού του Shannon ( noisy channel model), τα Ν-γράμματα μοντέλα (n-gram models) - καθώς και τα "Κρυμμένα" Μαρχοβιανά Μοντέλα (hidden Markov models) χρησιμοποιούνται αχόμα χαι σήμερα -\* (\*40, (1 \*(4 - - 
- \*+\*>\*4-2 - 4, --!

Μόνο όμως πρόσφατα στην περιοχή της Αναζήτησης Πληροφορίας ανακαινήθηκε \* :5@ \*9
1 4 - 
- 
0 ( 1, 4, --! - 
- 
@ 4,5-@ ( 1, \*2 1 +
- 
@ (
-(@ +2 (+\*2 +04\* \*2(\* +929 - \*(0
- 5 ,1>\*5 \*
(1 0+ +
-@ ! @ μοντέλο όπως είπαμε έχει τις καταβολές του στη εποχή του Shannon [12] ο οποίος - +-+0-\*
0 ( \*,+
-\* +454 \*
(1 - 4, - πρότεινε το μοντέλο πηγής (source channel perspective) το οποίο εξέταζε το πόσο καλά τα απλά Ν-γράμματα μοντέλα μπορούσαν να προβλέψουν την εμφάνιση φυσικού χειμένου.

 2 +2 0> <sup>+</sup> \* 4 +,,0 @ +>\* :5@ \*9
1 - \*(4 - 
- ( \*,+2- 4, -- 4 +@,\*E +454 reading to a control entry third of a control and substant that a control of a finite control of the control of the control of the control of the control of the control of the control of the control of the control of the c -- - : - ,2 (@ +@- -\* 1 \*9
1! \*>4 μάλλον βρίσκεται στο γεγονός ότι οι ιδέες του language modelling χρησιμοποιήθηκαν ○ 1999年(1999年) 1999年(1999年) 1999年(1999年) 1999年(1999年) 1999年(1999年) 1999年(1999年) 1999年(1999年) 1999年(1 +@ 2-\* \*- $\cdots$ 

 $\Sigma$ τα κλασικά πιθανοτικά μοντέλα των Robertson και Sparck Jones [3], το OKAPI σύστημα [5], τα πολύ γνωστά naive-Bayesian networks [13] και το Inquery σύστημα  $\mathbb{R}^n$  . The set of the set of the set of the set of the set of the set of the set of the set of the set of the set of the set of the set of the set of the set of the set of the set of the set of the set of the set of ( 1, \*(-\*2 \*,\*-\* ( (0: +
-@ +05 -\* 1  (space) με ένα τεράστιο αριθμό από πιθανές εκβάσεις γεγονότων (events). Αυτή η πιθανότη- $\cdots$   $\cdots$  \*2 \*>
\* 
0 9-, \*,\*4-\*2 - +\* : - ,2 γιατί η μόνη ένδειξη που έχουμε τις περισσότερες φορές είναι οι λίγες λέξεις του ερωτήματος του χρήστη, κατά συνέπεια είναι σχεδόν αδύνατη η κατασκευή ενός ακριβούς πιθανοτικού μοντέλου. Όμως παρά την παραπάνω δυσκολία, αυτά τα μοντέλα έχουν εφαρμοσθεί και μάλιστα με επιτυχία σε πολλές εφαρμογές για Αναζήτηση Πληροφορίας.

Στα προηγούμενα δύο χρόνια έγιναν πολλές δημοσιεύσεις στις οποίες τα στατιστικά μοντέλα γλώσσας χρησιμοποιούνται στον υπολογισμό της εκτίμησης της σχετικότητας ενός εγγράφου με το ερώτημα. Ο Miller και οι υπόλοιποι [48] [11], χρησιμοποιούν "Κρυμμένα" Μαρχοβιανά Μοντέλα για την βαθμολόγηση των εγγράφων. Δεν χρησιμοποιούν μονο μοντέλα μιας λέξης αλλα επεκτείνονται στην χρήση συνδυασμών δύο διαδοχικών λέξεων (bigrams) για να μοντελοποιήσουν φράσεις με δύο λέξεις, επί πλέον δε κάνουν χρήση και μιας μεθόδου για επαύξηση των όρων του ερωτήματος με ανά- $\delta$ ραση (feedback).

Oι Berger και Lafferty [10] ανέπτυξαν ένα μοντέλο στατιστικής μετάφρασης της γλώσσας για να χρησιμοποιήσουν επί πλέον όρους όπως συνώνυμα και σχετιζόμενες λέξεις.

Στην δική μας προσέγγιση χρησιμοποιούμε με ένα διαφορετικό τρόπο τα στατιστικά μοντέλα γλώσσας. Για να βαθμολογήσουμε τα διάφορα έγγραφα με δεδομένο ένα ερώτημα, βασιζόμαστε στούς  $X$ -τεράγωνο ελέγχους οι οποίοι κάνουν μια εκτίμηση κατά πόσο ένα στατιστικό μοντέλο περιγράφει "καλά" τα δεδομένα. Πιο συγκεκριμένα, θεωρώντας την μηδενική υπόθεση (null hupothesis) ότι οι διάφοροι όροι κατανέμονται τυχαία στα διάφορα έγγραφα, για να βαθμολογήσουμε ένα έγγραφο d ως προς ένα ερώτημα q μετράμε την συχνότητα εμφάνισης των όρων του ερωτήματος μέσα στο έγγραφο και την ελέγχουμε με αυτή που προκύπτει από την μηδενική υπόθεση. Εάν η διαφορά μεταξύ των συχνοτήτων που παρατηρήθηκαν (observed) και των αναμενόμενων συχνοτήτων (expected) είναι μεγάλη, τότε μπορούμε να θεωρήσουμε ότι το συγκεκριμένο έγγραφο ενδεχόμενα να είναι "πολωμένο" (biased) έναντι του ερωτήματος και να του δώσουμε επομένως ένα μεγαλύτερο βαθμό συνάφειας με το ερώτημα.

Εκτελώντας ένα Χ-τετράγωνο στατιστικό έλεγχο μπορούμε να εκτιμήσουμε την εγχυρότητα της υπόθεσης σχετιχά με την τυχαιότητα εμφάνισης των όρων του ερωτήματος στα διάφορα έγγραφα της συλλογής και να τα βαθμολογήσουμε επομένως

σύμφωνα με τις προκύπτουσες αντίστοιχες  $X$ -τετράγωνο τιμές.

Στις επόμενες ενότητες αυτού του κεφαλαίου δίνουμε μια σύντομη περιγραφή των  $X$ -τετράγωνο στατιστικών έλεγχων "καλού ταιριάσματος", συνεχίζουμε με την περι-4 + \*
@(\* (\*-@9 : - \*4405 \*,\* (\* (\* +\*
< ραματικά αποτελέσματα της εκτίμησης της αποδοτικότητας της μεθόδου.

## 2.2 Στατιστικοί Έλεγγοι "Καλού Ταιριάσματος"

Ο σχοπός των έλεγχων χαλού ταιριάσματος στην στατιστιχή είναι να επαληθεύσει ή \*-\* a for a first property and the control of the second control of the control of the control of the second control of the control of the control of the control of the control of the control of the control of the control of t της οποίας η κατανομή είναι πολύ καλά γνωστή. Αυτό είναι ένα πολύ σημαντικό +@,( @- - -\*5 @- +\*
( \*+
- ( 0,-! - 
< - 
@ +1+\* +-2-\* \*0 +\*
( -\*5 ( ,τον ίδιο νόμο, εάν δηλαδή παράγονται από τον ίδιο φυσικό μηχανισμό. Με άλλα λόγια το πρόβλημα ανάγεται στην επιλογή μιας από τις δύο ενναλλακτικές υποθέσεις: Της 1-\*
F μηδενικής υπόθεσης (null hypothesis)  $H_0$ , η οποία θεωρεί ότι το δείγμα ακολουθεί την \*2 υποχείμενη θεωρητιχή χατανομή χαι της ενναλαχτιχής υπόθεσης (alternative hypothesis)  $H_1$ , η οποία θεωρεί ότι αυτό δεν συμβαίνει. Ενας έλεγχος θεωρείται ισχυρός εάν η πιθανότητα της αποδοχής της  $H_0$  είναι χαμηλή όταν η  $H_0$  είναι λάθος. !

Ο πιο σημαντικός αλλά και το πιο γνωστός στατιστικός έλεγχος είναι ο  $X^2$ τετράγωνο έλεγχος που προτάθηκε από τον Pearson (Pearson's Chi-squared test) is a construction of the control international conditions. International control between the state of the control of the control of the control of the control of the control of the control of the control of the control of ( 4 -\*\*2 (1 \*0 9\*9(1 (9+
- 0,,, -\* ,0-\*
!

Για τον υπολογισμό του Χ<sup>2</sup>-τετράγωνο ελέγχου η στατιστική που χρησιμποιείται \*2 \*>F

$$
X^2 = \sum_{i=1}^{k} (O_i - E_i)^2 / E_i
$$
 (2.1)

-    #8

Όπου  $O_i$  ειναι η παρατηρηθείσα συχνότητα για την κλάση ή την κατηγορία  $i$ και  $E_i$  είναι η αναμενόμενη συχνότητα (expected frequency) που προκύπτει από την 13

+ 
-1(\* -\*5 ( + 9\*@(- \* -\* 4 9\*9(1 (! αναμενόμενη συχνότητα υπολογίζεται απο τον τύπο  $E_i = N(F(Y_u) - F(Y_l))$  όπου  $F$ είναι η αθροιστική συνάρτηση κατανομής για την κατανομή η οποία ελέγχεται,  $Y_u$  είναι το άνω όριο της κλάσης ι,  $Y_l$  είναι το κάτω όριο της κλάσης ι, και  $N$  το μέγεθος του δείγματος.

Η στατιστική ελέγχου της εξίσωσης 2.1 ακολουθεί κατά προσέγγιση, την  $X$ τετράγωνο κατανομή με  $(k\,-\,c)$  βαθμούς ελευθερίας όπου  $k$  είναι ο αριθμός των (@ 5 χλάσεων χαι  $c$  είναι ο αριθμός των εχτιμώμενων παραμέτρων για την χατανομή σύν ένα. Για παράδειγμα, εάν έχουμε μια κανονική κατανομή (normal distribution) 2 παραμέτρων  $(m, s)$ , τότε  $c = 3$ .

Χρησιμοποιώντας κάποιο στατιστικό πακέτο λογισμικού ή πίνακες της  $X$ -τετράγωνο κατανομής υπολογίζουμε την πιθανότητα  $p$  για την υπολογιζόμενη  $X$ -τετράγωνο τιμή από την εξίσωση 2.1 και απορρίπτουμε την μηδενική υπόθεση  $H_0$  εάν το  $p$  είναι πολύ μικρό (τυπικά κάτω από ένα επίπεδο σημαντικότητας a) ή διαφορετικά διατηρούμε την  $H_0$ . Ο έλεγχος είναι ευαίσθητος στην εχλογή του αριθμού των χλάσεων χαι για να μπορεί να εφαρμοσθεί θα πρέπει οι "μετρήσεις" για τις θεωρητικές συγνότητες να μην είναι μικρότερες του 5.

#### $\mathbf{L}$  . The concept  $\mathbf{L}$  is a set of  $\mathbf{L}$  in the set of  $\mathbf{L}$  in the set of  $\mathbf{L}$  45 ----

as the company of the company of the contract of the company of the contract of the contract of the company of . A set of the set of the set of the set of the set of the set of the set of the set of the set of the set of the set of the set of the set of the set of the set of the set of the set of the set of the set of the set of t  $\blacksquare$  . The contract of the contract of the contract of the contract of the contract of the contract of the contract of the contract of the contract of the contract of the contract of the contract of the contract of the εια του  $X$ τετράγωνο ελέγχου για στατιστική σημαντικότητα μπορεί να ποσοτικοποιήσει μια διαφορά (discrepancy) , η οποία τελικά να χρησιμοποιηθεί σαν κριτήριο βαθμολόγησης (,@4 της συνάφειας του εγγράφου με το ερώτημα.  $\blacksquare$ 

Η μηδενική υπόθεση  $H_0$  είναι, όπως αναφέραμε και πιο πρίν, η παραδοχή ότι οι όροι του ερωτήματος κατανέμονται από τύχη στα διάφορα έγγραφα της συλλογής. Αυτό αποτελεί την θεωρητική παραδοχή για την κατανομή των όρων (Theoretical assumption about the distribution) και η στον αντίποδα υπόθεση  $H_1$  είναι ότι οι όροι δεν κατανέμονται συμπτωματικά δηλαδή δεν ακολουθούν τούς κανόνες της τυχαιότητας (chance

distribution.) – Απορρίπτοντας την μηδενική υπόθεση έχουμε μια ένδειξη συνάφειας (relatedness) ή πόλωσης (bias) πού υπάρχει μεταξύ του ερωτήματος και του εγγρά-. The contract of the contract of the contract of the contract of the contract of the contract of the contract of the contract of the contract of the contract of the contract of the contract of the contract of the contrac

Η μηδενική υπόθεση απορρίπτεται όταν η  $X^2$  τιμή που υπολογίζεται απο την εξίσωση 2.1 είναι μεγαλύτερη από την τιμή που λαμβάνουμε από την  $X$ -τετράγωνο κατανομή για ένα επίπεδο σημαντιχότητας  $\alpha,$  δηλαδή όταν ισχύει  $X^2>X_{(\alpha,k-c)}^2,$  όπου  $X_{(\alpha,k-c)}^2$ είναι η Χ-τετράγωνο επι τοις εκατό συνάρτηση σημείων (chi-square percent point function ) με  $k - c$  βαθμούς ελευθερίας και επίπεδο σημαντικότητας  $\alpha$ . Δηλαδή όσο μεγαλύτερη είναι η υπολογιζόμενη  $X^2$  τιμή τόσο ισχυρότερη είναι η ένδειξη για να απορρίψουμε την μηδενική υπόθεση και επομένως να έχουμε μια συσχέτιση (relatedness) μεταξύ ερωτήματος και εγγράφου. Επομένως όσον αφορά την τεχνική μας για -(,@4- \*4405 4 (1 - 9,9 -0\* - (+-(\* να χρησιμοποιήσουμε αυτή καθε εαυτή την  $X^2$  τιμή. Τα έγγραφα δηλαδή με τις μεγαλύτερες αντίστοιχες  $X^2$  τιμές θα βαθμολογηθούν και θα καταταχθούν στις πρώτες \* - The second contract of the second contract of the contract of the second contract of the second contract of the second contract of the second contract of the second contract of the second contract of the second contract  $\sim$  14  $\sim$  14  $\sim$  . A construction of the construction of the construction of the construction of the construction of the construction of the construction of the construction of the construction of the construction of the construction of th

Επειδή για τούς σχοπούς της Αναζήτησης Πληροφορίας, δεν ενδιαφερόμαστε να +2E(\* (9\* +@-\*- -\* 1 \*+2+\*9 -( 
@ 9\* \*9
\*@(<  $\mathbf{1}$  , and  $\mathbf{1}$  , and  $\mathbf{1}$  , and  $\mathbf{1}$  , and  $\mathbf{1}$  , and  $\mathbf{1}$  , and  $\mathbf{1}$  , and  $\mathbf{1}$  , and  $\mathbf{1}$  , and  $\mathbf{1}$  , and  $\mathbf{1}$  , and  $\mathbf{1}$  , and  $\mathbf{1}$  , and  $\mathbf{1}$  , and  $\mathbf{1}$  , \*9
\*@(- \* +\* (\* ( 1 (9+2- - \* +
-(\* \*,0
- 
-(@ 5 (\*@(\*5 - 5! 6 ++05 ,@4 9\* υπολογίζουμε την  $X_{(\alpha,k-c)}^2$  τιμή από την  $X$ -τετράγωνο κατανομή. Η υπολογιζόμενη  $X^2$  τιμή από την εξίσωση 2.1 είναι αρχετή για τούς σχοπούς του information retrieval.

 $\sim$  9  $\sim$  9  $\sim$ ,0-\* @-  
-(@ 5 ,1>\*5 - \* ( +-+-(\* +,42-(\* 4 0-\* @ \*5 ( (\*@(\* + συχνότητα. Εάν δηλώσουμε την συχνότητα του όρου  $w$  στο έγγραφο  $d$  σαν  $c(w;d),$ την συχνότητα του όρου στην συλλογή  $C$  σαν  $c(w; C)$ , την συνολική συχνότητα όλων των όρων στο document και στην συλλογή σαν  $\sum_{w}c(w;d)$  και  $\sum_{w}c(w;C)$  αντίστοι $\blacksquare$  . The first of the contract of the contract of the contract of the contract of the contract of the contract of the contract of the contract of the contract of the contract of the contract of the contract of the con @,- +!

$$
E_w = \sum_{w'} c(w';d) \frac{c(w;C)}{\sum_{w''} c(w'';C)}\tag{2.2}
$$

$$
O_w = c(w; d) \tag{2.3}
$$

Συμβολίζοντας την συχνότητα εμφάνισης ενός όρου του ερωτήματος  $k_i$  μέσα σε ένα έγγραφο  $d$  με  $tf_i = c(k_i; d)$ , την συχνότητα του όρου στην συλλογή  $\mathcal C$  με  $ctf_i =$  $c(k_i; \mathcal{C})$ , την συνολική συχνότητα όλων των όρων στο έγγραφο και στην συλλογή με  $D \,=\, \sum_{k_i} c(k_i;d)$  και  $C \,=\, \sum_{k_i} c(k_i;\mathcal{C})$  αντίστοιχα, τότε οι αναμενόμενες και οι + -\*2-\* -@ \* - 92 + @,- +F

$$
E_{k_i} = D \frac{ct f_i}{C} \tag{2.4}
$$

$$
O_{k_i} = t f_i \tag{2.5}
$$

 + + \*
@(\* (\*-@9 4 -(,@4- -\* 
@ 5 εγγράφων, η εξίσωση 2.6, προχύπτει από την αντιχατάσταση των εξισώσεων 2.4 χαι ! - !#!

$$
S(q,d) = \sum_{i} \frac{(tf_i C - ctf_i D)^2}{ctf_i CD}
$$
\n(2.6)

το άθροισμα αναφέρεται πάνω σε όλους τους όρους του ερωτήματος  $q.$ 

Η διαφορά  $O_{k_i}\text{-}E_{k_i}$  μπορεί να θεωρηθεί σαν μια βαθμολογία αναζήτησης που λαμβάνεται από κάθε όρο του ερωτήματος δεδομένου του εγγράφου  $d.$  Η βαθμολογία αυτή υψώνεται στο τετράγωνο και έπειτα κανονικοποιείται διαιρούμενη με την αναμενόμενη τιμή  $E_{k_i}$  για αυτό τον όρο του ερωτήματος. Αυτές οι κανονικοποιημένες διαφορές έπειτα αθροίζονται για να λάβουμε την τελική βαθμολογία αναζήτησης για το έγγραφο  $d.$ 

 $-$  . It is a finite of the state  $\{1,2,3,4\}$  is the contract of the state  $\{2,4,5\}$  . It is the state of the state of the state of the state of the state of the state of the state of the state of the state of the sta @ @+ 4 -(,42 5 \*4405 - -,,4! /\* 0,,\* +(\* 
1

μεθόδους, όπως στην  $KL-Divergence$  για παράδειγμα το παραγόμενο μοντέλο α-: - \*
0:\* +- 
-\*2 +@ 9
0\* 0,,\* (\*-9,42\* @+5 \*2 η εκμάθηση των παραμέτρων με εκπαίδευση πάνω σε πραγματικά δεδομένα ( $training$  $data)$ .

Στα επόμενα θα ελέγξουμε την αποδοτικότητα της προτεινόμενης  $X^2$  μεθόδου και  $-1$  ,  $-1$  ,  $-1$  ,  $-1$  ,  $-1$  ,  $-1$  ,  $-1$  ,  $-1$  ,  $-1$  ,  $-1$  ,  $-1$  ,  $-1$  ,  $-1$  ,  $-1$  ,  $-1$  ,  $-1$  ,  $-1$  ,  $-1$  ,  $-1$  ,  $-1$  ,  $-1$  ,  $-1$  ,  $-1$  ,  $-1$  ,  $-1$  ,  $-1$  ,  $-1$  ,  $-1$  ,  $-1$  ,  $-1$  ,  $-1$  ,  $-1$ στην Αναζήτηση Πληροφορίας, το  $tf-idf$  σχήμα, καθώς και με την  $KL\!-Divergence$ που θεωρείται από τις πιο αποδοτικές μεθόδους. Περιγράφουμε πρακάτω τα  $tf-idf$ και  $KL-Divergence$  συστήματα πού θα χρησιμοποιήσουμε για σύγκριση με την προτεινόμενη  $X^2$  μέθοδο.

# $2.4 \quad \text{TrIDF}$  Συστήματα Αναζήτησης και η  $KL Divergence$  σαν Βαση Σύγκρισης

# TFIDF σχήματα και  $OKAPI$  Τύπος Αναζήτησης Πλη-#\$#%

Τα  $tf-idf$  συστήματα Αναζήτησης Πληροφορίας όπως αναφέραμε και στο κεφάλαιο 1  $\blacksquare$  . The contract of the contract of the contract of the contract of the contract of the contract of the contract of the contract of the contract of the contract of the contract of the contract of the contract of the 0 +@ τον Salton το 1971 [2]. Σύμφωνα με αυτό το μοντέλο κάθε όρος  $k_i$  σε ένα έγγραφο  $d_j$ συνδέεται με ένα θετιχό βάρος  $w_{ij}$  το οποίο εχφράζει το πόσο σημαντιχός είναι ο όρος  $\mathbf{A} = \mathbf{A} + \mathbf{A} + \mathbf$ του στο σύστημα αναζήτησης. Επίσης και στούς όρους του ερωτήματος αποδίδεται ένα βάρος. Εάν αναπαραστήσουμε το έγγραφο  $d_j$  σαν το διάνυσμα  $(w_{1,j}, w_{2,j}, ..., w_{t,j})$  και το ερώτημα  $q$  σαν το διάνυσμα  $(w_{1,q},w_{2,q},...,w_{t,q}),$  όπου  $t$  είναι ο συνολικός αριθμός  $\mathcal{C}(\mathcal{C})$  , and the contract of the contract of the contract of the contract of the contract of the contract of the contract of the contract of the contract of the contract of the contract of the contract of the cont των όρων στο σύστημα, τότε η σχετικότητα του ερωτήματος και του εγγράφου μπορεί (\* 2008)<br>1950 - Paul Bartholometer, amerikanischer Politiker (\* 2008)<br>1950 - Paul Bartholometer, amerikanischer Politiker (\* 2008)

$$
sim(d_j, q) = \frac{\sum_{i=1}^{t} w_{i,j} \times w_{i,q}}{\sqrt{\sum_{i=1}^{t} w_{i,j}^2} \times \sqrt{\sum_{i=1}^{t} w_{i,q}^2}}
$$
(2.7)

Για το βάρος του όρου i στο έγγραφο j χρησιμοποιείται ένας συνδυασμός της a a graduate and the state of the state of the contracted the state of the contracted the state of the contracted of the contracted of the contracted of the contracted of the contracted of the contracted of the contracted \*0, #&!

$$
w_{i,j} = \begin{cases} a(1 + \log(tf_{i,j})) \log \frac{N}{df_i} & \text{e\'{w} t f_{i,j} \ge 0\\ 0 & \text{e\'{w} t f_{i,j} = 0 \end{cases}
$$
 (2.8)

Όπου,  $tf_{i,j}$  είναι η συχνότητα του όρου  $i$  στο έγγραφο  $j$  (term frequency),  $df_i$ είναι ο αριθμός των εγγράφων στα οποία περιέχεται ο όρος  $i$  (document frequency) και  $N$  ο αριθμός των εγγράφων στην συλλογή.

Για τις ανάγχες της εχτίμησης της αποδοτιχότητας χαι για να αυξήσουμε την αποδοτικότητα του  $tf - idf$  συστήματος, να γίνει δηλαδή πιο ανταγωνιστικό, χρησιμοποιήσαμε μια ελαφρά παραλλαγή του βάρους συγκριτικά με αυτό που δίνεται απο την εξίσωση 2.8, τον ΟΚΑΡΙ ΤΕ τύπο γνωστό και ως ΒΜ25 τύπο για το βέλτιστο ταίριασμα (best matching OKAPI retrieval formula) [49]. Ενώ ο Οkapi  $TF$  τύπος σχεδιάστηκε για να χρησιμοποιηθεί με το OKAPI πιθανοτικό σύστημα, έχει αποδειχθεί ότι και όταν χρησιμοποιείται με το διανυσματικό μοντέλο δίνει καλύτερα αποτελέσματα  $A$ ναζήτησης [66].

Αυτός ο τύπος Αναζήτησης δίνεται από την εξίσωση 2.9.

$$
w = \ln \frac{N - df + 0.5}{df + 0.5} \cdot \frac{(k_1 + 1)t f}{(k_1 * ((1 - b) + b \frac{dl}{a v d l})) + tf} \cdot \frac{(k_3 + 1)qt f}{k_3 + qtf}
$$
(2.9)

όπου  $tf$  είναι η συχνότητα του όρου στο έγγραφο,  $qtf$  η συχνότητα του όρου στο ερώτημα,  $N$  ο συνολικός αριθμός των εγγράφων στην συλλογή,  $df$  ο αριθμός των (@ 5 εγγράφων που περιέχουν τον όρο,  $dl$  το μήχος του εγγράφου (σε bytes), avdl το μέσο μήχος του εγγράφου χαι τέλος,  $k_1$  μεταξύ  $1.0$ - $2.0, \, b$  (συνήθως  $0.75) , \, k_3$  μεταξύ  $0$ - $1000$ είναι σταθερές. the contract of the contract of the contract of the contract of the contract of the contract of the contract of

#### 2 KL-Divergence

 $\hbox{H}$   $KL-Divergence$   $[40]$  είναι μια ιδιαίτερα αποδοτιχή μέθοδος αναζήτησης πλη-2 +2 \*+\* \*2\* +-144
- 5 ( 1,5 4, -- - +\* της αναζήτησης πληροφορίας. Η βασική ιδέα έγγειται στην εκτίμηση ενός μοντέλου 4, -- 4 \* ( \*@ ( 1, 4, -- 4 144 1+\*
 συγκρίνει με την  $Kullback-Leibler\ divergence$ .  $\Delta$ οθέντων δύο μοντέλων γλώσσας --

 $p(x)$  και  $q(x)$  τότε η Kullback – Leibler divergence ή η σχετική εντροπία μεταξύ δύο - -\*5 +@ +
-@ 92\* +@ + !#

$$
D(p||q) = \sum_{x} p(x) \frac{p(x)}{q(x)}
$$
\n(2.10)

Αν και δεν είναι μια πραγματική απόσταση (δεν είναι συμμετρική και δεν ισχύει and the second contract of the second contract of the second telephone in the second contract of the contract of the contract of the contract of the contract of the contract of the contract of the contract of the contract πιθανοτήτων. Στην  $KL-divergence,$  υποθέτουμε ότι το ερώτημα  $q$  αναπαράγεται από ένα γεννητικό μοντέλο  $p(q|\theta_q)$  και το έγγραφο d από το  $p(w|\theta_d)$ , όπου  $\theta_q$  και  $\theta_d$  δηλώνουν τις παραμέτρους του  $unigram$  μοντέλου γλώσσας. Η σχετιχότητα του εγγράφου  $d$  σε σχέση με το ερώτημα  $q$  μπορεί να μετρηθεί από την ακόλουθη αρνητική  $KL - divergence$  συνάρτηση 2.11:

$$
-D(\theta_q||\theta_d) = \sum_w p(w|\theta_q) \log p(w|\theta_d) + (-\sum_w p(w|\theta_q) \log p(w|\theta_q)) \tag{2.11}
$$

 $\blacksquare$  . The contract of the contract of the contract of the contract of the contract of the contract of the contract of the contract of the contract of the contract of the contract of the contract of the contract of the (\* +@ ερώτημα, η καλύτερα από την εντροπία του μοντέλου του ερωτήματος  $\theta_q,$  και μπορεί are the contract the contract of the contract of the contract of the contract of the contract of the contract of the contract of the contract of the contract of the contract of the contract of the contract of the contract Στον ίδιο τύπο η σχετιχότητα του εγγράφου  $d$  σε σχέση με το ερώτημα  $q$  εξαρτάται από την εκτίμηση του μοντέλου του ερωτήματος  $p(w|\theta_q)$  και του μοντέλου γλώσσας -  $p(w|\theta_d)$ .

Στην παρούσα διατριβή, για την εκτίμηση του μοντέλου γλώσσας  $p(w|\theta_d)$  χρησιμοποιούμε μια τεχνική παρεμβολής η οποία κάνει μια γραμμική παρεμβολή της εκτίμησης της μέγιστης πιθανοφάνειας  $p_{ml}(w|d) = \frac{c(w;d)}{\sum_{w'} c(w';d)}$  σε σχέση με το μοντέλο συλλογής  $\frac{w}{c(w';d)}$  be overly the to thoriend ournality  $c(w;C)+1$  $\frac{c(w;C)+1}{V+\sum_{w'}c(w';C)}$ , χρησιμοποιώντας μια παράμετρο  $\lambda$  για να ελέγξουμε την επίδραση του χάθε μοντέλου [39]. ΄Οπου  $c(w;d)$  αναπαριστά την συχνότητα του όρου  $w$  στο έγγραφο  $d, \, \sum_{w'} c(w';d)$  τη συνολική συχνότητα των όρων στο έγγραφο  $d$  και  $V$  είναι το εχτιμώμενο μέγεθος του λεξιχού της συλλογής. Το τελιχό  $smoothing$  μοντέλο συνοψίζεται στην εξίσωση  $2.12.$ 

$$
p(w|d) = \begin{cases} (1 - \lambda)p_{ml}(w|d) + \lambda p(w|C) & \text{εάν η λέξη w υπάρχει στο έγγραφο d} \\ \lambda \frac{c(w;C) + 1}{V + \sum_{w'} c(w';C)} & \text{διαφορετικά} \end{cases}
$$
\n(2.12)

-    #\$

 $+$  ,  $+$  ,  $+$  ,  $+$  ,  $+$  ,  $+$  ,  $+$  ,  $+$  ,  $+$  ,  $+$  ,  $+$  ,  $+$  ,  $+$  ,  $+$  ,  $+$  ,  $+$  ,  $+$  ,  $+$  ,  $+$  ,  $+$  ,  $+$  ,  $+$  ,  $+$  ,  $+$  ,  $+$  ,  $+$  ,  $+$  ,  $+$  ,  $+$  ,  $+$  ,  $+$  ,  $+$  ,  $+$  ,  $+$  ,  $+$  ,  $+$  ,  $+$  , χρησιμοποιήσει χανείς τον εχτιμητή μέγιστης πιθανοφάνειας  $p_{ml}(w|\theta_q) = c(w,q)/|q|$ για τις λέξεις στο χείμενο του ερωτήματος. Ένας πιο ενδιαφέρων σημαντιχός τρόπος για τον υπολογισμό του μοντέλου του ερωτήματος στην  $KL-Divergence$  μέθοδο είναι να εχμεταλευτεί χανείς έγγραφα από ανατροφοδότηση ( $feedback$ ), χρησιμοποιώντας μια παρεμβολή του εχτιμητή μέγιστης πιθανοφάνειας  $p_{ml}(w|\theta_q)$  μέ ένα μοντέλο ανατροφοδότησης  $p(w|\theta_F)$  που εκτιμάται από ανατροφοδοτύμενα έγγραφα.

e e contra e la celebrativa de la celebrativa de poste en el estado de la celebrativa de la partida de la celebrativa de la celebrativa de la celebrativa de la celebrativa de la celebrativa de la celebrativa de la celebrat για να επεκτείνουμε (expanding) τους όρους το ερωτήματος στην Αναζήτηση Πληροφορίας, αλλά η εφαρμογή αυτής της τεχνικής ξεφεύγει από τους σκοπούς της παρούσης διατριβής.

# 2.5 Εκτίμηση του  $X^2$  Συστήματος Αναζήτησης Πλη-3

Στα παραδοσιακά συστήματα αναζήτησης πληροφορίας, τα έγγραφα στην συλλογή παραμένουν στατιχά ενώ τα ερωτήματα (queries) εισέρχονται στο σύστημα χαι το σύ-- The contract the finite decision in the contract of the contract of the contract of the contract of the contract of the contract of the contract of the contract of the contract of the contract of the contract of the cont σαν  $\emph{ad hoc}$  retrieval πρόβλημα πάνω στο οποίο θα ελέγξουμε την αποδοτικότητα της προτεινόμενης  $X^2-GOF$  μεθόδου Αναζήτησης Πληροφορίας. Σε αυτή την ενότητα - +\*
40E(\* <sup>+</sup> 9\*9(1 +05 - +2 - 42\* 1,\*4 + 2(< a the contract that the same of the state of the contract of the state of the state of the state of the state o την σύγκριση με δύο δημοφιλείς μεθόδους Αναζήτησης, τις  $tf-idf$   $OKAPI$  μέθοδο και την KL-Divergence.

Περιγράφουμε στην επόμενη ενότητα τα  $TREC$  δεδομένα.
# Περιγραφή των *TREC* Δεδομένων για Έλεγχο Αποτί-

Μια συλλογή αναφοράς πού χρησιμοποιείται επί χρόνια για την αποτίμηση της αποδοτικότητας (evaluation) των συστημάτων Αναζήτησης Πληροφορίας (information retrieval systems), είναι η TIPSTER/TREC collection [44], η οποία λόγω του μεγάλου (\*41- 5 +,0
-(5 +\*
(0 5 + 1 42\* (\* -\*5\*2 σήμερα σαν στάνταρτ στην περιοχή της Αναζήτησης Πληροφορίας.

Το 1990, υπό την καθοδήγηση της Domna Harman μιας διευθύντριας στο National Institute of Standards and Technology (NIST)  $\sigma$ το Maryland, ξεχίνησε μια προσπάθεια που σχοπό είχε να προωθήσει (promotion) την ιδέα της διοργάνωσης σε ετήσια βάση ενός διαγωνισμού, υπό το όνομα TREC από το Text Retrieval Conference, για information retrieval συστήματα πού θα διαγωνίζονται πάνω σε συλλογές με εκατομμύρια έγγραφα.

Ετσι λοιπόν ξεχίνησε μια σειρά από διασχέψεις (TREC conferences) με συνδιοργανωτές National Institute of Standards (NIST) Information Technology Office of the Defense Advanced Research Projects Agency (DARPA) σαν μέρος του TIPSTER Text Program. Σε κάθε τέτοια conference η οποία φέρει το όνομα TREC conference και το έτος που πραγματοποιείται (πχ, TREC conference 2003) σε κάθε διαγωνιζόμενο στο retrieval σύστημα του δίδεται η ίδια test collection η οποία αποτελείται από περίπου 2 gigabytes από κείμενο (πάνω από ένα εκατομμύριο έγγραφα) και τους δίνεται και μια σειρά από topics (queries) τα οποία εκφράζουν πληροφοριακές ανάγκες

για retrieval.<br>Επειδή οι συλλογές αυτές δημιουργήθηκαν υπό το χρηματοδοτούμενο από το DARPA TIPSTER πρόγραμμα αναφαφέρονται και σαν TIPSTER ή TIPSTER/TREC test collection.

Η TREC συλλογή αυξάνεται σταθερά από χρόνο σε χρόνο και σήμερα διατίθενται επί αγορά σε έξι CD-ROM's πού το καθένα περιέχει χονδρικά περίπου 1 gigabyte συμπιεσμένο χείμενο. Αναφέρουμε παραχάτω μεριχές από τις πηγές από τις οποίες προέρχονται τα κείμενα αυτά:

- WSJ  $\rightarrow$  Wall Street Journal
- $AP \rightarrow$  Associated Press (news wire)
- $ZIFF \rightarrow Computer Selects (articles), Ziff-Davis$
- $FR \rightarrow$  Federal Register
- DOE  $\rightarrow$  Us DOE Publications (abstracts)
- FBIS  $\rightarrow$  Foreign Broadcast Information Service

Τα έγγραφα σε όλες τις υποσυλλογές έχουν επισημειωθεί (tagged) με την γλώσσα SGML για εύχολο parsing. Οι πιο μεγάλες δομές, όπως ένα πεδίο που αναφέρεται στον αριθμό εγγράφου (καθορίζεται με <DOCNO>) και ένα πεδίο για το κείμενο του εγγράφου (καθορίζεται με <ΤΕΧΤ>) είναι κοινές για όλα τα έγγραφα.

Ενα παράδειγμα TREC εγγράφου είναι το παρακάτω (πιο συγκεκριμένα ένα τμήμα απο το κείμενό του για λόγους οικονομίας) παρμένο από την συλλογή EFILES Disk 3.

 $<$ DOC $>$ 

<DOCNO> CR93E-2713 < /DOCNO>

<DOCID> E08OC4-299 < /DOCID>

 $\langle$  CENTER> $\langle$ PRE> $\langle$  [Page: E2194]  $\langle$  /PRE> $\langle$  /CENTER>

<DATE>19941008< /DATE>

<FLD003>E< /FLD003>

 $<$ TEXT $>$ 

<TTL>IN RECOGNITION OF U.S. REP. HELEN DELICH BENTLEY – HON.

FRANK R. WOLF (Extension of Remarks - October 08, 1994)< /TTL>

<CENTER>HON. FRANK R. WOLF< /CENTER>

<CENTER>OF VIRGINIA< /CENTER>

 $\langle$  CENTER $>$ in the House of Representatives $\langle$  (CENTER $>$ 

<CENTER>Friday,October 7, 1994< /CENTER>

Mr. WOLF. Mr. Speaker, it is a pleasure for me to join with my colleagues in recognizing the outstanding service to Congress and our nation of my friend and colleague, Helen Delich Bentley. For the last 10 years, Helen has been the beloved representative for Maryland's 2nd District, which stretches all the way from southeastern Baltimore County, near the Port of Baltimore, to the northern borders of Maryland, near the Delaware and Pennsylvania borders. Needles to say, her constituency is

diverse and varied; nevertheless Helen has earned the respect and admiration of her constituents, who have re-elected her the last three times impressively with over 65 percent of the vote. <FLD001>E02194< /FLD001> <FLD002>WOLF< /FLD002>  $\langle$  /TEXT $>$ 

 $<$  /DOC>

H TREC συλλογή συμπεριλαμβάνει ένα σύνολο από ερωτήματα (queries), που δεν είναι τίποτα άλλο από παραδείγματα αιτημάτων για κάποια πληροφοριακή ανάγκη, και που με αυτά μπορεί να ελεγχθεί ένας νέος ranking αλγόριθμος ως πρός την αποδοτικότητά του στο retrieval. Στην TREC ορολογία ένα αίτημα για πληροφορία (query) ονομάζεται topic. Ένα παράδειγμα topic είναι το παρακάτω:

### $$

<num> Number: 301

<title> International Organized Crime

 $\langle$  desc $\rangle$  Description: Identify organizations that participate in international criminal activity, the activity, and, if possible, collaborating organizations and the countries involved.  $\langle$  and  $\rangle$  Narrative: A relevant document must as a minimum identify the organization and the type of illegal activity (e.g., Columbian cartel exporting cocaine). Vague references to international drug trade without identification of the organization(s) involved would not be relevant.  $\langle$  /top>

Στα topics περιλαμβάνονται συνήθως ο τιτλος "Title" που αποτελείται από μια έως τρεις λέξεις - χλειδιά που χαραχτηρίζουν την πληροφοριαχή ανάγχη, η περιγραφή "Description" που είναι μια περιγραφή που αποτελείται από μια έως δύο προτάσεις και η αφήγηση "Narrative" πού είναι πιο αναλυτική περιγραφή που συνήθως περιλαμβάνει και χαρακτηριστικά παραδείγματα πού ικανοποιούν την συγκεκριμένη πληροφοριακή design and the contract of the contract of the contract of the contract of the contract of the contract of the

Για κάθε ένα *topic* δημιουργείται και ένα σύνολο από σχετικά έγγραφα (relevant 23 -    8

documents) τα οποία χρησιμοποιούνται σαν αναφορά για την εκτίμηση της αποδοτικότητας των συστημάτων στο retrieval. Το σύνολο αυτό λαμβάνεται από μια δεξαμενή από έγγραφα, η οποία δεξαμενή δημιουργείται από τα  $K$  πιο υψηλά βαθμολογημένα (,4(1 έγγραφα (συνήθως  $K=100$ ) πού παράγονται από τα διάφορα συμμετέχοντα διαγωνι-:@(\* -- ( ! 144 9\*>(\* \*+
9\*
 @+ -\*  the contract of the contract of the contract of the contract of the contract of the contract of the contract o εκτιμητές πού έχουν τελικά τον τελευταίο λόγο για την σχετικότητα η όχι ενός εγγράφου.

### 2.5.2 Σύγκριση με τα  $tf - idf$  σχήματα - ΟΚΑΡΙ μέθοδος

Οπως είναι γνωστό η αποδοτικότητα ενός συγκεκριμένου συστήματος αναζήτησης πληροφορίας εξαρτάται απο τα δεδομένα που έχουν επιλεγεί για έλεγχο. Επίσης μπορεί να μεταβάλλεται από συλλογή σε συλλογή. Για να έχουμε μια καλύτερη εκτίμηση της δυνατοτήτας για Αναζήτηση του  $X^2$  αλγορίθμου μας, επιλέξαμε να γίνει ο έλεγχος σε τρεις μεγάλες υποσυλλογές απο την συλλογή δεδομένων TREC για έλεγχο, [44]. Οι συλλογές αυτές είναι οι ακόλουθες: \*For the state of the state of the state of the state of the state of the state of the state of the state of the

- FBIS συλλογή εγγράφων από τον δίσκο 5, μέγεθος αρχείου περίπου 490 MB.
- $\bullet$  EFILES  $\,$ συλλογή εγγράφων από τον δίσχο 4, μέγεθος αρχείου περίπου 50 MB.
- LATIMES συλλογή εγγράφων από τον δίσχο 5, μέγεθος αρχείου περίπου 45  $MB$ .

Στόν πίνακα 2.1 εμφανίζονται τα στατιστικά στοιγεία που αφορούν τις συλλογές,  $\mathbb{R}^3$  . The state of the state of the state of the state of the state of the state of the state of the state of the state of the state of the state of the state of the state of the state of the state of the state of  $\sim$  (see Fig. ). The contract of the contract of the contract of the contract of the contract of the contract of the contract of the contract of the contract of the contract of the contract of the contract of the contrac 9

 ,1>\*5 - ,\*>
@ -,,4 (14
- ( \*440 1, το μέσο μήχος του εγγράφου.

 $\Omega$ ς ερωτήματα χρησιμοποιήσαμε τα θέματα  $351\text{-}340$  (topics  $351\text{-}340),$  τα οποία χρησιμοποιήθηχαν χαι στο συνέδριο TREC 7 για συστήματα αναζήτησης πληροφορίας. ΄ $O$ πως αναμένεται ο  $X^2$  έλεγχος ΄΄ χαλού ταιριάσματος΄΄ θα πρέπει να αποδίδει καλύτερα με ερωτήματα πού αποτελούνται από περισσότερους όρους. Για να ελέγξουμε αυτό το ενδεχόμενο, αλλά και τη δυνατότητα της προτεινόμενης μεθόδου στα

|                     | fbis       | efiles    | latimes   |
|---------------------|------------|-----------|-----------|
| Num of documents    | 130,471    | 11,358    | 12,423    |
| Num of terms        | 403,672    | 83,416    | 98,789    |
| Num of words        | 71,780,110 | 7,910,399 | 6,707,435 |
| Max document length | 143,651    | 221,130   | 26,072    |
| Average Doc length  | 550.16     | 696.46    | 539.92    |

 ! --- - -  $\mathcal{L}$  and  $\mathcal{L}$  and

a control with the first product in the control of the second control and the control of the second second to the control of the control of the control of the control of the control of the control of the control of the con + 2(-F 7 +\*2( (+ (@ 2 , +@ \*5 ( 8#< 400 του συνεδρίου TREC 7 και ένα άλλο πείραμα με μια μεγαλύτερη έκδοση των  $\sim$  500  $\sim$  500  $\sim$  0 - \*5 ( 5 - + +0,, -\* 1 +4( 
@ -- (!

Για όλα τα πειράματα που εκτελέσαμε δεν εφαρμόσαμε καμμιά προεπεξεργασία στα κείμενα, όπως πχ, tokenization, stemming, ούτε εφαρμόσαμε καμμία λίστα αποκλεισμού συχνών λέξεων (stopword list), όπως άρθρων, συνδέσμων, επιρρημάτων κλπ. 2-\* ,0(\* +BE @,\* \*>2\* 5 ,1>\* @,5 5 \*4405 - -,< ,4!

Και στα δύο διαγωνιζόμενα συστήματα, δηλαδή το  $X^2GOF$  και το  $tf-idf,$  χρησιμοποιήσαμε σαν μέτρο σύγκρισης την μέση ακρίβεια χωρίς παρεμβολή (Average Non Interpolation Precision). Την ακρίβεια αυτή την υπολογίσαμε από τα 1000 έγγραφα με την πιο υψηλή βαθμολογία (top ranked documents) στην επιστρεφόμενη βαθμο- $\mathcal{L}(\mathcal{L}(\mathcal{L}))$  . The contract of the contract of the contract of the contract of the contract of the contract of the contract of the contract of the contract of the contract of the contract of the contract of the co ,4(1 ,2- \*4405 +@ ,42-(! @ (1  -\*5\*2 - 1 πολύ καλό μέτρο σύγκρισης διότι αντανακλά την συνολική ακρίβεια βαθμολόγησης (,@4- (overall ranking accuracy) του κάθε αλγορίθμου. Επίσης για τον κάθε αλγόριθμο  $\sim$  (see Fig. ). The contract of the contract of the contract of the contract of the contract of the contract of the contract of the contract of the contract of the contract of the contract of the contract of the contrac δίνουμε αριθμητικά τα αποτελέσματα αλλά και γραφήματα για την precision/recall αποδοτικότητα.

Για την αποτίμηση του πρώτου πειράματος, γρησιμοποιήσαμε τον ΄΄Τίτλο΄΄ χαι την  $^{\prime\prime}{\rm He}$ ριγραφή $^{\prime\prime}$  από τα ερωτήματα  $301$ - $350.$  ( $^{\prime\prime}{\rm Tittles+Description^{\prime\prime}}),$  δηλαδή την εκδοχή που περιλαμβάνει τις περισσότερες λέξεις. Στον πίνακα 2.2 παρουσιάζεται η μέση ακρίβεια (average precision) και για τα δύο διαγωνιζόμενα συστήματα, ενώ στον πίνακα 2.3

εμφανίζονται τα αποτελέσματα για την απόδοση precision/recall. Είναι προφανές από την σύγκριση των παραπάνω αποτελεσμάτων, ότι ο  $X^2$  έλεγχος ταιριάσματος αποδίδει πολύ καλύτερα από ότι η  $tf - idf$ .

Όσον αφορά το δεύτερο πείραμα αποτίμησης, αν και γρησιμοιήσαμε μόνο "Τίτλους", δηλαδή την σύντομη έχδοση των 301-350 ερωτημάτων, η  $X^2$  μέθοδος αναζήτησης αποδίδει και εδώ καλύτερα απο το  $tf-idf$  σύστημα αναζήτησης.

Τα αποτελέσματα για το δεύτερο πείραμα αποτίμησης φαίνονται στους πίναχες 2.4 και 2.5 για την μέση ακρίβεια (average precision) και την non-interpolaed precision στα 11 Recall σημεία αντίστοιχα.

Για καλύτερη οπτική εμφάνιση της αποδοτικότητας δίνουμε γραφήματα και για τα δύο πειράματα πάνω στις 3 συλλογές ελέγχου. Αυτά φαίνονται στις εικόνες 2.1, 2.2, . The set of the set of the set of the set of the set of the set of the set of the set of  $\mathcal{S}$ λέξεων για τις συλλογές FBIS, EFILES, LATIMES αντίστοιχα και οι 3 τελευταίες εικόνες παρουσιάζουν το δεύτερο πείραμα με τα σύντομα ερωτήματα για τις ίδιες συλ-,41!

Θα μπορούσαμε να εκτελέσουμε και ένα τρίτο πείραμα χρησιμοποιώντας το πεδίο +\*92  $^{\prime\prime}$ Narrative $^{\prime\prime}$  που υπάρχει στα ερωτήματα. Το  $^{\prime\prime}$ Narrative $^{\prime\prime}$  είναι ένα επιπλέον πεδίο που δίνει μια σύντομη αφήγηση της πληροφοριακής ανάγκης του χρήστη αποτελούμενο από 20-30 λέξεις περίπου. Είναι εύλογο να αναμένουμε σε μια τέτοια περίπτωση την συντριπτική υπεροχή του συστήματος  $X^2$  ελέγχου. Κάτι τέτοιο όμως δεν θεωρούμε \*5(\* @ +2\* - --\* ( +4( \*(4! /\* ( +4( represent the set of the contract of the contract of the set of the set in the set of the contract of the set of the set of the set of the set of the set of the set of the set of the set of the set of the set of the set of (@ ,1>\*
!

# 2.5.3 Σύγκριση με την  $KL - Divergence$  μέθοδο στην TREC 0!!(

Για την καλύτερη αποτίμηση των δυνατοτήτων της  $X^2$  τεχνικής στην Αναζήτηση Πληροφορίας εκτελέσαμε ένα μεγαλύτερο πείραμα πάνω σε ολόκληρη την  $TEEC$  συλλογή

|                                    | fbis | efiles                     | latimes |
|------------------------------------|------|----------------------------|---------|
| $X^2GOF$   0.157   0.1673   0.1951 |      |                            |         |
| $tf - idf$                         |      | $\mid$ 0.068 $\mid$ 0.1499 | 0.1535  |

**Table 2.2:** Αποτελέσματα αποτίμησης Μέση Ακρίβεια (Average Precision) των μεθόδων the contract of the contract of the contract of the contract of the contract of the contract of the contract of  $X^2GOF$  και  $tf - idf$  για τις 3 συλλογές TREC (Ερωτήματα 301-350 "Title + Description" &

|          | 0     | 0.1   | 0.2   | 0.3   | 0.4   | 0.5   | 0.6   | 0.7   | 0.8   | 0.9   |       |         |
|----------|-------|-------|-------|-------|-------|-------|-------|-------|-------|-------|-------|---------|
| $X^2GOF$ | 0.403 | 0.272 | 0.213 | 0.200 | 0.175 | 0.158 | 0.145 | 0.114 | 0.090 | 0.061 | 0.048 | fbis    |
| tfidf    | 0.241 | 0.133 | 0.112 | 0.087 | 0.072 | 0.061 | 0.052 | 0.042 | 0.034 | 0.027 | 0.017 |         |
| $X^2GOF$ | 0.319 | 0.272 | 0.260 | 0.223 | 0.191 | 0.173 | 0.118 | 0.102 | 0.093 | 0.069 | 0.065 | efiles  |
| tfidf    | 0.298 | 0.294 | 0.251 | 0.198 | 0.177 | 0.159 | 0.096 | 0.089 | 0.078 | 0.059 | 0.052 |         |
| $X^2GOF$ | 0.296 | 0.287 | 0.274 | 0.245 | 0.163 | 0.162 | 0.158 | 0.152 | 0.152 | 0.151 | 0.151 | latimes |
| tfidf    | 0.235 | 0.235 | 0.235 | 0.180 | 0.146 | 0.146 | 0.120 | 0.112 | 0.112 | 0.111 | 0.111 |         |

**Table 2.3:** *Average non interpolated precision at 11 recall points yia*  $\pi$ is  $\mu \in \theta$ *i ava*- \$

ζήτησης πληροφορίας  $X^2GOF$  και t $f-idf$  (Ερωτήματα 301-350 "Title  $+$  Description"  $\mathbf{a}$ 

|            | fbis                 | efiles | latimes |
|------------|----------------------|--------|---------|
| $X^2GOF$   | $0.2077$ 0.1777      |        | 0.2025  |
| $tf - idf$ | $0.1864 \mid 0.1715$ |        | 0.1645  |

ελέσματα Αποτίμησης Μέση Ακρίβεια (Average Precision) - των μεθόδων  $X^2GOF$  και  $tf - idf$  για τις 3 συλλογές TREC (Ερωτήματα 301-350 "Title" έκδοση)

|          | 0     | 0.1   | 0.2   | 0.3   | 0.4   | 0.5   | 0.6   | 0.7   | 0.8   | 0.9   |       |         |
|----------|-------|-------|-------|-------|-------|-------|-------|-------|-------|-------|-------|---------|
| $X^2GOF$ | 0.450 | 0.313 | 0.279 | 0.250 | 0.222 | 0.209 | 0.187 | 0.164 | 0.151 | 0.120 | 0.103 | fbis    |
| tfidf    | 0.340 | 0.291 | 0.256 | 0.209 | 0.195 | 0.185 | 0.168 | 0.147 | 0.134 | 0.119 | 0.096 |         |
| $X^2GOF$ | 0.315 | 0.277 | 0.277 | 0.248 | 0.207 | 0.186 | 0.129 | 0.116 | 0.107 | 0.090 | 0.085 | efiles  |
| tfidf    | 0.307 | 0.271 | 0.268 | 0.243 | 0.221 | 0.195 | 0.126 | 0.113 | 0.101 | 0.092 | 0.085 |         |
| $X^2GOF$ | 0.314 | 0.313 | 0.286 | 0.251 | 0.167 | 0.165 | 0.160 | 0.156 | 0.155 | 0.154 | 0.153 | latimes |
| tfidf    | 0.244 | 0.244 | 0.244 | 0.199 | 0.154 | 0.152 | 0.132 | 0.125 | 0.124 | 0.122 | 0.122 |         |

**Table 2.5:** *Average non interpolated precision*  $\sigma \tau$ α 11 σημεία recall, για τις μεθόδους aναζήτησης πληροφορίας  $X^2GOF$  και t $f-idf$  (Ερωτήματα 301-350 "Title" έκδοση)

και συγκρίναμε τις αποδοτικότητες και των τριών συστημάτων Αναζήτησης, της  $X^2$ τεχνικής, της  $KL-Divergence$ , και της  $OKAPI$  μεθόδου.

Για το πείραμα αυτό χρησιμοποιήσαμε ολόκληρη την συλλογή των TREC δεδομένων από τα  $CD's$  4 και 5. Αυτά τα δεδομένα περιέχουν 556,000 έγγραφα (γύρω στα 2.1 Gbytes δεδομένα) από τις Congressional Record, Federal Register, Financial Times, Foreign Broadcast Information Service  $x$ an LA Times συλλογές. Σαν

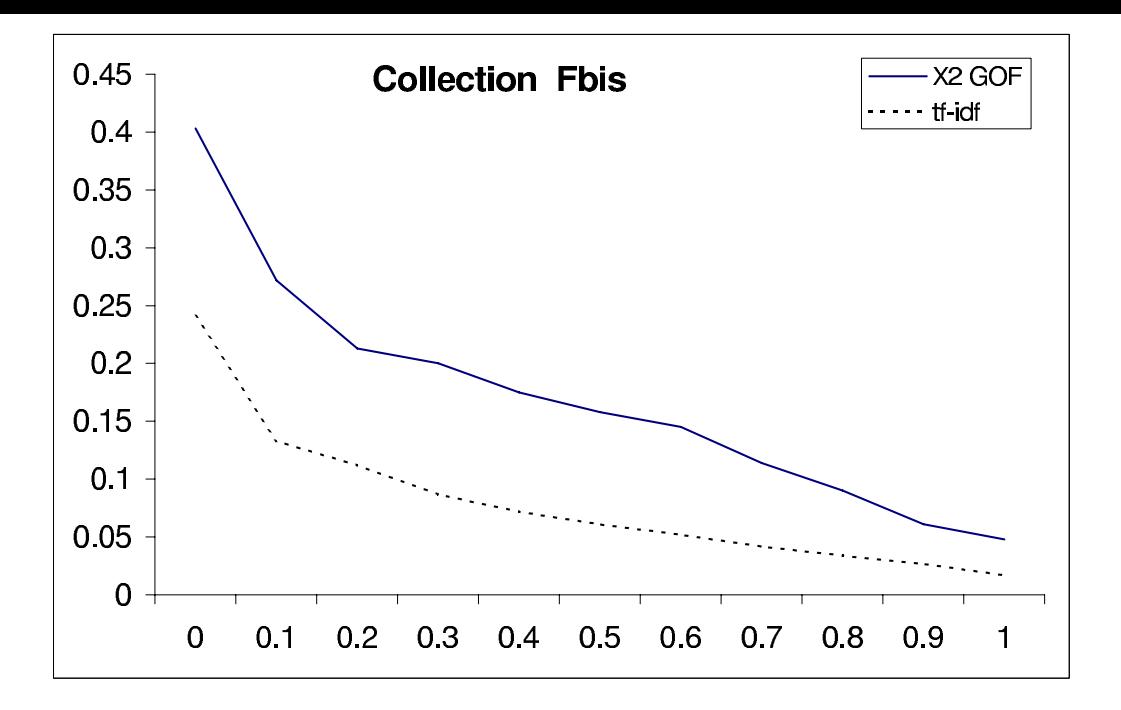

**Figure 2.1:**  $\Delta v \lambda \partial \gamma \eta$  FBIS. Average non interpolated precision  $\sigma$ ta 11  $\sigma \eta$ μεία recall, για ##  $ia\ recall,\ \gamma\$ ia τις μεθόδους αναζήτησης πληροφορίας  $X^2GOF$  και  $tf - idf$  (Ερωτήματα 301-350 "Title + Description"  $\epsilon \kappa \delta o \sigma \eta$ )

|                                                     | <b>Invaria, 2.0.</b> Dealer line $\eta_1$ <b>Index</b> below $\eta_1$ |
|-----------------------------------------------------|-----------------------------------------------------------------------|
| $CD's$ 4 και 5 χωρίς να συμπεριλαμβάνεται το $CR^-$ |                                                                       |
| Αριθμός Εγγράφων                                    | 528,155                                                               |
| Αριθμός Όρων                                        | 254,333,060                                                           |
| Αριθμός Μοναδικών Όρων                              | 731,442                                                               |
| Μέσο Μήχος Εγγράφου                                 | 481                                                                   |

 $\eta$ ς  $TREC$  συλλογής  $T$ 

ερωτήματα χρησιμοποιήσαμε τα θέματα  $(topics)$  των  $TREC - 7$  και  $TREC - 8$  διαγωνισμών για adhoc retrieval (50 topics ο κάθε διαγωνισμός). Από την παραπάνω συλλογή παραλείψαμε τα έγγραφα από την υποσυλλογή Congressional Record, διότι αυτά αφαιρέθηκαν από τούς  $TREC - 7$  και  $TREC - 8$  διαγωνισμούς.

Τα στατιστικά στοιχεία της συλλογής δίνονται από τον πίνακα 2.6

 $\Sigma$ τα θέματα  $(topics)$  του  $TREC - 7$  και  $TREC - 8$  σε καθένα από τα  $50$  θέματα - <u>1949 - 1958 - 1959 - 1959 - 1959 - 1959 - 1959 - 1959 - 1959 - 1959 - 1959 - 1959 - 1959 - 1959 - 1959 - 195</u> γρησιμοποιήσαμε εδώ μόνο το πεδίο ″τίτλος″ γιατί πιστεύουμε ότι είναι πιο χοντά σε ένα πραγματικό ερώτημα. en de la provincia de la construcción de la construcción de la construcción de la construcción de la construcción de la construcción de la construcción de la construcción de la construcción de la construcción de la constru

Ελέγξαμε την προτεινόμενη  $\chi^2 - GOF$  μέθοδο και την συγκρίναμε με την  $KL Divergence$  μέθοδο, καθώς και με την  $OKAPI$   $BM25$  μέθοδο πάνω σε ολόκληρη

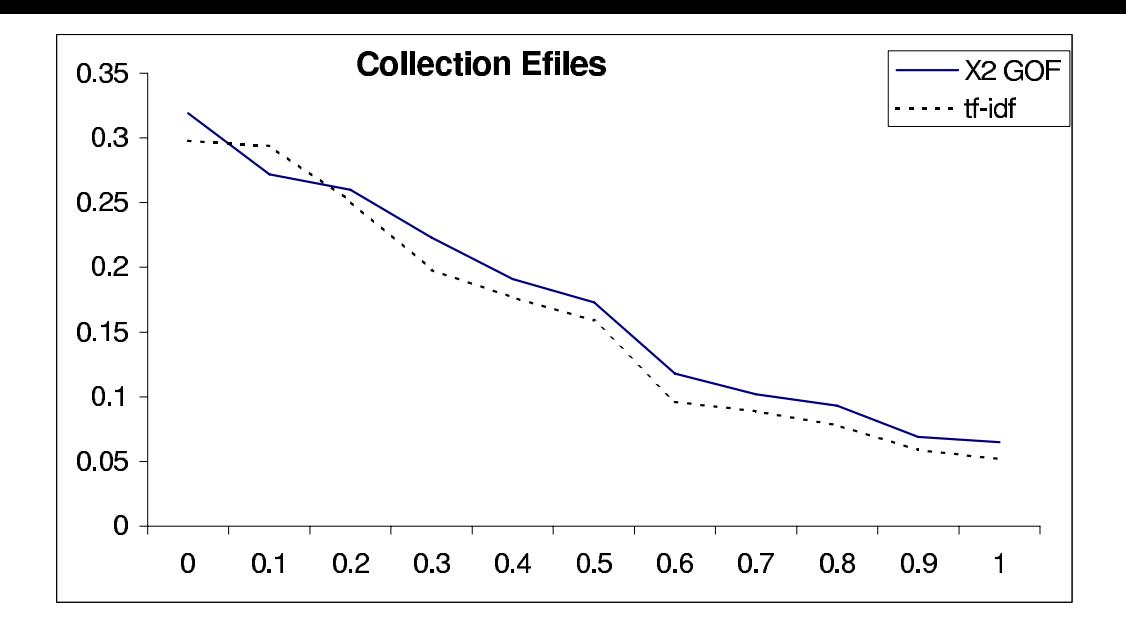

**Figure 2.2:** Συλλογή EFILES. Average non interpolated precision στα 11 σημεία Recall ##  $ia\ Recall$ για τις μεθόδους αναζήτησης πληροφορίας Χ $^2GOF$  και t $f-idf$  (Ερωτήματα 301-350 " Title  $+$ Description"  $\epsilon \kappa \delta o \sigma \eta$ )

την ΤREC συλλογή. Τα αποτελέσματα παρουσιάζονται στους πίναχες 2.7 χαι 2.8 για τα θέματα  $TREC - 7$  και  $TREC - 8$  αντίστοιχα.

Αν και στην προτεινόμενη  $\chi^2-GOF$  μέθοδο χρησιμοποιούνται μόνο καθαρές the contract of the contract of the contract of the contract of the contract of the contract of the contract of συχνότητες, η μέθοδος ξεπερνά σε απόδοση σταθερά την  $OKAPI$   $BM25$  μέθοδο,  $\blacksquare$  9  $\blacksquare$  9  $\blacksquare$ ωστόσο και στις δύο περιπτώσεις  $TREC - 7$  και  $TREC - 8$  η  $KL-Divergence$  έχει , \* +@9-! (1-9 @(5 1\* (\*
1 ( @ \*2 +(\*< τρική και χρειάζεται την εκτίμηση των παραμέτρων πάνω σε ολόκληρη την συλλογή.

Η βασική πληροφορία που χρησιμοποιείται στην προτεινόμενη  $\chi^2-GOF$  μέθοδο για την βαθμολόγηση ενός εγγράφου  $d$  είναι η συχνότητα  $tf_i$  του όρου  $k_i$  στο έγγραφο  $d$ , η συχνότητα  $ctf_i$  του όρου στην συλλογή  $\mathcal{C}$ , η συνολική συχνότητα  $D$  όλων των όρων στο έγγραφο και η συνολική συχνότητα  $C$  όλων των όρων στην συλλογή. Είναι σημαντικό να παρατηρήσουμε την διαφορά της προτεινόμενης  $\chi^2 - GOF$  μεθόδου και της κλασσικής  $OKAPI$  από το μοντέλο των διανυσματικών χώρων.  $\Sigma$ την κλασσική οιχογένεια των τόσο γνωστών  $tf - idf$  σχημάτων ο τύπος για την βαθμολόγηση (,@4 ενός εγγράφου είναι στενά συνδεδεμένος με την χρήση της λεγόμενης συχνότητας εγγράφου ( $document\ frequency)$ , η οποία εχφράζει τον αριθμό των εγγράφων της συλλογής στα οποία ο όρος  $k_i$  εμφανίζεται και μπορεί να διερμηνευθεί σαν ένα μέτρο της πληροφορίας που παρέχει ο όρος. Τα πειραματικά δεδομένα δείχνουν ότι η απουσία

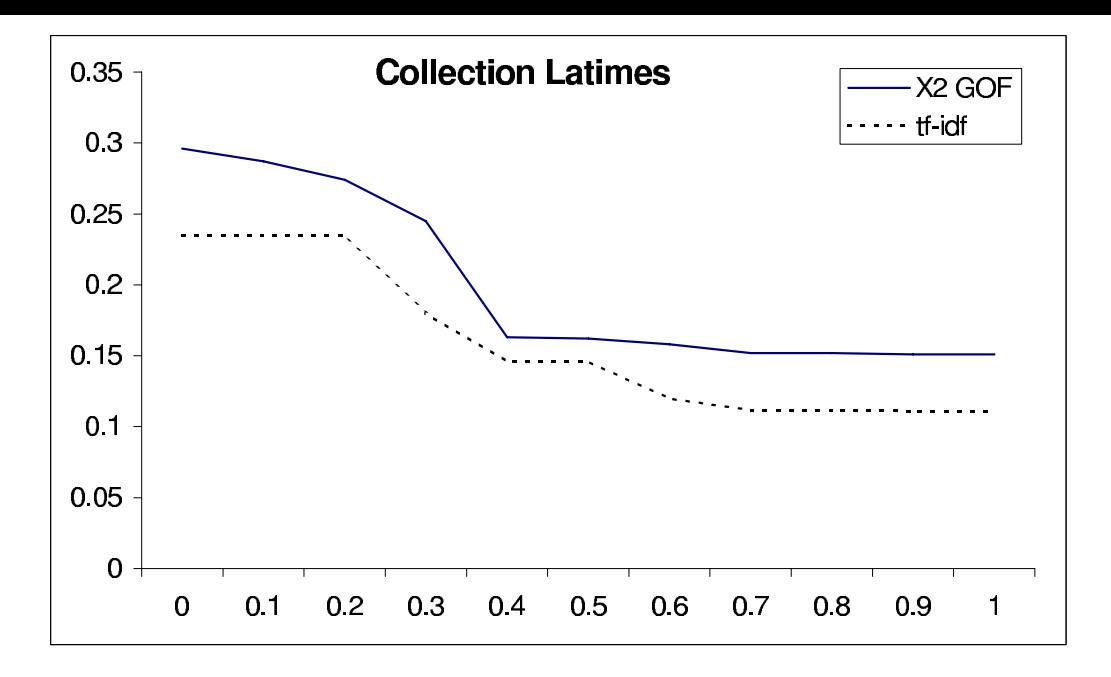

**Figure 2.3:** Συλλογή LATIMES. Average non interpolated precision στα 11 σημεία ## Recall, για τις μεθόδους αναζήτησης πληροφορίας  $X^2GOF$  και  $tf-idf$  (Ερωτήματα 301- $350$  "Title + Description"  $\epsilon \kappa \delta o \sigma \eta$ )

 +-@ +@ + \*
@(\* (1-9 9\* \*+\*0:\* -@, +< δοτικότητά της. Η απλότητα είναι ένα από τα κύρια πλεονεκτήματα της προτεινόμενης  $\chi^2-GOF$  μεθόδου. Χρησιμοποιώντας μόνο καθαρές συχνότητες η υπολογιζόμενη  $\chi^2-GOF$  τιμή βελτώνει την αποδοτικότητα και επιτρέπει την ανεύρεση εγγράφων τα  $\mathcal{L}$  , and a set of the set of the set of the set of the set of the set of the set of  $\mathcal{L}$  and set of the set of the set of the set of the set of the set of the set of the set of the set of the set of the set of t να αποφασίσουμε εάν υπάρχει μια στατιστικά σημαντική σχέση μεταξύ του ερωτήματος και του εγγράφου. Εάν η υπολογιζόμενη τιμή είναι μεγάλη συμπεραίνουμε ότι υπάρχει μεταξύ του ερωτήματος και του εγγράφου και η τιμή αυτή επαρκεί για να ταξινομήσει 144 - 145 - 146 - 147 - 148 - 149 - 149 - 149 - 149 - 149 - 140 - 140 - 140 - 140 - 140 - 140 - 140 - 140 - 14  $\blacksquare$  ( ) and  $\blacksquare$  ( ) and  $\blacksquare$  ( ) and ( ) and ( ) and ( ) and ( ) and ( ) and ( ) and ( ) and ( ) and ( ) and ( ) and ( ) and ( ) and ( ) and ( ) and ( ) and ( ) and ( ) and ( ) and ( ) and ( ) and ( ) and ( ) and

we are the two first that the contract of the contract of the contract of the contract of the contract of the contract of the contract of the contract of the contract of the contract of the contract of the contract of the . The contract of the contract of the contract of the contract of the contract of the contract of the contract of the contract of the contract of the contract of the contract of the contract of the contract of the contract αυτά μας παρέχουν μια πειστική απόδειξη για το ότι οι αποδόσεις είναι διαφορετικές, θα μπορούσαμε να εχτελέσουμε ένα έλεγχο paired  $t - test$ . Ο έλεγχος paired  $t - test$ γρησιμοποιείται για να προσδιορίσουμε εάν οι μέσοι δύο δειγμάτων από δύο πληθυ--( \*2 2!

 $\sim$  . The set of the set of the set of the set of the set of the set of the set of the set of the set of the set of the set of the set of the set of the set of the set of the set of the set of the set of the set of the s 11 σημεία της κάθε μεθόδου σαν δείγματα πληθυσμών, τότε η υπολογιζόμενη  $paired$ 

Πίνακας 2.7: Μέση ακρίβεια ΑυgPrec και μέση ακρίβεια με παρεμβολή στα 11 σημεία recall για τις  $\chi^2$ -GOF, ΟΚΑΡΙ και KL-Divergence μεθόδους (CD's 4 και 5, Ερωτήματα  $351-400$  "Title" version)  $\blacksquare$  $\overline{\phantom{a}}$ 

| $CD's$ 4 και 5, Ερωτήματα 351-400, σχετικά έγγραφα 4674 |                |        |                 |  |  |  |
|---------------------------------------------------------|----------------|--------|-----------------|--|--|--|
|                                                         | $\chi^2 - GOF$ | OKAPI  | $KL-Divergence$ |  |  |  |
| AvgPrec                                                 | 0.1248         | 0.097  | 0.1827          |  |  |  |
| $\overline{0}$                                          | 0.4994         | 0.4006 | 0.6074          |  |  |  |
| 0.1                                                     | 0.2871         | 0.2094 | 0.3758          |  |  |  |
| 0.2                                                     | 0.2134         | 0.1447 | 0.3058          |  |  |  |
| 0.3                                                     | 0.1381         | 0.1059 | 0.2415          |  |  |  |
| 0.4                                                     | 0.0904         | 0.0787 | 0.1606          |  |  |  |
| 0.5                                                     | 0.062          | 0.0521 | 0.1236          |  |  |  |
| 0.6                                                     | 0.037          | 0.0400 | 0.0667          |  |  |  |
| 0.7                                                     | 0.0177         | 0.0157 | 0.0507          |  |  |  |
| 0.8                                                     | 0.0147         | 0.0121 | 0.0386          |  |  |  |
| 0.9                                                     | 0.0099         | 0.0090 | 0.0282          |  |  |  |
| 1                                                       | 0.0015         | 0.0008 | 0.0110          |  |  |  |

|                                                         | $401-450$ "Title" version) |        |                 |  |  |
|---------------------------------------------------------|----------------------------|--------|-----------------|--|--|
| $CD's$ 4 και 5, Ερωτήματα 401-450, σχετικά έγγραφα 4728 |                            |        |                 |  |  |
|                                                         | $\chi^2-GOF$               | OKAPI  | $KL-Divergence$ |  |  |
| AvgPrec                                                 | 0.1270                     | 0.1112 | 0.2195          |  |  |
| $\overline{0}$                                          | 0.4254                     | 0.4210 | 0.6460          |  |  |
| 0.1                                                     | 0.2421                     | 0.2207 | 0.4529          |  |  |
| 0.2                                                     | 0.1803                     | 0.1573 | 0.3240          |  |  |
| 0.3                                                     | 0.1472                     | 0.1341 | 0.2595          |  |  |
| 0.4                                                     | 0.1088                     | 0.0867 | 0.1982          |  |  |
| 0.5                                                     | 0.0902                     | 0.0680 | 0.1697          |  |  |
| 0.6                                                     | 0.0708                     | 0.0494 | 0.1280          |  |  |
| 0.7                                                     | 0.0528                     | 0.0317 | 0.0948          |  |  |
| 0.8                                                     | 0.0424                     | 0.0251 | 0.0727          |  |  |
| 0.9                                                     | 0.0275                     | 0.0192 | 0.0501          |  |  |
| $\mathbf{1}$                                            | 0.0089                     | 0.0103 | 0.0180          |  |  |

Πίνακας 2.8: Μέση ακρίβεια AvgPrec και μέση ακρίβεια με παρεμβολή στα 11 σημεία recall για τις  $\chi^2$ -GOF, ΟΚΑΡΙ και ΚL-Divergence μεθόδους (CD's 4 και 5, Ερωτήματα

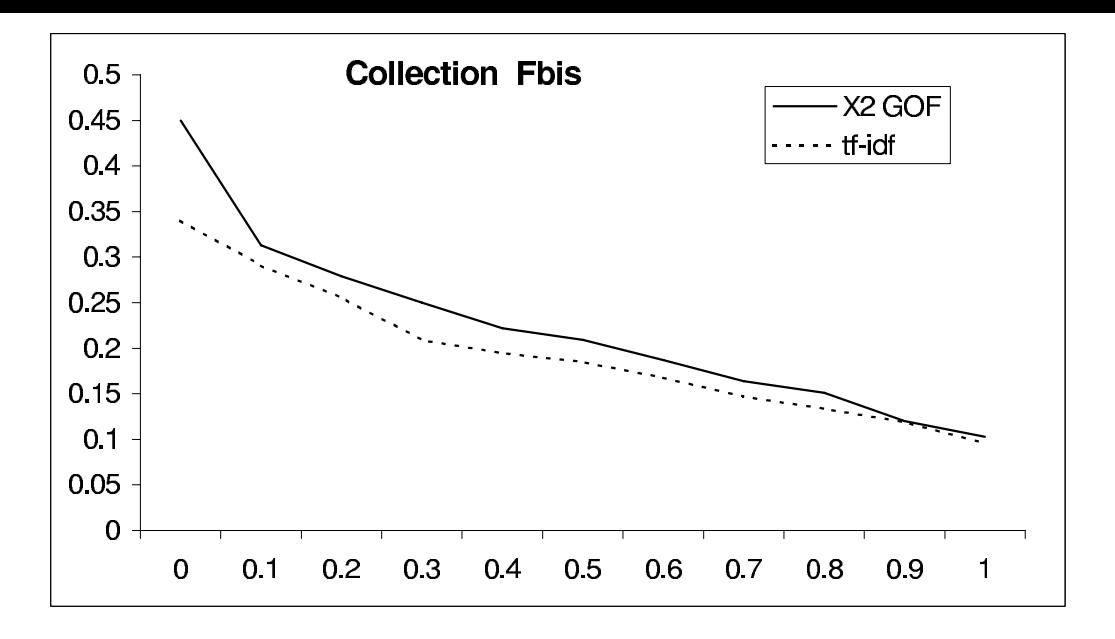

**Figure 2.4:**  $\sum$ υλλογή FBIS. Average non interpolated precision στα 11 σημεία Recall για ## *ία Recall για* τις μεθόδους αναζήτησης πληροφορίας  $X^2GOF$  και  $tf - idf$  (Ερωτήματα 301-350 "Title"  $\mathbf{a}$ 

 $t-test$  τιμή δίνει την πιθανότητα οι μέσες αχρίβειες να είναι διαφορετιχές. ΄Οσο πιο respectively. And the state of the contract in the contract of the state in the state in the case of the contract of the contract of the contract of the contract of the contract of the contract of the contract of the contr Αχριβειών.

Exτελώντας τον έλεγχο  $paired\ t-test$  για τα μοντέλα  $\chi^2-GOF$  και  $OKAPI,$ τότε επιστρεφόμενη πιθανότητα  $(p-value)$  για τα θέματα  $351\text{-}400$  είναι  $0.0326$  και  $\mathbf{1}$  , and the state of the state  $\mathbf{1}$  , the state  $\mathbf{1}$  , the state  $\mathbf{1}$  , the state  $\mathbf{1}$  , the state  $\mathbf{1}$ μενες μέσες ακρίβειες για τα μοντέλα  $\chi^2-GOF$  και  $OKAPI$ , είναι διαφορετικές με \*
@ \$3!.%I \$\$!\$)I 4 -1( 8#<% %#<% 2- 
! 7( συγκρίνοντας τα μοντέλα  $\chi^2-GOF$  και  $KL-divergence$  βρίσκουμε επιστρεφόμενες +
-@ \* !% 4 -1( 8#<% !#) 4 -1( %#<%!

Όπως αναφέραμε παραπάνω η προτεινόμενη  $\chi^2-GOF$  μέθοδος Αναζήτησης μας προσφέρει την δυνατότητα να δοχιμάσουμε απλούς εναλλαχτιχούς τύπους Αναζήτησης,  $\blacksquare$  . The state of the state of the state of the state of the state of the state of the state of the state of the state of the state of the state of the state of the state of the state of the state of the state of the divergence from randomness του Amati [67], προτείνεται ένα βασικό μοντέλο τυχαιότητας της κατανομής των όρων στα διάφορα έγγραφα. Σύμφωνα με αυτό οι διαδικασίες κατανομής όρων μπορούν να ορισθούν σαν τυχαίες εκλογές όρων ( $random$  $drawing$ ) από ένα "δοχείο"  $(urn)$  που περιέχει τους διαθέσιμους όρους.

33 -    <sup>88</sup>

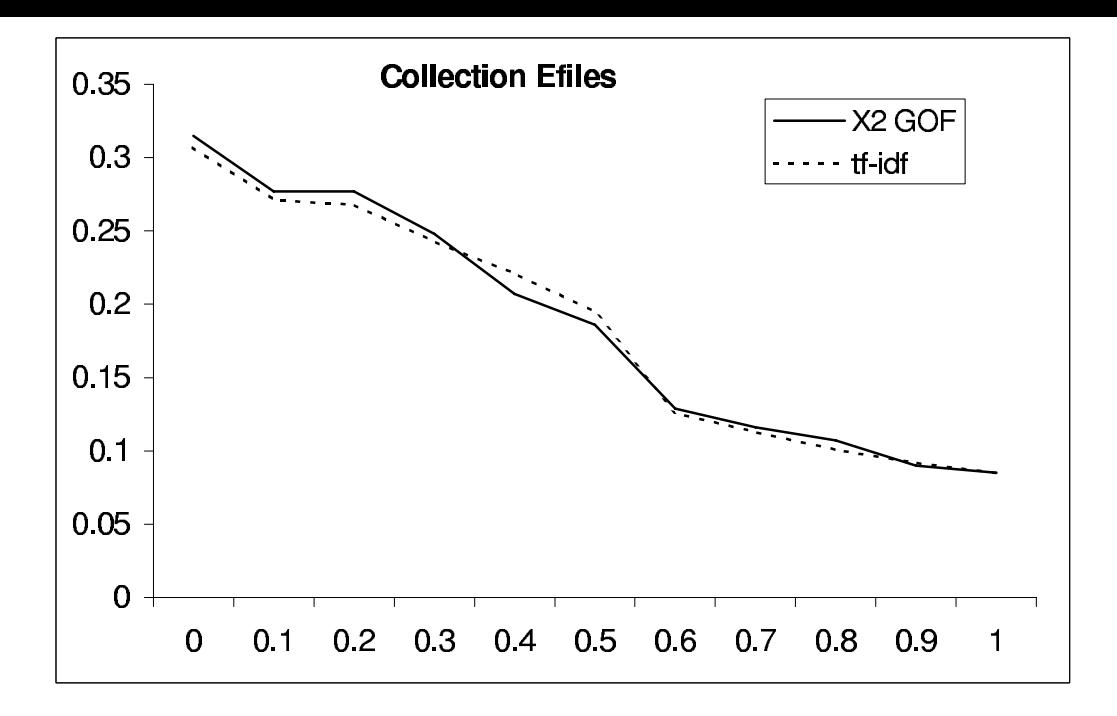

**Figure 2.5:** Συλλογή EFILES. Average non interpolated precision στα 11 σημεία Recall, για τις μεθόδους αναζήτησης πληροφορίας  $X^2GOF$  και  $tf - idf$  (Ερωτήματα 301-350" Title"  $\epsilon \kappa \delta o \sigma \eta$ 

Αχολουθώντας αυτή την πρόταση, αλλάξαμε το μοντέλο της τυχαιότητας από αυτό της ομοιόμορφης κατανομής στο διωνυμικό μοντέλο (binomial model). Σύμφωνα με αυτό το μοντέλο η εμφάνιση ενός μοναδικού όρου i σε ένα έγγραφο d θεωρείται σαν Bernoulli διαδικασίαμε με πιθανότητα  $p = 1/N$ , όπου N ο αριθμός των εγγράφων στην συλλογή. Εάν ctf<sub>i</sub> η συχνότητα του όρου i στην συλλογή, τότε μπορούμε να κάνουμε την υπόθεση ότι ο όρος *i* κατανέμεται πάνω στα  $N$  έγγραφα σύμφωνα με το διωνυμικό νόμο. Επομένως η πιθανότητα  $tf_i$  εμφανίσεων σε ένα έγγραφο δίνεται από τον τύπο

$$
p = B(N, ctf_i, tf_i) = \binom{ctf_i}{tt_i} p^{tf_i} q^{ctf_i - tf_i},\tag{2.13}
$$

όπου  $p = 1/N$  και  $q = (N - 1)/N$ .

Ο αναμενόμενος αριθμός των εμφανίσεων ενός όρου σε ένα έγγραφο είναι  $\lambda = (1/N)ct f_i$ και είναι σταθερός για όλα τα έγγραφα στην συλλογή. Χρησιμοποιώντας  $tf_i$  σαν την παρατηρηθείσα συχνότητα και  $ctf_i/N$  σαν την αναμενόμενη συχνότητα, τότε από την εξίσωση 2.1 λαμβάνουμε τον ακόλουθο τύπο Αναζήτησης για την νέα υπόθεση για το

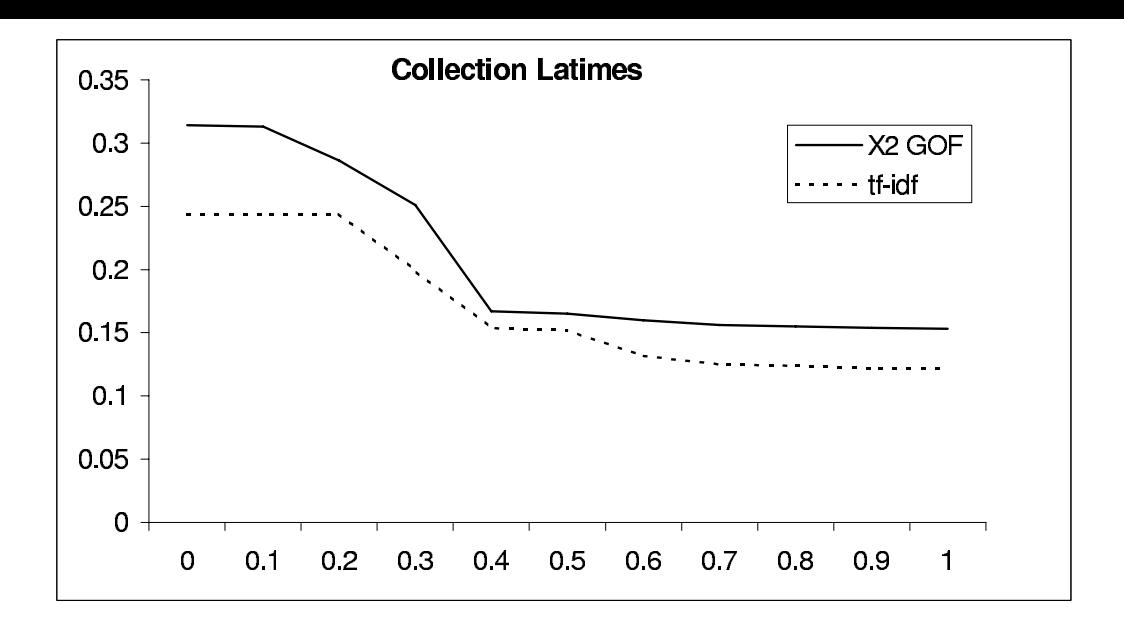

**Figure 2.6:**  $\Sigma v \lambda \lambda o y \eta$  LATIMES. Average non interpolated precision  $\sigma \tau a$  11  $\sigma \eta \mu \epsilon \eta a$ Recall, για τις μεθόδους αναζήτησης πληροφορίας  $X^2GOF$  και  $tf - idf$  (Ερωτήματα 301-350" Τitle" έκδοση)

μοντέλο τυχαιότητας της κατανομής των όρων

$$
S(q,d) = \sum_{i} \frac{(tf_iN - ctf_i)^2}{Nctf_i},
$$
\n(2.14)

το άθροισμα είναι πάνω σε όλους τους όρους του ερωτήματος  $q$ .

Συγκρίναμε την απόδοση αυτού του νέου τύπου Αναζήτησης (διωνυμική κατανομή) με αυτήν του αρχικού τύπου Αναζήτησης (ομοιόμορφη κατανομή), σε ένα δεύτερο πείραμα χρησιμοποιώντας την fbis συλλογή εγγράφων από το CD 5 των TREC δεδομένων.

Τα στατιστικά της fbis συλλογής και τα αποτελέσματα της εκτίμησης της αποδοτικότητας φαίνονται στούς πίνακες 2.9, 2.10 και 2.11.

Από αυτά τα αποτελέσματα συμπεραίνουμε ότι το μοντέλο της ομοιόμορφης κατανομής αποδίδει ελαφρά καλύτερα από το μοντέλο της διωνυμικής κατανομής.

Κων/νος Τ. Φράγγος - Στατιστικοί Έλεγχοι στην Επεξεργασία Φυσικής Γλώσσας 35

| Στατιστικά στοιχεία    | fbis συλλογή |
|------------------------|--------------|
| Αριθμός εγγράφων       | 130,471      |
| Αριθμός όρων           | 403,672      |
| Αριθμός λέξεων         | 71,780,110   |
| Μέγιστο μήκος εγγράφου | 143,651      |
| Μέσο μήχος εγγράφου    | 550.16       |

Πίνακας 2.9: Στατισικά στοιχεία της fbis συλλογής εγγράφων από το CD 5 των TREC δεδομένων για έλεγχο

### 2.6 Συμπέρασμα

Σε αυτό το κεφάλαιο παρουσιάσαμε μια μέθοδο για την εφαρμογή του  $X^2$  στατιστικού ελέγχου ταιριάσματος στην Αναζήτηση Πληροφορίας. Η εφαρμογή ενός τέτοιου ελέγχου ξεχινάει πάντα με την διατύπωση της μηδενικής υπόθεσης (null hypothesis). Στην συγκεκριμέμη περίπτωση διατυπώνουμε τον ισχυρισμό ότι οι όροι ενός ερωτήματος κατανέμονται τυχαία στα διάφορα έγγραφα της συλλογής, δηλαδή από σύμπτωση αχολουθώντας τους νόμους της τυχαιότητας, χαι ότι δεν υπάρχει χαμμία συσχέτιση μεταξύ ερωτήματος και εγγράφου πέραν της συμπτωματικής εμφάνισης των όρων του ερωτήματος στο έγγραφο.

Χρησιμοποιώντας $X^2$ στατιστικό έλεγχο ταιριάσματος για την εκτίμηση του κατά πόσο τα δεδομένα συμφωνούν στατιστικά με την παραπάνω υπόθεση, ποσοτικοποιούμε μια "διάσταση" (discrepancy) μεταξύ αναμενόμενων και παρατηρηθεισών συχνοτήτων από την υπολογιζόμενη  $X^2$  τιμή. Αυτή η διάσταση χαρακτηρίζει και την συνάφεια μεταξύ ερωτήματος και εγγράφου (relatedness) και χρησιμοποιείται σαν κριτήριο για Αναζήτηση Πληροφορίας.

Η μέθοδος αποδεικνύεται εύρωστη (robust) και αποδοτική αποδίδοντας καλά για πολύ σύντομα ερωτήματα, όσο και για περισσότερο 'φλύαρα' ερωτήματα.

Η εφαρμογή του  $X^2$  στατιστικού ελέγχου ταιριάσματος πού εφαρμόζουμε εδώ έχει το πλεονέχτημα ότι μας επιτρέπει να μοντελοποιήσουμε τα ερωτήματα χαι τα έγγραφα με διάφορους τρόπους, αποδίδοντας οποιαδήποτε ιδιαίτερη θεωρητική κατανομή για τα δεδομένα και να χρησιμοποιήσουμε έπειτα την δύναμη των στατιστικών ελέγχων ταιριάσματος για να αποτιμήσουμε την κατανομή πού διέπει τα δεδομένα μας.

Κάποιες διαφορετικές υποθέσεις για τα δεδομένα όπως η κανονικότητα (normal-

|                  | fbis Συλλογή, Ερωτήμτα 351-400, Σχετικά έγγραφα 1339 |                                                |  |  |  |  |
|------------------|------------------------------------------------------|------------------------------------------------|--|--|--|--|
|                  |                                                      | $\chi^2$ – GOF uniform $\chi^2$ – GOF binomial |  |  |  |  |
| AvgPrec          | 0.1412                                               | 0.1409                                         |  |  |  |  |
| $\boldsymbol{0}$ | 0.4022                                               | 0.3548                                         |  |  |  |  |
| 0.1              | 0.2624                                               | 0.2465                                         |  |  |  |  |
| 0.2              | 0.1760                                               | 0.1740                                         |  |  |  |  |
| 0.3              | 0.1498                                               | 0.1392                                         |  |  |  |  |
| 0.4              | 0.1350                                               | 0.1324                                         |  |  |  |  |
| 0.5              | 0.1148                                               | 0.1206                                         |  |  |  |  |
| 0.6              | 0.0869                                               | 0.0959                                         |  |  |  |  |
| 0.7              | 0.0748                                               | 0.0869                                         |  |  |  |  |
| 0.8              | 0.0563                                               | 0.0760                                         |  |  |  |  |
| 0.9              | 0.0493                                               | 0.0644                                         |  |  |  |  |
| $\mathbf 1$      | 0.0452                                               | 0.0592                                         |  |  |  |  |

Πίνακας 2.10: Μέση Ακρίβεια AvgPrec και μέση ακρίβεια με παρεμβολή στα 11 Recall σημεία για τις μεθόδους  $\chi^2-GOF$  ομοιόμορφη κατανομή και  $\chi^2-GOF$  διωνυμική κατανομή (συλλογή εγγράφων fbis, Ερωτήματα 351-400 "Title" version)

|                | <i>fbis</i> Συλλογή, Ερωτήματα 401-450, Σχετικά έγγραφα 1667 |                         |  |  |  |  |
|----------------|--------------------------------------------------------------|-------------------------|--|--|--|--|
|                | $\chi^2$ – GOF uniform                                       | $\chi^2$ – GOF binomial |  |  |  |  |
| AvgPrec        | 0.1609                                                       | 0.1557                  |  |  |  |  |
| $\overline{0}$ | 0.3709                                                       | 0.3707                  |  |  |  |  |
| 0.1            | 0.2592                                                       | 0.2870                  |  |  |  |  |
| 0.2            | 0.2296                                                       | 0.2424                  |  |  |  |  |
| 0.3            | 0.2084                                                       | 0.2049                  |  |  |  |  |
| 0.4            | 0.1796                                                       | 0.1404                  |  |  |  |  |
| $0.5\,$        | 0.1629                                                       | 0.1208                  |  |  |  |  |
| 0.6            | 0.1223                                                       | 0.0971                  |  |  |  |  |
| 0.7            | 0.0821                                                       | 0.0778                  |  |  |  |  |
| 0.8            | 0.0694                                                       | 0.0673                  |  |  |  |  |
| 0.9            | 0.0450                                                       | 0.0567                  |  |  |  |  |
| $\mathbf{1}$   | 0.0401                                                       | 0.0480                  |  |  |  |  |

Πίνακας 2.11: Μέση Ακρίβεια AvgPrec και μέση ακρίβεια με παρεμβολή στα 11 Recall σημεία για τις μεθόδους  $\chi^2$  – GOF ομοιόμορφη κατανομή και  $\chi^2$  – GOF διωνυμική κατανομή (συλλογή εγγράφων fbis, Ερωτήματα 401-450 "Title" version)

ity), Weibull κλπ, πιθανόν να είναι πολύ καλές ενναλλακτικές υποθέσεις, αλλά και η δοχιμή και άλλων διαφορετικών στατιστικών ελέγχων όπως Kolmogorov-Smirnov και Anderson-Darling [33].

Ολα αυτά τα θέματα αξίζει να διερευνηθούν σε μια επόμενη εργασία.

# $\mathbf{r}$  , and the state of the state of the state of the state of the state of the state of the state of the state of the state of the state of the state of the state of the state of the state of the state of the state o

# Στατιστικές Μέθοδοι για την \$- ---%&-

#### $\mathbf{U}$  , the set of  $\mathbf{U}$  and  $\mathbf{U}$  and  $\mathbf{U}$  and  $\mathbf{U}$  and  $\mathbf{U}$  and  $\mathbf{U}$  and  $\mathbf{U}$  and  $\mathbf{U}$  and  $\mathbf{U}$  and  $\mathbf{U}$  and  $\mathbf{U}$  and  $\mathbf{U}$  and  $\mathbf{U}$  and  $\mathbf{U}$  and  $\mathbf{U}$  and  $\mathbf$

/\* @ \*, - +\*
40E(\* \*(4 9 - 
- (\*-@95 4 την εξαγωγή λέξεων που συνεκφέρονται πολύ συχνά μαζί (collocations) μέσα σε κεί- $\mathcal{L}^{(1)}$  , and the statistic contract in the contract of the statistic properties of the statistic properties of the statistic properties of the statistic properties of the statistic properties of the statistic proper και της διασποράς (Mean and Variance method) η οποία υπολογίζει τις αποστάσεις (distances, offsets) μεταξύ των λέξεων σε ένα corpus και ψάχνει για πρότυπα αποστάσεων με χαμηλή διασπορά (spread). Η δεύτερη μέθοδος βασίζεται στον  $X$ -τετράγωνο έλεγχο  $\left( chi-square \ test\right)$ , εμφανίζεται περισσότερο ευέλικτη επειδή δεν κάνει την υπόθεση οτι οι λέξεις στο corpus αχολουθούν την χανονιχή χατανομή. Οι δύο μέθοδοι παράγουν ενδιαφέροντα collocations τα οποία μπορούν να φανούν γρήσιμα σε πολλές  $\epsilon \varphi \alpha \varphi \mu$  or  $\epsilon$ ,  $\delta \pi \omega \varsigma$ : computational lexicography, language generation  $\times \alpha$  machine translation.

Τα collocations είναι χοινό χαραχτηριστιχό των φυσιχών γλωσσών χαι μπορούν \*(
-- @- -\* +,@ \*2(\* - 4, -- @- -\* \*
@ \*+
< στημονικό κείμενο. Ενα collocation μπορεί να είναι συνδυασμός λέξεων (ή φράσεων) +2\* \*(2: -0 (:2 - 4, -- (\* 1 @+ + 2\* +, φυσικός νοηματικά από τα συμφραζόμενα (context) δηλαδή το πλαίσιο μέσα στο οποίο εμφανίζεται το collocation, παρότι που η απομονωμένη σύνθεση των επί μέρους νοημάτων των λέξεων που συνθέτουν το collocation οδηγεί σε ένα νοηματικό περιεχόμενο άσχετο με το context.

Τα collocations σε φυσικές γλώσσες με πλούσιο κλιτικό σύστημα, όπως η ελληνική 4, -- (+ \*(2: (\* 9 @+F (\* 1 - @ 0(+ @+ δηλαδή οι λέξεις πού συνθέτουν το collocation να εμφανίζονται συχνότατα με τόν ίδιο συντακτικό τρόπο, πχ. οι Ελληνικές λέξεις 'Χρηματιστήριο' και 'Αξία' εμφανίζονται ως 'Χρηματιστήριο Αξιών', ενώ μπορεί σε ένα collocation οι λέξεις να εμφανίζονται με arm in a contract of the communication of the communication of the communication of the contract of the communication of the communication of the communication of the communication of the communication of the communication , and the set of the set of the set of the set of the set of the set of the set of the set of the set of the set of the set of the set of the set of the set of the set of the set of the set of the set of the set of the se

A/  ( - 9,\*
0B

'Η δουλειά μου στρώνει'.

Για τα collocations υπάρχουν πολλοί ορισμοί αφού οι διάφοροι ερευνητές έχουν εστιάσει πάνω σε διάφορα χαρακτηριστικά των collocations. Σύμφωνα με το Firth [55] "Collocations of a given word are statements of the habitual or customary places of the word".

Oι Benson and Morton [50] ορίζουν τα collocations σαν "an arbitrary and recurrent word combination", η λέξη recurrent σημαίνει ότι αυτοί οι συνδυασμοί εμφανίζονται συχνά για ένα δεδομένο context.

H Smadja [64] χαθορίζει τέσσερα χαραχτηριστιχά των collocations χρήσιμα για τις διάφορες υπολογιστικές εφαρμογές.

α) τα collocations είναι αυθαίρετα, αυτό σημαίνει ότι δεν αντιστοιχούν σε χάποια συντακτική ή σημασιολογική παραλλαγή.

β) Τα collocations είναι domain-dependent, επομένως ο χειρισμός κειμένου σε ένα +\*92 +
 \*2 - 4 - 0 -\* ,42 ,,0 \*+ +,1 5 domain-dependent collocations.

g) Τα collocations είναι recurrent (όπως ορίστηκε παραπάνω).

 $δ)$  Tα collocations είναι cohesive lexical clusters, η έννοια του cohesive lexical cluster σημαίνει ότι η εμφάνιση μιας η περισσότερων λέξεων συχνά συνεπάγεται και την εμφάνιση των υπόλοιπων λέξεων του collocation.

 $\Sigma$ την εργασία τού Lin [59] τα collocations ορίζονται σαν "a habitual word combi-

nation", ενώ οι Gitsaki et. al [56] τα ορίζουν σαν "a recurrent word combination". Oι Howarth and Nesi [57] δίνουν μια διαφορετική προσέγγιση της χρήσης των collocations απο την σκοπιά του ανθρώπου πού μαθαίνει μια ξένη γλώσσα. Σύμφωνα με τούς Manning and Schutze [60] τα collocations χαρακτηρίζονται από limited compositionality. (περιορισμένη συνθετικότητα). Μια έκφραση φυσικής γλώσσας είναι "compositional" \*0 1 1- (+\*2 +,\*-\*2 +@ --\*- 5 \* συνθέτουν το collocation. Για παράδειγμα στην έχφραση 'γερό ποτήρι' ο συνδυασμός 5 9 ,1>\*5 1\* ( 1 -(-2 @ + , \* (\*40,\* +-@ \* αλκοόλ, κάτι όμως πού είναι τελείως διαφορετικό από την έννοια πού προκύπτει από την σύνθεση των δύο επι μέρους εννοιών. Τέλος άλλο ένα χαραχτηριστιχό των collocations είναι η απυσία έγχυρων συνωνύμων του [60], [59]: για παράδειγμα ενώ οι αγγλικές λέξεις *baggage* and *luggage* είναι συνώνυμες θα μπορούσαμε να γράψουμε  $\mu$ óvo emotional, historical  $\eta$  psychological baggage.

# 3.2 H Λογική της Εξαγωγής collocations σε Eφαρμογές ΕΦΓ

Τα collocations είναι σημαντικά για έναν αριθμό εφαρμογών όπως: Natural Language generation, machine translation, text simplification  $x\alpha$  computational lexicography. Ot Howarth and Nasi [57] ισχυρίζονται οτι οι περισσότερες εκφράσεις φυσικής γλώσσας περιέχουν τουλάχιστον ένα collocation. Επίσης η αυτόματη παραγωγή φυ-- 4, -- \*
0:\* - 4 - 5 -5- -9-( 5 ,1>\*5 γλώσσας. --!

Το Machine Translation (MT) θεωρείται σαν ένα από τα πιό δύσχολα έργα στην Ε-+\*>\*4-2 ?- 6, -- - \* J(- 4\*
@ \*! 2 \*+2 ένα δύσχολο έργο να μεταφράσουμε collocations απο την μια γλώσσα στην άλλη. Το γεγονός αυτό έχει άμεση επίδραση σε ένα σύστημα μηχανικής μετάφρασης. Σύμφωνα με τον Gitsaki [56] τα collocations διαφέρουν πολύ από την μια γλώσσα στην άλλη. Για παράδειγμα, το *clear road* της Αγγλικής είναι ' ελευθερος δρομος ' (free road) - ,,
0 @ <sup>A</sup> -@ 9@( B!

Η πληροφορία πού προέρχεται από τα collocations είναι επίσης σημαντική για έργα Κων/νος Τ. Φράγγος - Στατιστιχοί Έλεγχοι στην Επεξεργασία Φυσιχής Γλώσσας  $\hphantom{\mu_{\textrm{max}}=\textrm{max}}$  όπως η απλοποίηση κειμένου. Αυτό έχει να κάνει με αντικατάσταση δύσκολων λέξεων με πολύ απλούστερες. Χωρίς την γνώση των collocations και των σχετιζόμενων πε-

-( 
 0- - (+\*2 94-\* -\* 1 @ \*2(\*! παράδειγμα έργου που αφορά απλοποίηση κειμένου είναι για την Αγγλική γλώσσα το Practical Simplification of English Text (PSET) project [51].

Τα collocations είναι επίσης σημαντικά στο Computational Lexicography. Χρησιμοποιούνται για να χαρακτηρίσουν πλήρως τις λεξικές καταχωρήσεις. Σύμφωνα με το Richardson [63] Τια μια λεπτομερή λεξικογραφική ανάλυση, μόνο τα collocations + \*2 +@ -\* 1 ,\*>
@ - +1 +, --\* 
0  - 
0  $\mathcal{L}_1$  , and the contract of the contract of the contract of the contract of the contract of the contract of the contract of the contract of the contract of the contract of the contract of the contract of the contract συμβάλουν έτσι στον χαρακτηρισμό της λεξικής καταχώρησης '. - B!

O Smith [65] μελέτησε collocations για να ανακαλύψει 'συμβάντα' σχετιζόμενα με πληροφορίες τόπου και χρόνου σε μη δομημένο κείμενο.

Στο παρόν κεφάλαιο της διατριβής, περιγράφουμε δύο στατιστικές μεθόδους ε-@9 \*< ξαγωγής collocations από κείμενα γραμμένα στην νέα Ελληνική γλώσσα. Η πρώτη --! <sup>+</sup>the contract of the contract of the contract of the contract of the contract of the contract of the contract of μέθοδος είναι η μέθοδος του μέσου και της διασποράς ( $Mean$  and  $Variance$   $method)$ η οποία υπολογίζει αποστάσεις (distances, offsets) μεταξύ των λέξεων σε ένα corpus E0\* 4 +@ + +- 0-\*5 (\* (, 9
-+0 9\* \* (1-9 -2:\* στο Χ-τετράγωνο έλεγχο. Στην ενότητα 3 εστιάζουμε στις κύριες ιδέες των μεθόδων . The contract of the contract of the contract of the contract of the contract of the contract of the contract of the contract of the contract of the contract of the contract of the contract of the contract of the contrac εδώ. Μια μικρή περιγραφή των δεδομένων (data) που χρησιμοποιου′νται για την αποτίμηση (evaluation) αυτών των μεθόδων χαθώς χαι πειραματιχά αποτελέσματα δίνουμε στην ενότητα 5. Τέλος κλείνουμε αυτό το κεφάλαιο με ένα συμπερασματικό σχολια--(@ 5 (\*-@95 - \*--\* 4 +\*
 15 -1
- \*4-2 +05 στα collocations.

# 3.3 Eύρεση collocations με Χρήση Στατιστικών Με-

Η παραδοσιαχή προσέγγιση για την εξαγωγή collocations είναι η λεξιχογραφιχή προσέγγιση. Σύμφωνα με τούς Benson and Morton [50] δεν μπορούμε να χειρισθούμε (\* 1882)<br>1905 - Johann Barn, amerikansk politiker (\* 1892)<br>1906 - Johann Barn, amerikansk politiker (\* 1892) ξεχωριστά τα συμμετέχοντα μέρη σε ένα collocation (collocates θα τα αποκαλούμε από εδώ και στο εξής). Επομένως το έργο της εξαγωγής των κατάλληλων collocates δεν είναι προβλέψιμο και γενικά τα collocations πρέπει να εξάγονται 'χειρωνακτικά' 1+\*
 + 2-\* - ,\*>
0!

-classic contract the contract internal internet and the contract of the contract internet and contract internet internet internet internet internet internet internet internet internet internet internet internet internet i γλωσσών καθώς και στην εξαγωγή collocations. Επηρεαζόμενος εν μέρει από την μεγάλη διαθεσιμότητα ηλεκτρονικών κειμένων (corpora) έτοιμων για ανάγνωση από ένα υπολογιστή, ο Choueka [52] δοχίμασε να εξαγάγει αυτόματα από χείμενο collocations χρησιμοποιώντας 'N-γράμματα' (N-grams) από 2 έως 6 λέξεις.

Ένα απλό κριτήριο εξαγωγής collocations από ένα corpus είναι η συχνότητα της  $\epsilon\mu$ - $\mathcal{L}$  /  $\mathcal{L}$  / -(! 0 9 +\*
--@ \*\* ,1>\* \*(2: +, -0 (:2 @ \*2 ( ένδειξη για collocation. Ατυχώς, η επιλογή των πιο συχνά εμφανιζόμενων *N-grams* δεν οδηγεί πάντοτε σε πολύ ενδιαφέροντα αποτελέσματα. Για παράδειγμα εάν αναζητήσουμε τα συχνότερα bigrams σε ένα Αγγλικό κείμενο το αποτέλεσμα θα είναι μια \*2 ( λίστα απο φράσεις του τύπου of the, in the, to the  $x\lambda\pi$ .

Για να ξεπεράσουν αυτό το πρόβλημα οι Justeson and Katz [58] πρότειναν μια 'ευρι-- 
B (1-9 + \*, \* +4(\* + \*,1-( ! A1-B +E
\* φράσεις από ένα part-of-speech φίλτρο και διάλεξαν μόνο εκείνα τα N-grams τα οποία είναι πιθανά να είναι φράσεις. Μεριχά patterns που χρησιμοποιήθηχαν σε αυτό το 2,  \*2
F 0 00 0 00! 7+ -(2\* \*+2-\* 0 - 
@! . The set of the set of the set of the set of the set of the set of the set of the set of the set of the set of the set of the set of the set of the set of the set of the set of the set of the set of the set of the set of σημαντική βελτίωση στα αποτελέσματα.

 :@(\* - 1 - 
( -( 2 (1-9 9,\*\* +, ,0 (\* φράσεις ουσιαστιχών. Ωστόσο, πολλά collocations περιέχουν λέξεις με άλλες πιο ευέλικτες συσχετίσεις μεταξύ των. Η μέθοδος *mean and variance* [64] ξεπερνάει αυτό το πρόβλημα υπολογίζοντας τις αποστάσεις μεταξύ των collocates και βρίσκοντας την διασπορά (spread) της κατανομής αυτών των αποστάσεων. Δηλαδή, η μέθοδος υ-9 < πολογίζει το μέσο χαι την διασπορά του offset (προσημασμένη απόσταση) μεταξύ δύο λέξεων στο corpus. Αυτή η μέθοδος φαίνεται λογική. Εάν η διασπορά της κατανομής είναι χαμηλή τότε έχουμε μια στενή χορυφούμενη χατανομή των αποστάσων χαι αυτό είναι μια ένδειξη για collocation. Απο την άλλη πλευρά εάν η διασπορά είναι υψηλή τότε τα offsets κατανέμονται τυχαία, δηλαδή δεν υπάρχει ένδειξη για collocation.

Mutual information είναι ένα μέτρο πού χρησιμοποιείται για την εξαγωγή collocations [53]. Ο ορος Mutual information έχει την καταγωγή του από την Θεωρία της Πληροφορίας. Ο όρος information έχει την περιορισμένη έννοια ενός συμβάντος το  $\mathbb{P}^1 \times \mathbb{P}^2 \times \mathbb{P}^3 \times \mathbb{P}^4 \times \mathbb{P}^4 \times \mathbb{P}^5 \times \mathbb{P}^6 \times \mathbb{P}^7 \times \mathbb{P}^8 \times \mathbb{P}^7 \times \mathbb{P}^8 \times \mathbb{P}^9 \times \mathbb{P}^9 \times \mathbb{P}^9 \times \mathbb{P}^1 \times \mathbb{P}^1 \times \mathbb{P}^1 \times \mathbb{P}^1 \times \mathbb{P}^1 \times \mathbb{P}^1 \times \mathbb{P}^1 \times \mathbb{P}^1 \times$ ( 9
@ + 1 
(1 5 25 (\* , ! 2 9
0 1 (1  του πόσο πολύ μία λέξη μας πληροφορεί για μία άλλη.

L +\*
40E(\* 
\* 91\* +2-5 +@ (\*-@9 + - \*(@-(\* \*9 Την mean and variance μέθοδο και την  $X^2$  test (προφέρεται Chi-square test). Θα δώσουμε επίσης ένα ενναλλακτικό τύπο για τον υπολογισμό της  $X^2$  στατιστικής για την περίπτωση της εξαγωγής bigrams από το corpus. Το  $X^2$  test είναι πολύ καλά ορισμένη στατιστική προσέγγιση για την εκτίμηση του εάν ή όχι ένα συμβάν είναι ένα αποτέλεσμα της τύχης, δηλαδή τυχαίο γεγονός. Αυτό είναι γενικότερα ένα από τα ,0 +,( - 
- --5 9
 + \* +@ 0+E hypothesis testing. Στην περίπτωσή μας, θέλουμε να ξέρουμε κατά πόσο δύο λέξεις A-(2B (:2 +\*
--@ \* -0 +@ @ - ! + (\* 4 σχοπό αυτό την μηδενιχή υπόθεση (null hypothesis)  $H_0$  για ένα δείγμα εμφανίσεων. +@-\*- 9, \* @ 9\* +0\* 9
-9\*- 5 9 ,1>\*5 +1 +@ της εμφάνισης μαζί από τύχη. Υπολογίζουμε την πιθανότητα  $p$  πού θα είχε το  $\sigma$ υμβάν  $\sim$   $\mu$   $\sim$   $\mu$ εάν η  $H_0$  ήταν αληθινή. Εάν η  $p$  είναι πολύ χαμηλή κάτω από ένα προκαθορισμένο  $\sim$  (i.e. ) and i.e. the contract of the contract of the contract of the contract of the contract of the contract of the contract of the contract of the contract of the contract of the contract of the contract of the con επίπεδο σημαντικότητας  $p < 0.005$  η  $p < 0.001$ , απορρίπτουμε την  $H_0$ , διαφορετικά την δεχόμαστε ώς αληθινή. ,-. A construction of the construction of the construction of the construction of the construction of the construction of the construction of the construction of the construction of the construction of the construction of th

 $\mathcal{A} = \{A \in \mathbb{R}^n : A \in \mathbb{R}^n : A \in \mathbb{$ 

μηδενικής υπόθεσης συνήθως χρησιμοποιούμε την t statistic:

$$
t = \frac{\overline{x} - \mu}{\sqrt{\frac{s^2}{N}}} \tag{3.1}
$$

Όπου  $\overline{x}$  δηλώνει τον μέσο τού δείγματος,  $s^2$  η διασπορά τού δείγματος,  $N$  το μέγεθος του δείγματος και  $\mu$  ο μέσος της κατανομής  $x$ .

Εάν η τιμή της t είναι αρχετά μεγάλη τότε μπορούμε να απορρίψουμε την *μηδενική*  υπόθεση  $H_0$ . Το πρόβλημα με την t statistic είναι ότι υποθέτει δεδομένα πού χατανέμο- ,- ( 0 + 9\* \*2 04 -5- @ 4 την περίπτωση γλωσσολογικών δεδομένων. Αυτός είναι ο λόγος που επιλέξαμε το  $X^2$ 1,\*4 4
 2 9\* +-1 \* 0 \*((1 9\*9(1! K- @- (\* - 
- 1 + -\*2 4\*
@ \* +\*14\*
\* - +\*2+ 5- + 1(\*  $a\beta a\alpha b\epsilon b\alpha$  (sparse data).

O Dunning [54] πρότεινε ένα εναλλακτικό έλεγχο, τον likelihood ratios testro οποίο δουλεύει καλύτερα από τα στατιστικούς ελέγχους tests στην περίπτωση των αραιών  $\delta \epsilon \delta$ o $\mu \epsilon \nu \omega \nu$ .

# 3.4 Mέθοδοι για την Εύρεση collocations

### Ο Μέσος και η Διασπορά

Ο Μέσος *(Mean)* είναι ο αριθμητιχή μέση τιμή των δεδομένων. Εάν έχουμε *n* παρατηρήσεις  $x_1, x_2, ..., x_n,$  τότε ο αριθμητικός μέσος δίνεται από τον τύπο:

$$
Mean = \frac{x_1 + x_2 + \dots + x_n}{n}
$$
 (3.2)

Η  $\varDelta$ ιακύμανση των  $n$  παρατηρήσεων  $x_1, x_2, ..., x_n$  είναι η μέση τετραγωνική απόχλιση αυτών των παρατηρήσεων από τον  $M\acute{\epsilon}$ σο τους:  F

$$
Variance = \frac{(x_1 - \overline{x})^2 + (x_2 - \overline{x})^2 + \dots + (x_n - \overline{x})^2}{n - 1}
$$
\n(3.3)

Η Τυπική Απόκλιση s είναι η τετραγωνική ρίζα της Διακύμανσης: e and the contract of the contract of the contract of the contract of the contract of the contract of the contract of the contract of the contract of the contract of the contract of the contract of the contract of the cont

$$
s = \sqrt{Variance} \tag{3.4}
$$

47 -    %.

 $\blacksquare$  . The set of the set of the set of the set of the set of the set of the set of the set of the set of the set of the set of the set of the set of the set of the set of the set of the set of the set of the set of the ,3(- 1 +@ + -0 2-( 0 ,1> 3 ! -1 (\* (\*
1 προτάσεις με τις δύο αυτές λέξεις:

- $\bullet$  Κτύπησ $\epsilon$  $\mathcal{M}$  , and the set of the set of the set of the set of the set of the set of the set of the set of the set of the set of the set of the set of the set of the set of the set of the set of the set of the set of the set
- ,3(- ( 3
- Κτύπησε την σιδερένια πόρτα του  $\blacksquare$
- Κτύπησ $\epsilon$  την σιδερένια και βαριά πόρτα του  $\epsilon$

 
-(@ 5 ,1>\*5 + \*(2: (\* > 5 9 ,1>\*5 1
,3(- 13
2 9\* \*2 - -\*@ 1 - +@- - 5 9 ,1>\*5 (\* 0,\* +@ +@ < ση σε πρόταση. Μετρώντας την συγνότητα εμφάνισης των *'κτύπησε'* και *'πόρτα'* σε  $\mathbb{R}^n$  . The set of the set of the set of  $\mathbb{R}^n$  , which is the set of  $\mathbb{R}^n$  . The set of  $\mathbb{R}^n$ 

 $\mathcal{L} = \mathcal{L} = \mathcal$ υπολογίσουμε τον Μέσο και την Διακύμνση των offsets (προσημασμένων αποστάσε-5&!

Για τις παραπάνω προτάσεις υπολογίζουμε το  $\emph{mean offset}$ μεταξύ των λέξεων 'κτύπησ $\epsilon$ ' χαι 'πόρτα', σύμφωνα με την εξίσωση 3.2:

$$
Mean = \frac{1}{4}(1+2+2+4) = 2.25\tag{3.5}
$$

 0 \*(
:@ ,1> 13
2 + ,1> 1
,3(- 2 @ \* - +929(\* offset με αρνητικό αριθμό. (March 1986) and the contract of the contract of the contract of the contract of the contract of the contract of the contract of the contract of the contract of the contract of the contract of the contract of the contract

Η  $\varDelta$ ιακύμανση των offsets εκτιμά πόσο πολύ το κάθε ξεχωριστό offset αποκλίνει από την μέση τιμή. Εκφράζει την απόχλιση της απόστασης μεταξύ των δύο λέξεων. ;(+ \*>2-5- 8!8 +,42:(\* 9
(- 5 ,for the second contract of the second contract of the second contract of the second contract of the second contract of the second contract of the second contract of the second contract of the second contract of the second

$$
Variance = \frac{1}{3}((1 - 2.25)^2 + (2 - 2.25)^2 + (2 - 2.25)^2 + (4 - 2.25)^2) = 1.58
$$
 (3.6)

H Τυπική Απόκλιση είναι  $\sqrt{1.58} = 1.26$ .  $\eta$  είναι  $\sqrt{1.58} = 1.26.$ 

Ο Μέσος και η Απόκλιση μας βοηθά να βρούμε collocations ψάχνοντας για ζευγάρια λέξεων με χαμηλές διαχυμάνσεις. Όσο πιο χαμηλή είναι η διαχύμανση μεταξύ

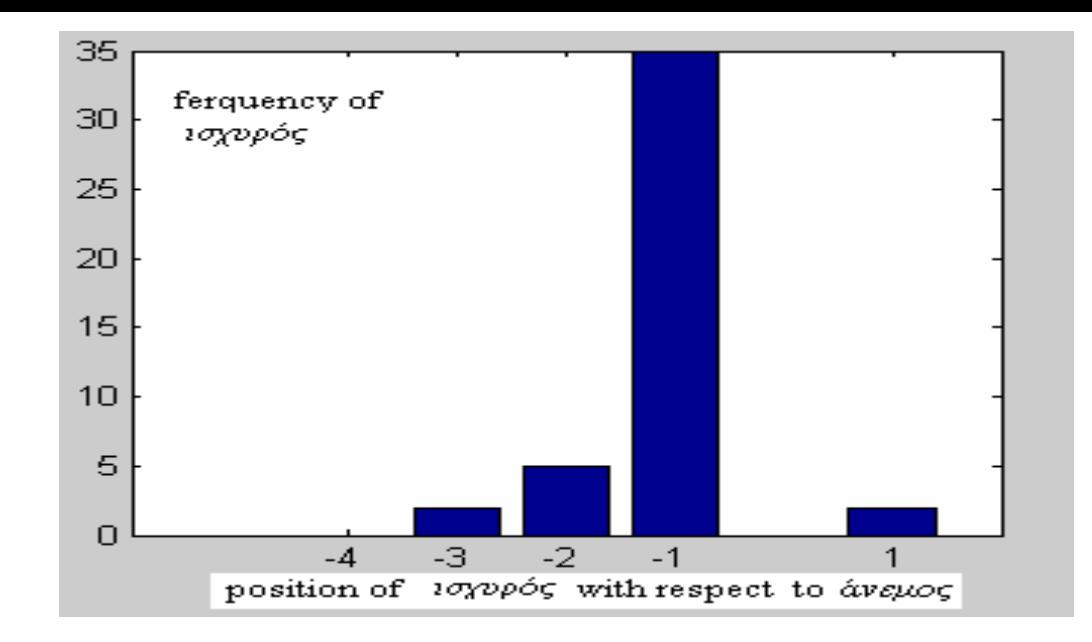

Σχήμα 3.1: Κατανομή των αποστάσεων της λέξης ισχυρός σε σχέση με την λέξη άνεμος

των αποστάσεων σε ένα ζευγάρι λέξεων τόσο πιο ισχυρή είναι η ένδειξη ότι αυτό το ζευγάρει μπορεί να σχηματίζει ένα collocation. Μια πολύ χαμηλή τιμή διαχύμανσης σημαίνει ότι οι δύο λέξεις εμφανίζονται μαζί με την ίδια περίπου απόσταση. Μπορούμε να εξηγήσουμε εύχολα τα αποτελέσματα εάν θεωρήσουμε την χατανομή της μιας λέξης σε σχέση με την άλλη. Εάν υπάρχει μια στενή οξεία κορυφούμενη κατανομή τότε αυτό είναι μια ένδειξη μια στενής συνταχτιχής σχέσης μεταξύ των δύο λέξεων. Ας εξηγήσουμε αυτή την περίπτωση με ένα παράδειγμα με μετρήσεις πού έγιναν στο corpus των κειμένων πού είχαμε διαθέσιμο για αποτίμηση. Μετρώντας τις εμφανίσεις του ζευγαριού των λέξεων (ισχυρός, άνεμος), υπολογίζουμε τις αποστάσεις της λέξης ισχυρός σε σχέση με την λέξη άνεμος και προκύπτει η κατανομή του σχήματος 3.1.

Αυτή η κατανομή είναι μια καλή ένδειξη της συντακτικής σχέσης των δύο λέξεων καθ' οσον έχουμε μια κορυφούμενη κατανομή με χαμηλό spread. Ενώ αντιθέτως η κατανομή του σχήματος 3.2 που παριστάνει την κατανομή των αποστάσεων της λέξης τρυφερός σε σχέση με την άνεμος δεν υποδηλώνει καμία τέτοια ένδειξη.

Εως τώρα δεν μιλήσαμε καθόλου για ακραίες τιμές που επηρεάζουν την τιμή του Μέσου και της Διασποράς. Δυστυχώς, αυτή η απλή μέθοδος μπορεί να οδηγήσει σε αποτυχία στην περίπτωση των πολύ υψηλών συχνοτήτων και των χαμηλών διακυμάνσεων. Ωστόσο μπορούμε να αποφύγουμε τις ακραίες τιμές κάνοντας μια κανονικοποίηση

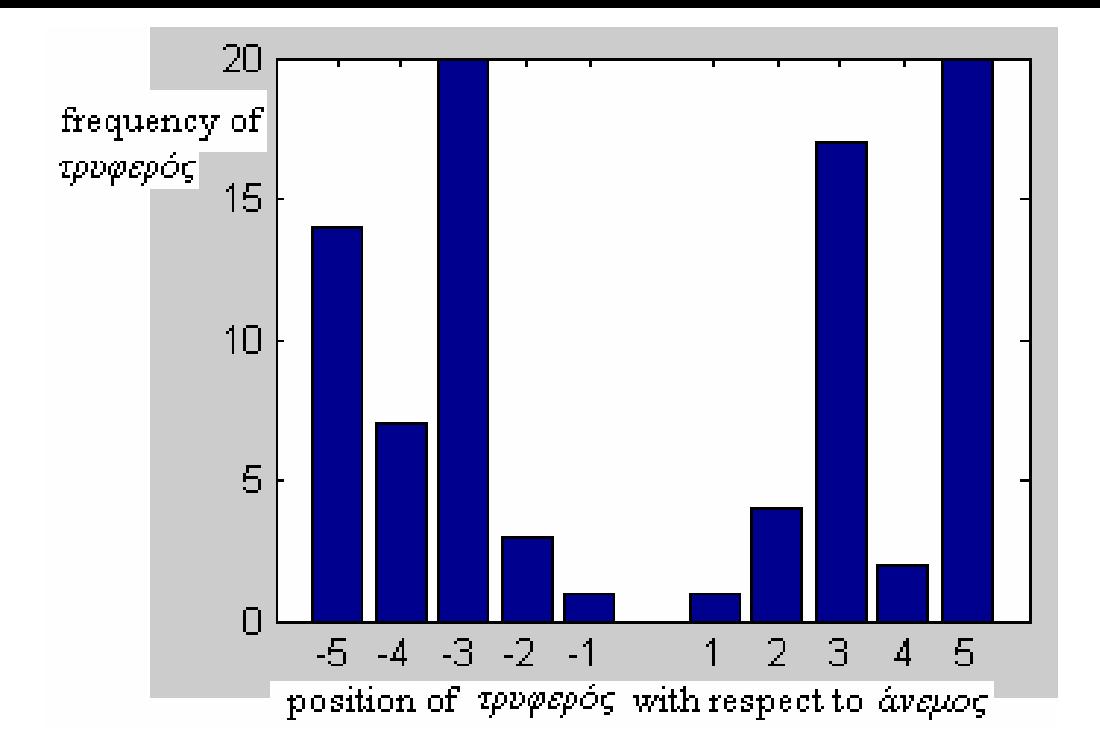

 $\Sigma$ χημα 3.2: Κατανομη των αποστασεων της λεξης τρυφερος σε σχεση με την λεξη ανεμος  $\mathbf{r}$  . The contract of the contract of the contract of the contract of the contract of the contract of the contract of the contract of the contract of the contract of the contract of the contract of the contract of th

 $\mathbf{1} \in \mathbb{R}^n$  . The set of  $\mathbf{1} \in \mathbb{R}^n$  is the  $\mathbf{1} \in \mathbb{R}^n$  ,  $\mathbf{1} \in \mathbb{R}^n$  ,  $\mathbf{1} \in \mathbb{R}^n$  ,  $\mathbf{1} \in \mathbb{R}^n$  ,  $\mathbf{1} \in \mathbb{R}^n$  ,  $\mathbf{1} \in \mathbb{R}^n$  ,  $\mathbf{1} \in \mathbb{R}^n$  ,  $\mathbf{1} \in \mathbb{R}^$ 

/ \*+@(\* \*0, +\*
40(\* \* + - (+
-(\* -\* αυτή την εργασία, τον έλεγχο  $X$ -τετράγωνο.

### 3.5 Χ-τετράγωνο Έλεγχος του Pearson **Pearson**

Το 1900, ο Karl Pearson ανέπτυξε μια στατιστική, την στατιστική  $X^2$  η οποία συγκρί-\* + -1 \* (\*@(\* 
-( @ 9 1 \*0-\* \*@ πειράματος υποδιαιρούνται σε αμοιβαία αποκλειόμενες κατηγορίες. Ο υπολογισμός της  $X^2$  στατιστικής γίνεται από τον τύπο της εξίσωσης

$$
X^{2} = \sum \frac{(observed - expected)^{2}}{expected}
$$
 (3.7)

7+ ,,
@ 40(( / +
- 0\* 0-
-( +,42:\* 4 < τηγορίες όλων των δυνατών εχβάσεων.  $\sim$  . The second of the second second second second second second second second second second second second second second second second second second second second second second second second second second second second

 3
(( - 
(1 (+ \*>4- - +,2 hypothesis testing. Εάν έχουμε δεδομένα τα οποία διαιρούνται σε αμοιβαία αποχλειό-

|                                                    | $w_1$ = ισχυρός( strong). | $w_1 \nsubseteq \iota$ σχυρός |
|----------------------------------------------------|---------------------------|-------------------------------|
| έαδρας<br>$=$<br>$\mathcal{N} \subset \mathcal{N}$ | 10                        | 1000                          |
| (man)                                              | Πχ (ισχυρός έωδρας)       | $\Pi$ χ. (σεμνός άνδρας)      |
|                                                    | strong man                | decent man                    |
| $w_2$ = έανδρεις                                   | -500                      | 1,500,000                     |
|                                                    | $\Pi$ χ. (ισχυρός άνεμος) | Πχ. (ασθενής ήχος)            |
|                                                    | strong wind               | weak sound                    |

 $\Sigma$ χήμα 3.3: Πίνακας συνάφειας για το ζευγάρι των λέξεων (ισχυρός, άνδρας)

(\*\* 42\* 9
 + -(\* ( (9\* +@-\*- 4 9\*9(1 @ \*  $\mathcal{N} = \{ \mathcal{N} \mid \mathcal{N} \in \mathbb{R}^d \mid \mathcal{N} \neq \emptyset \}$  . The contract of the contract of  $\mathcal{N} = \{ \mathcal{N} \mid \mathcal{N} \neq \emptyset \}$ \*- \*2 ,-! 3
(( - 
( \*2 
( 4 0-\* 42 +2 (\* < με από τα δεδομένα του δείγματος.

Ο  $X^2$  έλεγγος είναι ένας αξιοσημείωτα ευέλικτος τρόπος μέτρησης του κατα πόσο τα δεδομένα συμφωνούν με τις υποχείμενες λεπτομέρειες μιας μηδενιχής υπόθεσης. \*-!

Για να γίνει κατανοητή η εφαρμογή της παραπάνω μεθόδου στην εύρεση collocations δίνουμε ένα παράδειγμα.

 $\blacksquare$ στε να εξαγάγουμε collocations από bigrams. Ορίζοντας ένα collocational window  $\mathbb{P}^{1,0}$  . The state of the state of the contract of the state of the state of the state of the state of the state of the state of the state of the state of the state of the state of the state of the state of the sta εμφανίσεις του ζευγαριού (*ισχυρός, άνδρας*) μέσα στο corpus, 1000 bigrams όπου η δεύτερη λέξη είναι *άνδρας* αλλά η πρώτη λέξη δεν είναι *ισχυρός*, 500 bigrams όπου η πρώτη λέξη είναι *ισχυρός* αλλά η δεύτερη όχι *άνδρας κ*αι  $1.500.000$  bigrams πού δεν περιέχουν χαμμία απο τις δύο λέξεις στην χατάλληλη θέση δεδομένου του collocational window. Στην περίπτωση αυτή θα ήταν χρήσιμο να χρησιμοποιήσουμε τον πίνακα συνάφειας (contingency table) στον οποίον τα δεδομένα ταξινομούνται όπως φαίνεται στον πίνακα του σχήματος 3.3

Επιπλέον, χρησιμοποιώντας maximum likelihood estimates μπορούμε να υπολογί--(\* +
-@ \* - 5 ,-5F

56-7 8 "\$!9\$"!\$"\$!

 $P(a\nu\delta\rho a\varsigma) = 1010/1.501.510$ 

Η μηδενική υπόθεση είναι ότι οι εμφανίσεις του ισχυρός και άνδρας είναι ανεξάρτητες.

 $H_0$ : Ρ(ισχυρός, ανδρας) = Ρ(ισχυρός) χ Ρ(ανδρας)  $=(510/1.501.510)\times(1010/1.501.510) = 1.013 \times 10.5$ 

Επειτα υπολογίζουμε την  $X^2$  τιμή χρησιμοποιώντας την εξίσωση 3.7.

Ψάχνοντας στούς πίναχες της  $X^2$  χατανομής η χρησιμοποιώντας το χατάλληλο λογισμικό στατιστικής βρίσκουμε μια κρίσμη τιμή για το επίπεδο σημαντικότητας α (συνήθως  $\alpha = 0,05$ ) και για ένα βαθμό ελευθερίας (η  $X^2$  στατιστική έγει βαθμό ελευθερίας ένα για έναν 2γ2 πίνακα συνάφειας).

Εάν η υπολογιζόμενη  $X^2$  τιμή είναι μεγαλύτερη από την κρίσμη τιμή, μπορούμε να απορρίψουμε την μηδενική υπόθεση οτι οι λέξεις ισχυρός και άνδρας εμφανίζονται ανεξάρτητα. Επομένως για μια μεγάλη υπολογιζόμενη  $X^2$  τιμή έχουμε ισχυρή ένδειξη για το ζευγάρι των λέξεων να σχηματίζει collocation.

 $\Delta$ ίνουμε παρακάτω (εξίσωση 3.8) ένα απλούστερο τύπο υπολογισμού που χρησιμοποιούμε στην περίπτωση πού έχουμε ενα 2χ2 πίνακα συνάφειας.

$$
X^{2} = \frac{N(a_{11}a_{22} - a_{12}a_{21})^{2}}{(a_{11} + a_{12})(a_{11} + a_{21})(a_{12} + a_{22})(a_{21} + a_{22})}
$$
(3.8)

όπου  $\alpha_{ij}$  είναι οι καταχωρήσεις του 2χ2 πίνακα συνάφειας και Ν το άθροισμα αυτών των χαταχωρήσεων. Υλοποιώντας αυτό τον τύπο προγραμματιστικά πρέπει να φροντίσουμε για την υπερχείλιση μνήμης πού είναι πιθανό να συμβεί όταν διαιρούμε τον αριθμητή με τον παρονομαστή στην εξίσωση 3.8. Για να ξεπεράσουμε αυτή την προβληματική κατάσταση, ειδικά όταν το μέγεθος του corpus είναι πολύ μεγάλο και οι συχνότητες πολύ μικρές παραγοντοποιούμε τον παραπάνω τύπο.

## $\mathcal{O}$  . The strategy of  $\mathcal{O}$  is the strategy of  $\mathcal{O}$  and  $\mathcal{O}$  is the strategy of  $\mathcal{O}$

\* 0 \*2 \*
(15 1 ,, 4, -- 9
-1( +@ 9
0\* +< γές (Internet, electronic databases, κλπ). Μια πρωταρχική μορφολογική διαδικασία part-of-speech tagging σημείωσε το μέρος του λόγου και το λήμμα για κάθε λέξη του \* ,1> σώματος (corpus). Τα αρχεία συνενώθηκαν και δημιουργήθηκε ένα μεγάλο γλωσ--,4
@ -( + 
:@(\* +@ )!\$3.!%8 ,1>\* - +2\* +\* 9
-1( , (a) and (a) and (a)  $\mathcal{A}$  (a) and (a) and (a) and (a) and (a)  $\mathcal{A}$  (a)  $\mathcal{A}$  (a) and (a)  $\mathcal{A}$  (a) and (a)  $\mathcal{A}$  (a)  $\mathcal{A}$  (a)  $\mathcal{A}$  (a)  $\mathcal{A}$  (a)  $\mathcal{A}$  (a)  $\mathcal{A}$  (a)  $\mathcal{A}$  (a)  $\mathcal{A}$ ρήματα κα επιρρήματα. Στο πίνακα 3.1 συνοψίζεται η κατανομή των λημμάτων στο corpus.

| Ουσιαστικά   6.739.006 |           |
|------------------------|-----------|
| Ρήματα                 |           |
| Επίθετα                | 2.228.426 |
| Επιρρήματα             |           |
| Σύνολο                 | 8.967.432 |

 (! +- - - - $\sim$  100  $\sim$  11  $\sim$ 

Τα λήμματα για τα ρήματα και τα επιρρήματα όπως αναφέραμε και προηγουμέ- $\mathbb{R}^n \times \mathbb{R}^n \times \mathbb{R}^n \times \mathbb{R}^n \times \mathbb{R}^n$ 8.967.432. Τα υπόλοιπα 8.977.083-8.967.432=9.651 λήμματα ανήχουν σε μια χατηγορία πού ο επισημειωτής (tagger) τους δίνει την ετικέτα  $RgFwGr$  και ανήκουν σε ξένες λέξεις με Ελληνικούς χαρακτήρες που χρησιμοποιούνται όπως προφέρονται.

Τα δέχα συχνότερα ουσιαστιχά χαι επίθετα στο corpus φαίνονται στον πίναχα του -( 8!%

 \*
-454
0 \*9 (+
 4 9, - @ 1 ,1>\* + \*< λούν λήμματα όπως ακριβώς δίνεται απο τον tagger.

### Ανάλυση της Διασποράς

Ο μόνος συνδυαμός των διγραμμάτων bigrams που μπορούμε να δοχιμάσουμε είναι A +2-\* - 
@B - 9\* +1 0,, (1 ,@4!

charge the contract of the contract of the contract of the contract of the contract of the contract of the contract of the contract of the contract of the contract of the contract of the contract of the contract of the con +- 0-\*5 4 @, -9-( 5 9
4((0 5 A +2-\* - 
@B

 $53$ -    8

|    | Noun                  | Frequency | Adjective            | <b>Frequency</b> |
|----|-----------------------|-----------|----------------------|------------------|
|    | "బి.గిడరిం."          | 60318     | "πολιτική".          | 25892            |
| 2  | "νόμος".              | 33680     | "μεγάλη"             | 15965            |
| 3  | "κανόνας"             | 31349     | "περισσόπερος" 15147 |                  |
| 4  | "θέση"                | 31011     | "ελληνική".          | 13508            |
| 5  | "διεθνός-διεθνώς"     | 30369     | "νέος "              | 12744            |
| 6  | "πρόβλημα"            | 27835     | "ສ∂ນທດ"∣"            | 11360            |
| 7  | "κυβέρνηση"           | 26095     | "μεγάλος"            | 10929            |
| 8  | "χρόνι-χρόνια-χρόνιο" | 25580     | "όλη"                | 10680            |
| 9  | "πρόεδρος"            | 25302     | "οικονομική"         | 10664            |
| 10 | "θέμα"                | 25297     | "ελληνικός"          | 9057             |

 $\Sigma$ γήμα 3.4: τα δέκα συχνότερα ουσιαστικά και επίθετα

ορίζοντας ένα collocational παράθυρο των 10 λέξεων, συμπεριλαμβανομένων και των σημείων στίξης. Υπενθυμίζουμε ότι, μια θετική απόσταση  $d, (-10 \le d \le 10)$  υποδηλώνει εδώ ότι το ουσιαστικό βρίσκεται α λέξεις δεξιότερα του επιθέτου ενώ μια αρνητική το αντίθετο, ότι δηλαδή το ουσιαστικό βρίσκεται d θέσεις αριστερότερα του επιθέτου. Στους πίναχες 3.2 χαι 3.3 παρουσιάζονται τα δύο πρώτα διγράμματα που προέχυψαν από τούς υπολογισμούς μας με την πιο υψηλή χαι πιο χαμηλή αντίστοιχα τυπική απόκλιση.

Στα σχήματα 3.5 και 3.6 σχεδιάζουμε την κατανομή των αποστάσεων για το πρώτο πιο χαμηλής και πιο υψηλής τυπικής απόκλισης αντίστοιχα. Ενώ στους πίνακες 3.7 και 3.8 τα πρώτα δέκα ζευγάρια με τα scores της πιο ξαμηλής και πιο υψηλής τυπικής απόκλισης αντίστοιχα.

| (Επιθ., Ουσιαστικό)   Συχνότητα   Μέσος   Τυπ. Απόκλιση                                  |      |        |        |
|------------------------------------------------------------------------------------------|------|--------|--------|
| $(\chi \rho \circ \nu \alpha, \delta \alpha \sigma \tau \eta \mu a)$                     | 1983 | 0,9561 | 0.7654 |
| $(\kappa \epsilon \nu \tau \rho \iota \kappa \eta, \sigma \eta \mu \sigma \sigma \iota)$ | 13   | 1,2308 | 0.8321 |

Πίνακας 3.2: Τα δύο πρώτα διγράμματα με την πιο χαμηλή τυπική απόκλιση

Σε κάθε καταχώριση εμφανίζονται με την σειρά το ζευγάρι των λέξεων του διγράμματος, η συχνότητα, ο μέσος και η τυπική απόκλιση.

Στις εικόνες 3.5 και 3.6 σχεδιάζουμε τις κατανομές των αποστάσεων για το ζευγάρι με την πιο χαμηλή διακύμανση και την πιο υψηλή αντίστοιχα.

| (Επιθ., Ουσιαστικό)   Συχνότητα   Μέσος   Τυπ. Απόκλιση |    |        |        |
|---------------------------------------------------------|----|--------|--------|
| (εξωτερικός τρόπος)                                     | 17 | 1.2353 | 8,2956 |
| ( εσωτερική, Γιώργος)                                   | 12 | 0,9167 | 8,6072 |

Πίνακας 3.3: Τα δύο πρώτα διγράμματα με την πιο χαμηλή τυπική απόκλιση

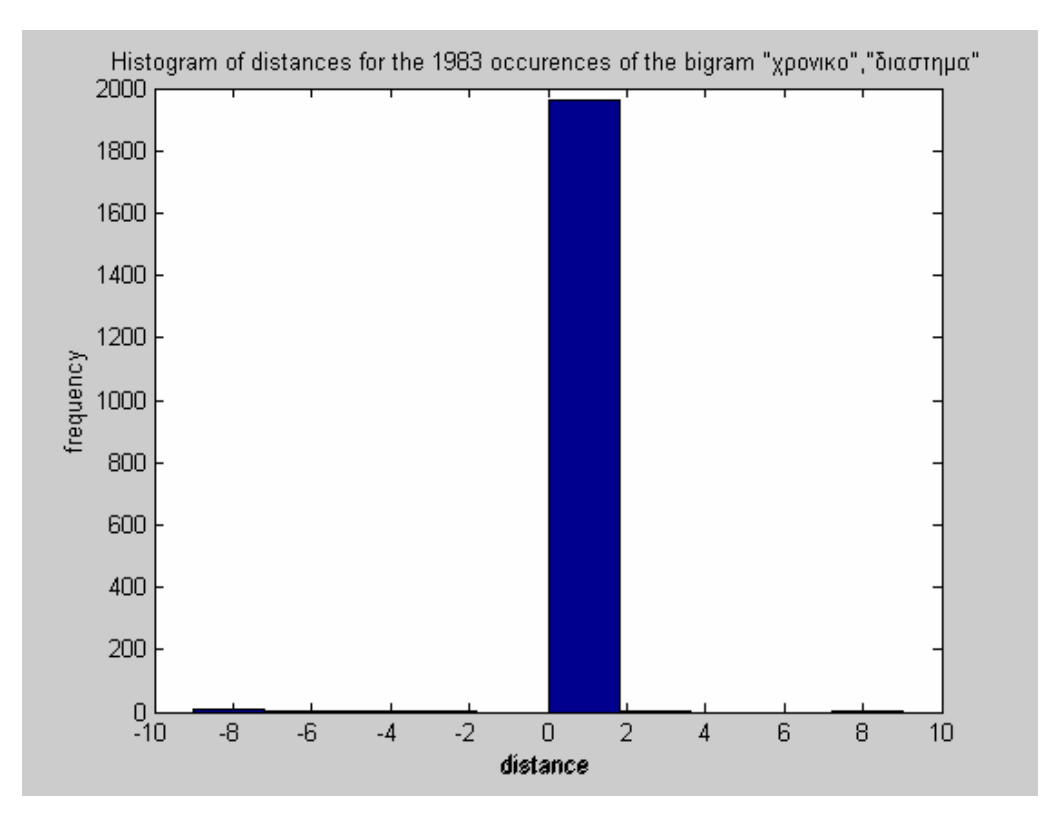

Σχήμα 3.5: Κατανομή των αποστάσεων για το ζευγάρι με την πιο χαμηλή τυπική απόκλιση  $(\chi \rho \nu \nu \kappa \phi, \delta \nu \omega \sigma \tau \eta \mu a)$ 

Ερμηνεία: Αν ένα δίγραμμα εμφανίζει χαμηλή τυπική απόκλιση έχουμε ισχυρή ένδειξη ότι το δίγραμμα με χαμηλή τυπική απόκλιση και μονοπλευρική υψηλής τιμής κορυφούμενη κατανομή αποτελεί collocation. Οσο πιο στενό είναι το σχήμα και όσο πιο υψηλή είναι η χορυφή τόσο πιο ισχυρή είναι η ένδειξη.

#### Αναλυση του Ελέγχου 'Χ τετράγωνο' 3.6.2

Ο έλεγχος 'Χ τετράγωνο' είναι πιο ευέλικτος απ ό,τι η διασπορά η οποία μπορεί να αποτύχει στην περίπτωση των πολύ υψηλών συχνοτήτων. Ο έλεγχος 'Χ τετράγωνο' κάνει μια υπόθεση την μηδενική υπόθεση της στατιστικής ανεξαρτησίας μεταξύ των δύο λέξεων που απαρτίζουν το δίγραμμα. Δηλαδή η μηδενική υπόθεση υποθέτει ότι οι

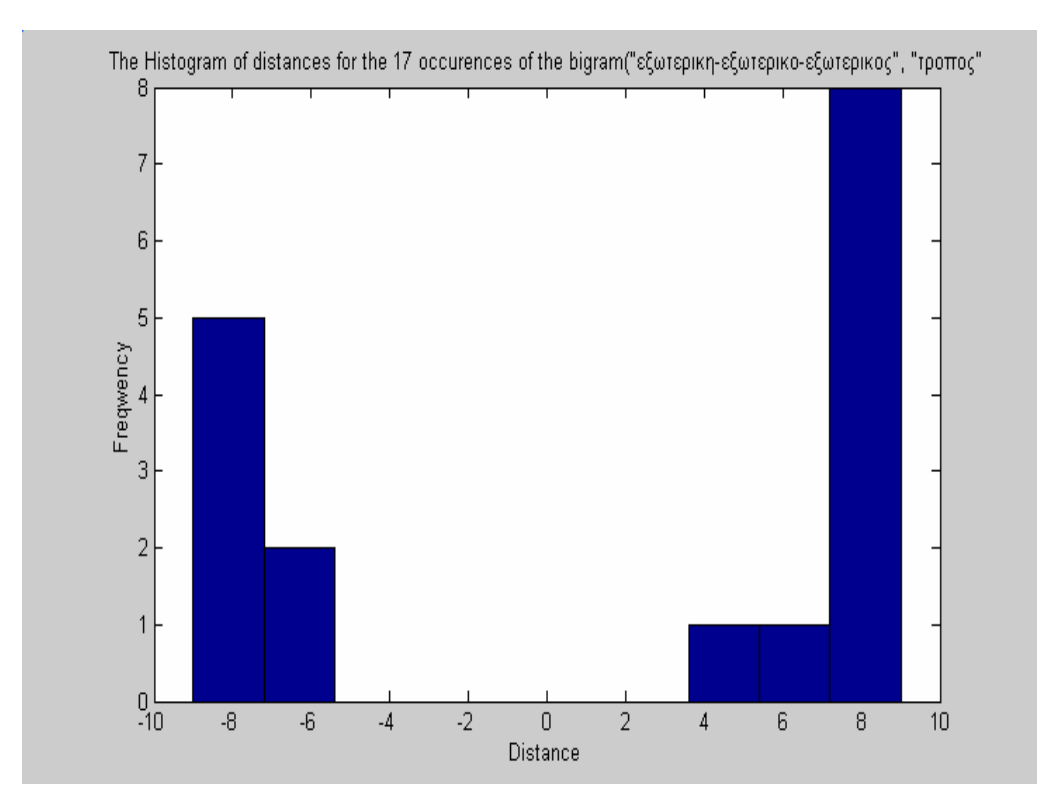

Σχήμα 3.6: Κατανομή των αποστάσεων για το ζευγάρι με την πιο υψηλή τυπική απόκλιση (εξωτερικός, τρόπος)

| Lemmaadj                            | lemmanou           | stdv   |
|-------------------------------------|--------------------|--------|
| "χρονικό"                           | "διάστημα"         | 0,7654 |
| "κεντρική",                         | "σημασία"          | 0,8321 |
| "ειδικός"                           | "απάντηση"         | 1,1875 |
| "μεγάλος"                           | "βαθμός"           | 1,1932 |
| "περασμένος"                        | "κανόνας"          | 1,3007 |
| "αμερικανική-αμερικανικής"          | "κανόνας"          | 1,3817 |
| "κυριακής"                          | "ελλάδα"           | 1,3901 |
| "ανά"                               | "κόσμος"           | 1,4151 |
| "οικονομικό"                        | " παιχνίδι"        | 1,4434 |
| "εργαζομένα-εργαζομένη-εργαζομένης" | "διεθνός-διεθνώς". | 1,4546 |

Σχήμα 3.7: Τα πρώτα 10 διγράμματα (επίθετο, όνομα) με την πιο χαμηλή τυπική απόκλιση  $(xρονικό, διάστημα), (ειδική απάντηση),...)$
| Lemmaadj               | lemmanou                 | stdv   |
|------------------------|--------------------------|--------|
| "ζήτημα"               | " πληροφορία-πληροφορίη" | 7,854  |
| "χθεσινής"             | "συμμετοχή"              | 7,866  |
| "ανά"                  | "ιστορία"                | 7,8671 |
| "μήνα μήνη"            | "χρήση"                  | 7,8758 |
| "ενδεχόμενος"          | "θέμα-θέμας"             | 7,8988 |
| "χθεσινής"             | "διεθνός -διεθνώς"       | 7,9036 |
| "εθνικός"              | "μείωση"                 | 7,9174 |
| "συγκεκριμένο"         | "ιστορία"                | 7,9601 |
| "κοινωνική-κοινωνικής" | "λαός"                   | 7,9663 |
| "Wyn"                  | "διεθνός-διεθνώς"        | 7,9935 |

 $\Sigma$ χήμα 3.8: Τα πρώτα 10 διγράμματα (επίθετο, όνομα) με την πιο υψηλή τυπική απόκλιση  $(\epsilon \xi \omega \tau \epsilon \rho \iota \kappa \phi \varsigma, \tau \rho \delta \pi \sigma \varsigma), (\sigma \nu \gamma \kappa \epsilon \kappa \rho \iota \mu \epsilon \nu \eta, \iota \sigma \tau \sigma \rho \iota \sigma), \ldots)$ 

δύο λέξεις εμφανίζονται ανεξάρτητες η μία με την άλλη μέσα στο σώμα. Υπολογίζοντας την τιμή της  $X^2$ -στατιστικής απορρίπτουμε την μηδενική υπόθεση εάν η τιμή της ξεπερνάει χάποια χρίσιμη τιμή όπως αυτή ορίζεται από την  $X^2$ -χατανομή. Για παράδειγμα, εάν κοιτάξουμε ένα στατιστικό πίνακα (η την τιμή που επιστρέφει ένα στατιστικό πακέτο), βρίσκουμε ότι για ένα επίπεδο πιθανότητας  $\alpha = 0.05$ , (δηαλδή με βεβαιότητα 95%) και με βαθμό ελευθερίας '1' για τα διγράμματα (πίνακας συνάφειας 2γ2), η κρίσιμη τιμή για να απορρίψουμε την μηδενική υπόθεση είναι  $X^2 = 3.841$ .

Φυσικά θα μπορούσαμε να δοχιμάσουμε και ένα μεγαλύτερο επίπεδο σημαντικότητας, ας πούμε 99% ( $\alpha = 0.01$ ) η περισσότερο, αλλά αυτό θα αύξανε περισσότερο την κρίσιμη τιμή.

Η ουσία του ελέγχου είναι να εξετάσει την υπολογιζόμενη  $X^2$  τιμή και να αποφασίσει για την εξάρτηση των δύο λέξεων. Οσο πιο υψηλή είναι η τιμή του X-square τόσο πιο ισχυρή θα είναι και η ένδειξη για collocation.

Πειραματικά Αποτελέσματα: Το σώμα κειμένων που έχουμε στην διάθεσή μας αποτελείται απο 29.539.802 λέξεις. Δοθέντος αυτού του αριθμού και ένός collocational παραθύρου των 10 λέξεων γύρω από ένα στόχο επίθετο, μπορούμε να υπολογίσουμε τον δυνατό ριθμό των διγραμμάτων (επίθετο, ουσιαστικό). Αυτό μπορεί να γίνει από

| <b>Adjective</b> | <b>Noun</b> | X2score | a11 | a12    | a21   | a22       |
|------------------|-------------|---------|-----|--------|-------|-----------|
| "κοινωνικής"     | "διάλογος"  | 3,4057  | 59  | 117373 | 41737 | 265699004 |
| "κοινωνικής"     | "μείωση"    | 3,3964  | 10  | 112994 | 41786 | 265703383 |
| "διαφορετικός"   | "μέλη"      | 3,3488  | 11  | 116863 | 43135 | 265698164 |
| "συγκεκριμένος"  | "σημασία"   | 3,3426  | 11  | 111553 | 45637 | 265700972 |
| "χρονικό"        | "δημόσια"   | 3,3325  | 9   | 112041 | 41553 | 265704570 |
| "προοπτική"      | "μείωση"    | 3,2941  | 11  | 112993 | 45169 | 265700000 |
| "ίδιο"           | "παρουσία"  | 3,1651  | 11  | 112471 | 44161 | 265701530 |
| "διαφορετικός"   | "συμφωνία"  | 3,1563  | 11  | 115063 | 43135 | 265699964 |
| "σημερινή"       | "συμφωνία"  | 3,1501  | 10  | 115064 | 42776 | 265700323 |
| "κυπριακός"      | "σημασία"   | 3,1498  | 12  | 111552 | 47454 | 265699155 |

 $\Sigma$ χήμα 3.9: Τα 10 πρώτα διγράμματα με την πιό υψηλή  $X^2$  τιμή

| Adjective     | Noun           | X2score | a11 | a12    | a21    | a <sub>22</sub> |
|---------------|----------------|---------|-----|--------|--------|-----------------|
| "σημερινή".   | "στιγμή"       | 0       | 16  | 299972 | 42770  | 265515415       |
| "δηλώσης"     | "πρόγραμμα"    | 0       | 15  | 280533 | 121305 | 265456320       |
| "ουσιαστικά"  | "σημείο"       | 0       | 18  | 190638 | 70182  | 265597335       |
| "εξωτερική"   | "ευρωπαϊκή".   | 0       | 251 | 227377 | 160849 | 265469696       |
| "έτοιμος"     | "λόγος"        | 0       | 21  | 367683 | 50235  | 265440234       |
| "εσωτερική"   | " εν διαφέρον" | 0       | 5   | 149125 | 66505  | 265642538       |
| "μεγάλος"     | "άτομο"        | 0       | 50  | 133114 | 196672 | 265528337       |
| "ίδιο"        | "παιχνίδι"     | 0       | 19  | 211625 | 44153  | 265602376       |
| "αργότερα"    | "τουρκία"      | 0       | 41  | 299191 | 108085 | 265450856       |
| "οικονομικός" | "προσπάθεια"   | 0       | 18  | 239634 | 55746  | 265562775       |

 $\Sigma$ χήμα 3.10: Τα 10 τελευταία δηγράμματα με την πιό χαμηλή  $X^2$  τιμή

τον τύπο:

Total number of bigrams= $(29539802 - 9) * 9 + 36$ 

Για το κάθε ένα απο αυτά τα διγράμματα ψάχνουμε στο σώμα και υπολογίζουμε τα  $\alpha_{ij}$ , τις καταχωρήσεις δηλαδή του 2χ2 πίνακα συνάφειας 3.8, για να μπορέσουμε τελικά να υπολογίσουμε τη  $X^2$  τιμή. Στους πίνακες 3.9 και 3.10 φαίνονται τα 10 πρώτα διγράμματα με τη πιο υψηλή και τη πιο χαμηλή  $X^2$  τιμή αντίστοιχα. Στον δεύτερο πίναχα η  $X^2$  τιμή δεν είναι αχριβώς μηδέν αλλά προσεγγίζει το μηδέν.

### 3.7 Συμπεράσματα

Στο κεφάλαιο αυτό παρουσιάσαμε δύο μεθόδους για μηχανική εύρεση collocations για την Ελληνική γλώσσα. Τη μέθοδο ' Μέσου και Διασποράς ' και τον έλεγγο Χ-τετράγωνο. Στην τελευταία περίπτωση βρήκαμε με τα πειραματικά μας αποτελέσματα ότι είναι δυνατό να δουλέψουμε θαυμάσια με πολύ μεγάλα corpus της Ελληνικής 4, --! /\* -1- (\* - 0,,5 \*4,\*25 4
 +\*>\*4-2 ?-  $-$  0.1  $-$  0.1  $-$  0.1  $-$  0.1  $-$  0.1  $-$  0.1  $-$  0.1  $-$  0.1  $-$  0.1  $-$  0.1  $-$  0.1  $-$  0.1  $-$  0.1  $-$  0.1  $-$  0.1  $-$  0.1  $-$  0.1  $-$  0.1  $-$  0.1  $-$  0.1  $-$  0.1  $-$  0.1  $-$  0.1  $-$  0.1  $-$  0.1  $-$  0.1  $-$  0.1  $-$  0 φράφου.

6 +,42-(\* -( 
@ - (+-(\* (+
-(\* άλλες πολύ χαλά θεμελειωμένες στατιστιχές μέθοδοι, όπως mutual information (MI), log likelihood (LL) ratio test, t-test xλπ. Όμως αυτές τις μεθόδους τις απορρίψαμε γάριν της  $X^2$  στατιστικής. Ο λόγος είναι ότι αυτοί οι έλεγχοι έχουν το μειονέκτημα @ +-1 +(\*  ( 9\*9(15! @ \*2 19, 0,,, @ υπολογίζουμε συχνότητες λέξεων. Επι πλέον η (MI) συγκρίνει την συνδεδεμένη πιθανότητα  $p(w_1,w_2)$  χαι απαιτεί οι ανεξάρτητες πιθανότητες  $p(w_1),p(w_2)$  να συμβαίνουν με οποιονδήποτε τρόπο στο δείγμα,  $MI(w1,w2)=log_2\frac{p(w1,w2)}{p(w1)*p(w2)},$  το οποίο δεν δίνει  $\overline{p(w1)*p(w2)}$ , to onoto be v otvet \*,
- \*
@ - +\*2+ 5- +, (, - 5! 0 4 +09\*
4( μια μη συχνή λέξη έχει συχνότητα 1 σε ένα συγκεκριμένο συνδυασμό, αυτό μπορεί να 994 - 1995 - 1996 - 1997 - 1998 - 1999 - 1999 - 1999 - 1999 - 1999 - 1999 - 1999 - 1999 - 1999 - 1999 - 1999 σύνδεσμο μεταξύ των δύο λέξεων, αν χαι η συνύπαρξη των δύο λέξεων μπορεί να ο-\*2,\* -0 - !

Ο έλεγχος Χ-τετράγωνο είναι ο πιο κοινά χρησιμοποιούμενος έλεγχος για στατιστική σημαντικότητα στην υπολογιστική γλωσσολογία και μπορεί να χρησιμοποιηθεί σε πολλά διαφορετικά contexts.

 \*+@(\* \*2 \*--\* 4 (\*,, 9,\*
0! Το σύστημα μπορεί να ενσωματώσει γνώση για να βοηθηθεί στην εύρεση των collocations και να βελτιώσει τα αποτελέσματα. Τέτοια γνώση μπορεί να προέλθει από την \* +@ χρήση λεξικών θησαυρών όπως synonyms, hypernyms, hyponyms, antonyms κλπ. αν (+ -\* 0+ - 
4( 42 9
-1( 4 ,, 4, σσα. Ο  $Pearsen$ 

Κων/νος Τ. Φράγγος - Στατιστιχοί Έλεγχοι στην Επεξεργασία Φυσιχής Γλώσσας  $\qquad \quad \, 59$ 

[62] έχει δουλέψει με παρόμοιο τρόπο και με επιτυχία στην Αγγλική γλώσσα χρησιμοποιώντας το ηλεκτρονικό λεξικό WordNet.

Χρησιμοποιώντας αυτές τις στατιστικές μεθόδους θα μπορούσαμε ακριβώς να πετύχουμε μια καλή αναπαράσταση της προτασιακής γνώσης μας για την Ελληνική γλώσσα. Συνδυάζοντας τέτοιες στατιστικές μεθόδους σε ένα πλαίσιο Αναπαράστασης της γνώσης με εννοιαχούς γράφους, θα μπορούσαμε να συλλέξουμε πολύτιμη πληροφορία βρίσκοντας εννοιολογικά σχετιζόμενες λέξεις επιτυγχάνοντας έτσι πλουσιότερες γνωσιακές βάσεις.

# $\omega \alpha \lambda \alpha$ ιο  $4$

# Στατιστιχοί Έλεγχοι για  $\blacksquare$  . The state of the state of the state of the state of the state of the state of the state of the state of the state of the state of the state of the state of the state of the state of the state of the state of the Συστήματα Αποσαφήνισης της Έννοιας μιας Λέξης

/\* @ \*0, - +\*
40E(\* (2 (1-9 \*(4 5 - 
- \*,14< χων για καλό 'ταίριασμα' στην αποσαφήνιση της έννοιας μιας λέξης μέσα στο πλαίσιο όπου εμφανίζεται (word sense diasambiguation).  $\Sigma$ τη μέθοδο αυτή θα κάνουμε χρήση των σχέσεων μεταξύ των λεξικών καταχωρήσεων του WordNet. Η μέθοδός μας 9@ ( ανήχει στην χατηγορία των "unsupervised" αλγορίθμων για αποσαφήνιση της έννοιας μιας λέξης. Το "unsupervised" έχει την έννοια του ότι δεν χρειάζεται προηγούμενη εκπαίδευση πάνω σε αποσαφηνισμένα δεδομένα.

Σύμφωνα με την μέθοδό αυτή εργαζόμαστε ως εξής: επαυξάνουμε το πλαίσιο (context) όπου εμφανίζεται η πρός αποσαφήνιση λέξη, χρησιμοποιώντας τις σχέσεις του WordNet και πιο συγκεκριμένα τα συσχετιζόμενα synsets (έτσι αποκαλούνται οι λεξικές καταχωρήσεις του WordNet πού σχετίζονται με διάφορες λεξικές και σημασιολο-4
1 -1-\*
&! 1 +,2- + ++ \* -\*5(\* - 1 - 
- 
@ 9\*24( όπου έπειτα μελετάμε την κατανομή των συσχετιζόμενων synsets. Διατυπώνουμε την (\* 1982). In the second contract of the second contract of the second contract of the second contract of the s "μηδενική υπόθεση", σύμφωνα με την οποία για όλες τις έννοιες (senses) της προς αποσαφήνιση λέξης τα συσχετιζόμενα synsets κατανέμονται κανονικά (normally) μέ-- - 9\*24(! 6 0-\* 1 + +- ,1> +- 
+
(\* απόχλιση από αυτή την υπόθεση με την βοήθεια του  $X^2$  στατιστιχού ελέγχου. Η έννοια που εμφανίζει την μεγαλύτερη απόκλιση επιλέγεται σαν η σωστή έννοια της προς

αποσαφήνιση λέξης.

the second contract of the second contract of the contract of the second and the second contract of the second contract of the second contract of the second contract of the second contract of the second contract of the sec \* +< δοτικότητά του πάνω σε πραγματικά δεδομένα πού χρησιμοποιήθηκαν στον english Senseval-2, επίσημο διαγωνισμό για συστήματα αποσαφήνισης λέξεων.

Το σύστημά μας συγκαταλέγεται μεταξύ των πρώτων unsupervised συστημάτων καταλαμβάνοντας την δεύτερη θέση. the contract of the contract of the contract of the contract of the contract of the contract of the contract o

### 4.1 Αποσαφήνιση Λέξης και WordNet

 + +,,1 ,1>\* - 1 4, --\* \*2 +,-(\* 9,9 1 +,,1 σημασίες. Το πρόβλημα της απόδοσης της σωστής έννοιας μιας λέξης (target word) μέσα στο πλαίσιο (context) που αποτελείται από τις περιβάλουσες λέξεις, είναι η αποστολή των συστημάτων αποσαφήνισης λέξεων. Αναγνωρίζεται σαν ένα από τα πιο δύσχολα προβλήματα στην επεξεργασία φυσιχής γλώσσας. Με το πέρασμα των @5 +,,1 +-+0-\*
\* 1 42\* +,,0 -- ( 1 -\*- \*2 - \* +,4
- 1 452: -5- 1 ( ,1> - +,
@ !

. A set of the contract of the contract of the contract of the contract of the contract of the contract of the contract of the contract of the contract of the contract of the contract of the contract of the contract of the  $\blacksquare$  . The contract of the contract of the contract of the contract of the contract of the contract of the contract of the contract of the contract of the contract of the contract of the contract of the contract of the \*4-2\* - 0 (\* -\* (
 ,\*> " @+5 1 +,@ 0,< dia amin'ny faritr'i Nouvelle-Americane, ao amin'ny faritr'i Languette Californie, ao amin'ny faritr'i Germany  $\cdots$  . The contract of the state of the state of the state  $\cdots$  , then  $\cdots$  , which is a state of the distribution.

Σήμερα η διαθεσιμότητα μεγάλων ηλεχτρονιχών λεξιχών, όπως είναι το Wordnet [19], δίνει μεγάλη ώθηση στην ανάπτυξη συστημάτων αποσαφήνισης λέξης. Το Wordnet περιέχει μεγάλο αριθμό εννοιών για κάθε λέξη και έχει αυξήσει το ενδιαφέρον 4 0+ > +\*
--@ \* +
 \*(4 4 +- ,1> 4\*<  $\blacksquare$  . The contract of the contract of the contract of the contract of the contract of the contract of the contract of the contract of the contract of the contract of the contract of the contract of the contract of the πλεονέκτημα από την διάκριση εννοιών (sense distinction) [20], [21], [22]. Επιπλέον, το γεγονός ότι οι διάφορες έννοιες συνδέονται μεταξύ των δια μέσου σημαντικού αριθμού ( από σημασιολογικές (semantic) και λεξικές (lexical) σχέσεις, κάνει το WordNet +, 
( +4 4 ++2- 5 9
 5 +0- - 4 - +2 \*2 +, 9(
, - @,+ 5 \*\* +,4
- 4,5--,42!

Χρησιμοποιώντας ορισμούς από την ηλεχτρονιχή λεξιχολογιχή βάση του Word-Net, οι Mihalcea και Moldovan [23] συγκέντρωσαν λεξικολογική πληροφορία από το internet για την αυτόματη απόκτηση κειμένων στα οποία έχουν αποσαφηνισθεί και ση- $-2$  . The state  $-1$  is a state of  $-1$ μειωθεί οι έννοιες των περιεχόμενων λέξεων (sense tagged corpora). Οι Montoyo και Palomar [24] παρουσίασαν μια μέθοδο για αυτόματη αποσαφήνιση των ουσιαστικών. Χρησιμοποίησαν τα "Specification Marks" όπως τα ονόμασαν, τα οποία είναι όμοια με τις σημασιολογικές τάξεις (semantic classes) στήν ιεραρχία του WordNet (taxonomy), 94- -\* \*, 
5(1 + \*,1-( (+ 
-(! \*4-2 των Banerjee and Pederson [25] παρουσιάζει μια προσαρμογή του αλγορίθμου Lesk  $\mu$ ov $\rm{Lesk}$ G#3H (+ -(,4
1 -1-\* 
-(!

 $\blacksquare$  . The set of the set of the set of the set of the set of the set of the set of the set of the set of the set of the set of the set of the set of the set of the set of the set of the set of the set of the set of the τοποιηθεί στην αποσαφήνιση λέξης με την χρήση της σχέσης ιεραρχίας του WordNet (hyponymy/hypernymy relation). Ο Resnick [21] αποσαφήνισε εμφανίσεις ουσιαστιχών υπολογίζοντας την σημασιολογιχή ομοιότητα (semantic similarity) μεταξύ δύο λέξεων διαλέγοντας τον χοινό πρόγονο στην ιεραρχία με το μεγαλύτερο πληροφοριαχό περιεχόμενο (the most informative "subsumer"), όπου το πληροφοριακό περιεχόμενο @
-\* - -0 - +,- 5 +4@(\*5 @5!

Σε μια άλλη προσέγγιση βασιζόμενη και αυτή στην ιεραρχία του WordNet οι Leacock και Chodorow [26] πρότειναν ένα μέτρο για τον υπολογισμό της σημασιολογικής ομοιότητας, υπολογίζοντας το μήχος της διαδρομής μεταξύ των δύο χόμβων της ιεραρχίας. Οι Agirre and Rigau [20] πρότειναν μια μέθοδο βασιζόμενη στην εννοιολογική πυχνότητα (conceptual density) μεταξύ δύο εννοιών στην ιεραρχία και παρουσίασαν χαι ένα τύπο για την εννοιολογική πυκνότητα για το σκοπό αυτό.

Ot Budanitsky και Graeme [27] παρουσίασαν πειραματικά δεδομένα και συνέthe state of the contract of the state of the state of the state of the state of the state of the state of the 5-  $-$  4  $+$  4  $+$  4  $+$  4  $+$  4  $+$  4  $+$  4  $+$  4  $+$  4  $+$  4  $+$  4  $+$  4  $+$  4  $+$  4  $+$  4  $+$  4  $+$  4  $+$  4  $+$  4  $+$  4  $+$  4  $+$  4  $+$  4  $+$  4  $+$  4  $+$  4  $+$  4  $+$  4  $+$  4  $+$  4  $+$  4  $+$  4  $+$  4  $+$  4  $+$  4  $+$  4  $+$  4 ,1>\*5!

#### Εισαγωγή  $4.2$

Στο πνεύμα της εφαρμογής των στατιστικών ελέγχων, παρουσιάζουμε μια προσέγγιση για συστήματα αποσαφήνισης λέξης βασιζόμενοι σε μια διαφορετική αντίληψη για την εκτίμηση του μέτρου της σχετικότητας (relatedness) μεταξύ του πλασίου μιας λέξης και των εννοιών της. Αυτό μας οδηγεί στην αναζήτηση ποιοτικών στοιχείων που χαρακτηρίζουν την σχετικότητα, παρά σε ποσοτικά μέτρα σύγκρισης.

Το WordNet συνδέει κάθε λεξική καταχώρηση, η οποία αναπαριστά μια έννοια και αποδίδεται σαν ένα σύνολο από συνώνυμες λέξεις (synset), με άλλες λεξικές καταχωρήσεις δια μέσου των σημασιολογικών συσχετίσεων (semantic relations) δημιουργώντας έτσι για την λεξική καταχώρηση ένα σύνολο από συσχετιζόμενα synsets (related synsets).

Χρησιμοποιώντας αυτές τις σχέσεις, επαυξάνουμε το πλαίσιο (τις περιβάλουσες λέξεις) της προς αποσαφήνιση λέξης με όλα τα συσχετιζόμενα synsets των λέξεων που βρίσκονται στο πλαίσιο. Θεωρώντας αυτό το επαυξημένο πλαίσιο σαν ένα τυχαίο στατιστικό δείγμα μελετάμε την σύνθετη κατανομή των συσχετιζόμενων synsets, του καθενός ξεχωριστά για κάθε μια έννοια, μετρώντας την συχνότητα εμφάνισης στο δείγμα. Επειδή προσδοχούμε η σωστή έννοια να έχει διαφορετιχή χατανομή των συσχετιζόμενων synsets στο πλαίσιο από ό,τι οι άλλες έννοιες, κάνουμε την υπόθεση, ότι τα συσχετιζόμενα synsets της σωστής έννοιας (correct sense) κατανέμονται λιγότερο κανονικά σε σχέση με τα συσχετιζόμενα synsets των άλλων εννοιών. Ο  $X^2$ έλεγχος καλού "ταίριασματος" [28] εκτιμά ποσοτικά αυτή την υπόθεση συγκρίνοντας τις παρατηρηθείσες συχνότητες στο δείγμα με τις αναμενόμενες. Την ποσοτική εκτίμηση της υπόθεσης που κάναμε την χρησιμοποιούμε σαν κριτήριο για να αποφασίσουμε για την σωστή έννοια της προς αποσαφήνιση λέξης.

Στις επόμενες ενότητες αυτού του κεφαλαίου περιγράφουμε περισσότερο αναλυτικά τις παραπάνω ιδέες. Περιγράφουμε αρχικά τις διάφορες σχέσεις του WordNet, έπειτα παρουσιάζουμε μια μικρή αναφορά στον  $X^2$  έλεγχο και τέλος τον αλγόριθμο αποσαφήνισης καθώς και πειραματικά δεδομένα από την εκτίμηση της αποδοτικότητας του αλγορίθμου πάνω σε πραγματικά δεδομένα.

#### 4.3 Οι σχέσεις του Wordnet **Wordnet**

Οι λεξιχές χαταχωρήσεις στο Wordnet οργανώνονται σε λογιχές ομαδοποιήσεις οι οποίες καλούνται synsets. Κάθε synset αποτελείται από μια λίστα από συνώνυμα, <u>, стандартное применение с продаждательное применение с применение с применение с применение с применение с п</u> δηλαδή λέξεις με την ίδια σημασία τις οποίες μπορούμε να εναλλάξουμε στο ίδιο πλαίσιο (context) χωρίς να αλλοιωθεί η σημασία του πλαισίου. Για παράδειγμα το synset {administration, governance, establishment, brass, organization, organisation} < +
- 0 1 \* -( +2 9

\*2 0 
!

Το βασικό χαρακτηριστικό το οποίο διαφοροποιεί το WordNet από τα άλλα συμβατικά λεξικά είναι οι σχέσεις του (relations), δείκτες οι οποίοι υποδεικνύουν τις συσχετίσεις μεταξύ των synsets με άλλα synsets. Επί του παρόντος, το WordNet ξεχωρίζει τις σημασιολογικές (semantic) από τις λεξικές (lexical) συσχετίσεις· Οι λεξικές συσχετίσεις ισχύουν μεταξύ των μορφών των λέξεων (word forms) ενώ οι σημασιολογικές --\* 2-\* - (\* > 5 \* 5 ,1>\*5! @- ( -(,4 --1 
- \*2 ( -1- (\* > \* συσχέτιση είναι μια σχέση μεταξύ εννοιών και οι έννοιες αναπαρίστανται με synsets,<br>μπορούμε να θεωρήσουμε τις σημασιολογικές συσνετίσεις σαν σγέσεις μεταξύ synsets. μπορούμε να θεωρήσουμε τις σημασιολογικές συσχετίσεις σαν σχέσεις μεταξύ synsets. Για κάθε synset στο WordNet, αυτοί οι δείκτες συνδέουν το synset με άλλα synsets σχηματίζοντας έτσι μια λίστα από συνδεδεμένα synsets τα οποία τα αποχαλούμε related synsets.

Το WordNet αποθηκεύει πληροφορία για λέξεις οι οποίες ανήκουν στα τέσσερα μέρη του λόγου (parts-of-speech): ουσιαστικά, ρήματα, επίθετα και επιρρήματα. Προ--1-\* -9\*-( 0,,\* ,\*
 4
1 -9\* 
1 ,1>\* 9\* -(+\*
,(0 στο λεξικό. Εκτός από μονές λέξεις, το WordNet μερικές φορές περιέχει και λέξεις πού συνεχφέρονται (collocations) (πχ "fountain pen" , "take in" ) οι οποίες αποτε-, +@ 9 +\*
--@ \*\* ,1>\* ,,0 \*

:@(- \* +@ 0-\* 0+E - (2!

Ο αλγόριθμός μας κάνει χρήση όλων των σχέσεων που μας παρέχει το Wordnet για ουσιαστικά, ρήματα, επίθετα και επιρρήματα, αλλά έχουμε την δυνατότητα - (19) - (19) - (19) - (19) - (19) - (19) - (19) - (19) - (19) - (19) - (19) - (19) - (19) - (19) - (19) - (19  $\sim$  . A set of the set of the set of the set of the set of the set of the set of the set of the set of the set of the set of the set of the set of the set of the set of the set of the set of the set of the set of the set σύντομη περιγραφή για όλες τις διαθέσιμες σχέσεις του WordNet.

65 -    3

#### Σχέσεις για Ουσιαστικά

 $\sim$  . The contract of the contract of the contract of the contract of the contract of the contract of the contract of the contract of the contract of the contract of the contract of the contract of the contract of the co σχεται στην αμέσως ανώτερη τάξη στην ιεραρχία (superordinate term) χαι χάποια διακριτικά χαρακτηριστικά που εξειδικεύουν την έννοια που αναπαριστά το ουσιαστικό σε σχέση με την έννοια του superordinate term [19]. Αυτό ακριβώς το γνώρισμα 
-(  $\mathcal{L} = \{ \mathcal{L}^{\text{max}} \}$  , and the contract of the contract of the contract of the contract of the contract of the contract of the contract of the contract of the contract of the contract of the contract of the contract WordNet.

 $\blacksquare$  . The state of the state  $\blacksquare$  . The state of the state of the state of the state of the state of the state of the state of the state of the state of the state of the state of the state of the state of the state o 'hypernymy/hyponymy', ή 'is-a', ή 'is a kind of'. Εάν αναπαραστήσουμε την σχέση ' $i$ s-a' με ένα δεξί βέλος  $\Rightarrow$ , μπορούμε να αναπαραστήσουμε την ιεραρχία στο Wordnet σαν μια συνδεδεμένη λίστα, όπου τα βέλη δείχνουν τους διαδοχικούς κόμβους της ιεραργίας. Ας δούμε ένα πραγματικό παράδειγμα από το WordNet.

 ${aid, assistant, help} \Rightarrow {resource} \Rightarrow {asset, plus} \Rightarrow {quality} \Rightarrow {attribute}$  $\Rightarrow$  {abstraction}.

 +2 +,1 9\*2 \* (+ (+
- 4 +9, - 0,,\* 9
< θέσιμες συσχετίσεις από το WordNet που αφορούν τα ουσιαστικά. Αλλες διαθέσιμες 1(\* σχέσεις είναι οι εξής: holonymy και meronymy οι οποίες είναι επίσης σημασιολογικές σχέσεις (semantic relations) και συνδέουν δύο synsets εάν η οντότητα η οποία αναφέρεται στο πρώτο synset είναι μέρος της οντότητας του άλλου. Οι παραπάνω σγέσεις είναι συμπληρωματιχές με την έννοια ότι εάν το  $A$  είναι μέρος του  $B$  δηλαδή ένα meronym του  $B$  τότε και αντιστρόφως, το  $B$  είναι holonym του  $A$ .

Μπορούμε να διαχρίνουμε τούς εξής τρείς τύπους της holonymy: Member-Of, Substance-Of και Part-Of και αντιστρόφως κατά αντιστοιχία τρείς τύπους meronymy: Has-Member, Has-Substance and Has-Part.

Ένα ενδιαφέρον χαρακτηριστικό του WordNet είναι οτι οι σημασιολογικές συσχεand the contract of the contract of the contract of the contract of the contract of the contract of the contract of the contract of the contract of the contract of the contract of the contract of the contract of the contra ιεραρχίες. Έτσι μπορούμε να έχουμε hierarhical holonym και hierachical meronym εάν διασχίσουμε την ιεραρχία του Wordnet για το κάθε ένα μέρος χωριστά.

Οι σχέσεις antonymy και attribute είναι άλλες δύο σχέσεις που ορίζονται για τα ουσιαστικά. Η antonymy είναι μια λεξικολογική σχέση (lexical relation) και όχι σημασιολογική, η οποία συνδέει μαζί δύο ουσιαστικά τα οποία είναι αντίθετα το ένα του άλλου και η attribute είναι μια σημασιολογική σχέση η οποία συνδέει μαζί ένα ουσιαστικό synset και ένα επίθετο synset. Οι τιμές της *attribute* εκφράζονται με \*+2-\* (+
 4 ++
- 1 5 - 

### Σχέσεις για Ρήματα

Οι σχέσεις Hyponymy και Hypernymy οι οποίες όπως είπαμε χρησιμοποιούνται μεταξύ  $-$  . And the contract of the contract of the contract of the contract of the contract of the contract of the contract of the contract of the contract of the contract of the contract of the contract of the contract of the τρόπο. Εξετάζοντας τα hyponyms ενός ρήματος καθώς και τούς superordinate όρους διαπιστώνουμε ότι όλες αυτές οι συνδεδεμένες λέξεις (lexicalization) περιέχουν πολλά \*29 -(,4 ,\*+ (\*\* + ,+ +,,0 9
\* 
0 -(,4
0 +\*92 G8H!

Αυτές οι λεπτομέρειες (elaborations) έχουν συγχωνευθεί σε μια τροπική σχέση, μια σχέση που εκφράζει τρόπο και η οποία καλείται *troponymy* (από την Ελληνική λέξη "τρόπος"). Αυτή η σγέση μεταξύ δύο ρημάτων μπορεί να εχφρασθεί με τον εξής τρόπο: Το ρήμα synset  $V_1$  είναι ένα hypernym του synset  $V_2$ , εάν το  $V_2$  είναι  $V_1$  κατά ένα ιδιαίτερο τρόπο. Το  $V_1$  είναι τότε όπως λέμε troponymy του  $V_2$ .

H entailment είναι μια σγέση μεταξύ ρημάτων η οποία μοιάζει με την meronymy μεταξύ των ουσιαστικών, αλλά η  $meronymy$  ταιριάζει καλύτερα για ουσιαστικά παρά για ρήματα. Αυτή η σχέση entailment ισχύει μεταξύ δύο ρημάτων εάν το ένα λογικά παράγει το άλλο (entailment). Για παράδειγμα, snore entails sleep. Ενα πιο συγχεχριμένο (specific) είδος της σχέσης entailment είναι η σχέση cause. Ισχύει το εξής: Εάν δύο synsets σχετίζονται με την σχέση cause τότε σχετίζονται και με την σχέση entailment, αλλά όχι αντιστρόφως. Δηλαδή, εάν  $V_1$  causes  $V_2$ , τότε επίσης και  $V_1$  entails  $V_2$ . Ένα παράδειγμα είναι τα ρήματα (give και have): Δίνοντας κάτι σε κάποιον προκαλεί (causes) τον αποδέχτη να το έχει, έχοντας χάτι χάποιος δεν σημαίνει ότι του έχει δοθεί.

Αλλη μια σχέση μεταξύ των ρημάτων είναι η antonymy η οποία είναι ίδια στην χρήση με την antonymy που περιγράψαμε στα ουσιαστικά.

67 -    3.

### Σχέσεις για Επίθετα και Επιρρήματα

Τα επίθετα στο Wordnet ταχτοποιούνται σε ομαδοποιήσεις (clusters), οι οποίες περιέχουν τα synsets κεφαλές (head synsets) και τα δορυφορικά synsets (satellite synsets). \*, +\*
1\* 1 :\*40 (5 \*+
-1 5 + 0-\* (1, :\*4 έχει ένα η περισσότερα δορυφορικά synsets τα οποία αναπαριστούν την ίδια έννοια με \*+2-\* \*,!

Μία άλλη συχνή σχέση η οποία ορίζεται μεταξύ επιθέτων είναι η  $\it similar\ to,$  η οποία είναι μια σημασιολογική σχέση μεταξύ δύο synsets τα οποία είναι επίθετα και παρόμοια στην έννοια. Αυτό είναι κάτι παρόμοιο με τις συνώνυμες λέξεις σε ένα synset (synset words), αλλά όμως όχι ακριβώς το ίδιο. Τα επίθετα που συνδέονται με την σχέση  $similar\ to$  είναι μεν όμοια αλλά όχι τόσο όμοια αρχετά, ώστε να τα τοποθετήσουμε  $\cdots$  . The contract of the contract of the contract of the contract of the contract of the contract of the contract of the contract of the contract of the contract of the contract of the contract of the contract of the c μαζί στο ίδιο synset.

Όπως αναφέραμε προηγούμενα, η σχέση attribute στην κατηγορία των ουσιαστι- --\* 2:\* 1 - 
@ (1 1 \*+2-\* ! 0 -\* 
:@(\* \*+2- $\blacksquare$  . The set of the set of the set of the set of the set of the set of the set of the set of the set of the set of the set of the set of the set of the set of the set of the set of the set of the set of the set of the μια ειδική ονομασία και αποκαλούνται  $pertainingm$ s. Είναι μια ειδική κατηγορία επιθέτων στο Wordnet τα λεγόμενα και σχεσιακά επίθετα (relational adjectives) και δεν αχολουθούν την δομή του ζευγαριού (head, satelite) όπως αναφέραμε προηγουμένως. Μια άλλη τους ιδιότητα είναι ότι δεν έχουν αντίθετα (antonyms): Το synset για ένα pertainym πάρα πολύ συχνά περιέχει μια μόνο λέξη ή ένα (collocation) (ένα συνδυασμό λέξεων) και ένα λεξικολογικό δείκτη (lexical pointer) πρός το ουσιαστικό με το οποίο συνδέεται με την σχέση pertaining το συγκεκριμένο επίθετο.

Μία άλλη κατηγορία επιθέτων τα αποκαλούμενα ″συμμετογικά″ επίθετα (participετα (participial adjectives) σχετίζονται με τα ρήματα μέσω της συσχέτισης participle of πού είναι λεξικολογικοί δείκτες (lexical pointers) πάνω σε ρήματα από τα οποία θεωρούμε ότι προέρχονται τα συγκεκριμένα επίθετα.

Η also-see, άλλη μια σημασιολογική σχέση η οποία συσχετίζει επίθετα με ένα τρόπο όμοιο με αυτόν της αντίστοιχης σχέσης στα ρήματα.

Τέλος για τα επιρρήματα συναντάμε συχνά την σχέση antonymy την ίδια ακριβώ- + - 0 - \*+2-\* ! +2- \*+\*
9 \*+
( -0 +1 +@ επίθετα, το synset που αντιπροσωπεύει ένα επίρρημα συχνά θα περιέχει έναν λεξικολο- $\mathbf{1}$  , and the state of the state of the state  $\mathbf{1}$  , and the state  $\mathbf{1}$  , and the state of the state of the state of the state of the state of the state of the state of the state of the state of the state of pertainym!

# 4.4  $\,$  H  $\,$  X-τετράγωνο στατιστική και Έλεγχοι Καλού "Ταιριάσματος" στον προσπατικού προσπατικού προσπατικού προσπατικού προσπα

Το 1900, ο Karl Pearson διατύπωσε την Χ<sup>2</sup>-στατιστική στην προσπάθειά του να ε- $\mathcal{C}=\{x\in\mathbb{R}^n: \mathcal{C}=\{x\in\mathbb{R}^n: \mathcal{C}=\{x\in\mathbb{R}^n: \mathcal{C}=\{x\in\mathbb{R}^n: \mathcal{C}=\{x\in\mathbb{R}^n: \mathcal{C}=\{x\}\}$ δεδομένα από τα οποία προέρχονται τα δυνατά ενδεχόμενα γεγονότα πού μπορεί να συμβούν (outcomes) υποδιαιρούνται σε αμοιβαία αποχλειόμενες χατηγορίες (mutually exclusive categories).

Όπως αναφέραμε στο χεφάλαιο 2 οι στατιστιχοί έλεγχοι μπορούν να εφαρμοσθούν μέσα στο πλαίσιο του ελέγχου για την "μηδενική υπόθεση" (null hypothesis). Εδώ, αποσαφηνιζουμε περισσότερο την ″μηδενιχή υπόθεση″ χαθώς χαι τον τρόπο με τον ο- $\mathbf{1}$  ,  $\mathbf{2}$  ,  $\mathbf{3}$  ,  $\mathbf{4}$  ,  $\mathbf{5}$  ,  $\mathbf{4}$  ,  $\mathbf{5}$  ,  $\mathbf{5}$  ,  $\mathbf{1}$  ,  $\mathbf{1}$  ,  $\mathbf{5}$  ,  $\mathbf{6}$  ,  $\mathbf{6}$  ,  $\mathbf{7}$  ,  $\mathbf{1}$  ,  $\mathbf{1}$  ,  $\mathbf{1}$  ,  $\mathbf{1}$  ,  $\mathbf{1}$  ,  $\mathbf{1}$  , της έννοιας μιας λέξης.

Εάν έχουμε δεδομένα τα οποία υποδιαιρούνται σε αμοιβαία αποκλειόμενες κατηγο-2\* -( 2-(\* (9\* +@-\*- 4 9\*9(1 @ \* @ + 2:(\* αναμενόμενη συχνότητα (expected frequency) είναι η τιμή της κάθε κατηγορίας εάν η "μηδενική υπόθεση" είναι αληθινή. Όσον αφορά την παρατηρηθείσα τιμή (observed value) αυτή είναι η τιμή της κάθε κατηγορίας την οποία παρατηρούμε από τα δεδομένα 9\*24( ! /(+\*-( 
0 1(\*F (9\* +@-\*- \*2 +2- ( 4 την "θεωρητιχή χατανομή" η οποία θεωρούμε ότι διέπει τα δεδομένα μας.

Για ονομαστικές κατηγορίες (nominal data) στις οποίες το πλήθος στοιχείων για χάθε χατηγορία έχει χαταγραφεί χαι πιναχοποιηθεί (tabulated), η παρατηρηθείσα τιμή \*2- 
( which is the still statistic initial of the statistic statistic internal class in the first control of the statistic order of the statistic order of the statistic order of the statistic order of the statistic order of the  $+2$  +  $+2$  +  $+2$  +  $+2$  +  $+2$  +  $+2$  +  $+2$  +  $+2$  +  $+2$  +  $+2$  +  $+2$  +  $+2$  +  $+2$  +  $+2$  +  $+2$  +  $+2$  +  $+2$  +  $+2$  +  $+2$  +  $+2$  +  $+2$  +  $+2$  +  $+2$  +  $+2$  +  $+2$  +  $+2$  +  $+2$  +  $+2$  +  $+2$  +  $+2$  +  $+2$  +  $+2$ 

Αν θεωρήσουμε την "μηδενική υπόθεση" ότι σε ένα συγκεκριμένο πληθυσμό μιας πόλης το  $60\%$  είναι γυναίχες χαι το  $40\%$  είναι άνδρες, τότε σε ένα δείγμα 100 ανθρώπων από αυτή την πόλη, οι αναμενόμενες τιμές θα είναι 60 άνδρες και 40 γυναίκες σύμφωνα με την μηδενική υπόθεση. Οι παρατηρηθείσες συχνότητες θα είναι η πραγματική μέτρηση για τούς 100 ανθρώπους (ας πούμε, 63 και 47). Ενας πρακτικός κανόνας μάς λέει οτι η  $X^2$  στατιστιχή είναι έγχυρη όταν οποιαδήποτε αναμενόμενη τιμή δεν είναι μικρότερη από 5. Εάν σε κάποιες κατηγορίες έχουμε μικρές αναμενόμενες τιμές, που αυτό σημαίνει ότι είναι μικρό το μέγεθος του δείγματος, τότε μπορούμε να συνδυάσουμε αυτές τις κατηγορίες σε μια μεγαλύτερη.

Τελειώνοντας μπορούμε να πούμε ότι σε γενικές γραμμές η  $X^2$  στατιστική είναι ένας αξησημείωτα αποτελεσματικός και ακριβής τρόπος για να μετρήσουμε το πόσο καλά συμφωνούν τα δεδομένα με την μηδενική υπόθεση.

Η  $X^2$  στατιστική είναι το άθροισμα των τεραγώνων των διαφορών μεταξύ παρατηρηθεισών και αναμενόμενων συχνοτήτων, με κάθε τεραγωνική διαφορά να διαιρείται με την αναμενόμενη συχνότητα.

$$
X^{2} = \sum_{i=1}^{k} \frac{(observed_{i} - expected_{i})^{2}}{expected_{i}}, \qquad \times \text{o} \text{ ιριθμός των κατηγοριών.} \qquad (4.1)
$$

Η παραπάνω στατιστική ακολουθεί την  $X^2$  κατανομή (βλέπε κεφάλαιο 2).

#### Ελεγγοι Καλού "Ταιριάσματος" 4.4.1

Γενικά οι έλεγχοι καλού ταιριάσματος ελέγχουν την "συμμόρφωση" των παρατηρηθεισών δεδομένων από μια εμπειρική συνάρτηση κατανομής (συνήθως τις πραγματικές μετρήσεις στο δείγμα) με τα αναμενόμενα δεδομένα απο μια υποτιθέμενη συνάρτηση κατανομής. Ο  $X^2$  στατιστικός έλεγγος το κάνει αυτό εφαρμόζοντας τον απλό τρόπο των μετρήσεων στο δείγμα, όμως υπάρχουν και διαφορετικές προσεγγίσεις. Ο έλεγγος Kolmogorov-Smirnov [28] για παράδειγμα υπολογίζει την κάθετη απόσταση (vertical distance) μεταξύ της εμπειρικής και της υποτιθέμενης θεωρητικής κατανομής.

Ανεξάρτητα από την προσέγγιση πού εφαρμόζεται στον έλεγγο της "συμμόρφωσης" — — — — — — — — — — — — — — — — — — 5 \*(+\*
 9\*9(15 (\* -\*5 
0 : (\* \*2 <sup>+</sup> 9
 +5- $\mathbf{y}$  , and the state of the state of the state of the state  $\mathbf{y}$  , and  $\mathbf{y}$  is the state of the state of the state of the state of the state of the state of the state of the state of the state of the state of στα πραγματικά δεδομένα.

Θα πρέπει να προσδιορίσουμε μια μονομεταβλητή συνάρτηση κατανομής (univariate distribution function) της οποίας να μπορεί να υπολογίσθεί η αθροιστική συνάρτηση κατανομής πάνω σε κατηγοριοποιημένα δεδομένα (binned data). Δηλαδή, δεδομένα + (+ 4
+
- -\* ,0-\* 1,\*4 

0-( (+ \*(-- +05 -\* ( 4
+
(1 9\*9(1 \*0 +,0 < πολογίσουμε ένα ιστόγραμμα ή πίναχα συχνοτήτων πρίν την εφαρμογή του ελέγχου.

Για τον υπολογισμό του  $X^2$  στατιστικού ελέγχου που χρησιμοποιούμε εδώ, τα δεδομένα υποδιαιρούνται σε  $k$  χατηγορίες, χλάσεις (bins) χαι η στατιστιχή ελέγχου υπολογίζεται από την εξίσωση 4.1. Ο έλεγχος όπως έχουμε πεί είναι ευαίσθητος στην εκλογή των κλάσεων διότι απο αυτή την εκλογή εξαρτάται η αναμενόμενη συχνότητα σε κάθε κατηγορία  $\cdots$  . The set of the set of the set of the set of the set of the set of the set of the set of the set of the set of the set of the set of the set of the set of the set of the set of the set of the set of the set of the

Μετά την εχλογή των χλάσεων το μόνο που χρειάζεται είναι ο υπολογισμός των , and the contract of the contract of the contract of the contract of the contract of the contract of the contract of the contract of the contract of the contract of the contract of the contract of the contract of the con ρούμε ότι διέπει τα δεδομένα. Εάν  $F$  είναι η αθροιστική συνάρτηση κατανομής για την + 
-1(\* -\*5 ( @ \* (\*@(\* -@ +,42:\* +@ τον ακόλουθο τύπο:

$$
Expected_i = N(F(Y_u) - F(Y_l))
$$
\n
$$
(4.2)
$$

Όπου η  $Y_u$  είναι το πάνω όριο για την κλάση  $i, Y_l$  είναι το κάτω όριο για την κλάση  $i$ , και  $N$  είναι το μέγεθος του δείγματος.

Στην επόμενη ενότητα περιγράφουμε τον τρόπο εφαρμογής του  $X^2$  στατιστικού ελέγχου για την αποσαφήνιση της έννοιας μιας λέξης με την μελέτη των κατανομών των συσχετιζόμενων "synsets" του Wordnet.

 $71$ -    .#

### 4.5 Ο Αλγόριθμος Αποσαφήνισης

7+5 1(\* - +2( \*,2 4 (1-9 +- 1 ( ,1> + - + >(\* \*9 :@(\* - - 
- \*,14< χους, θα χρησιμοποιήσουμε σχέσεις του WordNet. Αν και είχαμε την δυνατότητα να (+
-(\* +,, -9-( +@ @,\* 9
-1(\* -1-\* + +1< +@ ,\*>
@ +-2-(\* + >(\* (1-9@ ( -\* \*9@-\*
F μία χησιμοποιώντας χατανομή των συσχετιζόμενων synsets για όλες τις διαθέσιμες 1(\* σχέσεις και για όλα τα μέρη του λόγου (part-of-speech), όπως αυτές περιγράφονται a cuit a contract the contract the second contract in the contract of the contract of the contract of the contract of the contract of the contract of the contract of the contract of the contract of the contract of the cont δυασμό τριών σχέσεων, τις σχέσεις  $\it antonymy, \it hypernymy$  χαι  $\it hyponymy.$   $~$  Στην + +\*2+ 5- -1,(\* 1(\* ( \* 2(- -, -\*
-0 @,5 των σχέσεων του WordNet στην διαδικασία αποσαφήνισης μιας λέξης και στην δεύ- \* +\*2+ 5- >-(\* +9 
@ ,42-( ( \*+\*
9 -\* ( +5  ,,0 @ +0 5 \*> , 9
( 5 -9-( 5 -1-\*5 συγκεκριμένος συνδυασμός παρουσίασε τα καλύτερα αποτελέσματα.

## Το Σύνολο των Συσχετιζόμενων Synsets για το Πλαί-

#### $\sigma$  to

 $\Omega$ ς γνωστόν για την αποσαφήνιση της έννοιας μιας λέξης η μόνη ένδειξη είναι το πλαίσιο (context) μέσα στο οποίο αυτή εκφέρεται. Όταν λέμε πλαίσιο μιας λέξης εννοούμε τα συμφραζόμενα με τα οποία εμφανίζεται η λέξη σε περιβάλλον φυσικής γλώσσας. Αυτό --! @ απαρτίζεται από τις περιβάλλουσες λέξεις της συγκεκριμένης λέξης και συνήθως είναι 5 \*2 μία η περισσότερες προτάσεις φυσιχού χειμένου.

Η πληροφορία που παρέχεται από το το πλαίσιο της λέξης της οποίας σχοπό έχουμε να αποσαφηνίσουμε τη έννοιά της (target word), αποκαλείται και τοπική πληροφορία (local information). Έχει καταδειχθεί ότι παρέχει σημαντικότατη πληροφοριακή ένδειξη για την σωστή έννοια της προς αποσαφήνιση λέξης.

6 ( (+
(\* +,
-2 
-( 9,9 5 ,1>\*5 οι Leacock και Chodorov [26] σε πειράματα πού έκαναν με έναν τοπικού πλαισίου ταξινομητή (local context classifier) βρήκαν ότι μια βέλτιστη τιμή για το μήκος του πλαισίου είναι ένα παράθυρο από  $\pm 6$  λέξεις που έχουν λεξικές καταχωρήσεις στο WordNet γύρω από την προς αποσαφήνιση λέξη.

Η θεματική (topical) πληροφορία μας παρέχει ισχυρή ένδειξη για την σωστή έννοια μιας λέξης, όταν οι έννοιές της δεν σχετίζονται μεταξύ τους η μία με την άλλη. Εάν 0 1 -\* 1 (\*40, +0- - +\*
--@ \* + \*,\*-( 
@ 4 . A set of the set of the set of the set of the set of the set of the set of the set of the set of the set of the set of the set of the set of the set of the set of the set of the set of the set of the set of the set of t  $\sim$  (  $\sim$  )  $\sim$  (  $\sim$  )  $\sim$  (  $\sim$  )  $\sim$  (  $\sim$  )  $\sim$  (  $\sim$  )  $\sim$  (  $\sim$  )  $\sim$  (  $\sim$  )  $\sim$  (  $\sim$  )  $\sim$  (  $\sim$  )  $\sim$  (  $\sim$  )  $\sim$  (  $\sim$  )  $\sim$  (  $\sim$  )  $\sim$  (  $\sim$  )  $\sim$  (  $\sim$   $\sim$   $\sim$   $\sim$   $\sim$   $\sim$   $\$ που χρησιμοποιούν "δεδομένα για εχπαίδευση" (training data). Εφόσον οι θεματιχές  $-$  1  $-$  1  $-$  1  $-$  1  $-$  1  $-$  1  $-$  1  $-$  1  $-$  1  $-$  1  $-$  1  $-$  1  $-$  1  $-$  1  $-$  1  $-$  1  $-$  1  $-$  1  $-$  1  $-$  1  $-$  1  $-$  1  $-$  1  $-$  1  $-$  1  $-$  1  $-$  1  $-$  1  $-$  1  $-$  1  $-$  1  $-$  1  $-$  1  $-$  1  $-$  1  $-$  1  $-$  1 ενδείξεις του πλαισίου (topical contextual clues) για τον καθορισμό της έννοιας εμφανίζονται μέσα στο χείμενο, οι στατιστιχές προσεγγίσεις που γρησιμοποιούν "δεδομένα 9\*9(1 για εκπαίδευση" για να καλύψουν το πρόβλημα των "αραιών δεδομένων" (sparseness), >0 (14\*- +- +,
-2!

Ο Gale και οι άλλοι [31] βρήκαν ότι ο Bayesian ταξινομητής τους αποδίδει πολύ iii isaacida isha haaraa iyaa ah aa taada iyo waxaa biyaa ii aa aa baalaan ishaa diidaan ah waxa waxaa waxaa m ύρου  $\pm 50$  του προσπ λέξεις γύρω από την προς αποσαφήνιση λέξη.

/ 9
@ ( ,4@
-( - (+
-(\* ( ,24 9
\* +-144
- 4 -
-(@ ( +,
-2! \* - (\* -(\* ,1>\* 45 +@ the via contract of the state of the state of the first line of the contract included the views of the contract of the contract of the contract of the contract of the contract of the contract of the contract of the contrac ,9 0-1-20 - 1-2-20 - 1-2-20 - 1-2-20 - 1-2-20 - 1-2-20 - 1-2-20 - 1-2-20 - 1-2-20 - 1-2-20 - 1-2-20 - 1-2-20 - 1-2-20 - 1-2-20 - 1-2-20 - 1-2-20 - 1-2-20 - 1-2-20 - 1-2-20 - 1-2-20 - 1-2-20 - 1-2-20 - 1-2-20 - 1-2-20 - 1αποτελείται απ' όλες τις άλλες λέξεις πού βρίσχονται στην ίδια πρόταση με την προς +- ,1>! 0 1 ( +,,0--\* +@ -2\* \* \* 
(-\* 45 +@ το μήχος του "παραθύρου" χαι αυτή είναι εξάλλου αχριβώς χαι η μορφή των δεδομέ-5 + - (+
-(\* 4 \* 2(- +9 
@ ,42- $\cdots$  +  $\cdots$  +  $\cdots$ δίνονται από τον επίσημο οργανισμό SensEval, υπέυθυνο για την διοργάνωση διαγωνισμών για συστήματα Αποσαφήνισης λέξης. Σε αυτά τα δεδομένα (Senseval-2 English lexical sample data) που θα περιγράψουμε παραχάτω, η χάθε λέξη πού ζητείται να +--\*2 929\* (\* +,2@ +2 + \*,\*2 --5 +@ (2 \*5 τρείς γραμματικές περιόδους.

;(+ ,
+@ - +,2- + +- ,1> +\*29 a copyright and the world was also a set of the set of the control of the set of the set of the set of the set o +< ψουν οι πρατηρηθείσες συχνότητες που μας χρειάζονται για την εφαρμογή του  $X^2$ - 
- \*,14! 9(
42 42\* 5 \*>F 6 0-\* ,1> +,
-2

73 -    .8 συμπεριλαμβανομένης και της προς αποσαφήνιση λέξης, για όλες τις έννοιες και για όλα τα μέρη του λόγου βρίσκουμε από το WordNet τα συσχετιζόμενα synsets για κά--\* -4\*
(1 -1- -( 2:(\* +@ 0 -, 5 --\* 
:@(\*5 synsets για το πλαίσιο.

 $\sim$  1 + 5  $\sim$  1  $\sim$  1 + 0.05  $\sim$  1  $\sim$  1  $\sim$  1  $\sim$  4  $\sim$  4  $\sim$  4  $\sim$  105  $\sim$  105  $\sim$  105  $\sim$  105  $\sim$  105  $\sim$  105  $\sim$  105  $\sim$  105  $\sim$  105  $\sim$  105  $\sim$  105  $\sim$  105  $\sim$  105  $\sim$  105  $\sim$  105  $\sim$  105  $\sim$  (2 (+ @,\* -1-\* 0,, 9
2 \* \*\*2 +9 
@ συνδυασμό σχέσεων antonymy, hypernymy και hyponymy.

### To Σύνολο των Συσχετιζόμενων Synsets για τις Έν-VOIECH AN DIE GERMANISCHE STAATSTELLING (1999) EIN DIE GERMANISCHE STAATSGESTELLING (1999) EIN DIE GERMANISCHE

Όταν μας ζητείται να αποσαφηνίσουμε μια λέξη πού εμφανίζεται σε ένα πλαίσιο μας δίδεται εκτός από την ίδια την λέξη και το μέρος του λόγου (pos) (part of speech). +(15 4 0-\* 1 + +- ,1> 4 -4\*
(1 μέρος του λόγου πού μας δίδεται ψάχνουμε στο WordNet τα συσχετιζόμενα synsets για κάθε μια διαθέσιμη σγέση. Με αυτό τον τρόπο δημιουργούμε ξεγωριστά σύνολα από synsets για κάθε μια έννοια της προς αποσαφήνιση λέξης.

Και σε αυτή την περίπτωση, όπως τονίσαμε και για το σύνολο του πλαισίου δημιουργούμε δύο εχδοχές συνόλων από συσχετιζόμενα synsets, την μία φορά χρησιμοποιώντας όλες ανεξαίρετα τις διαθέσιμες από το Wordnet σχέσεις και την άλλη χρησιμοποιώντας τον συγχεχριμένο συνδυασμό των σχέσεων  $\it antonymy, \; hypernymy$ hyponymy.

### Υλοποίηση του  $X$ -τετράγωνο ως Ελέγχου Καλού Ταιριάσματος για Κανονικότητα

Όπως αναφέραμε και στην αρχή, δεν ψάχνουμε για ποσοτικά μέτρα σύγκρισης μεταξύ. +,
-2 5 9
@5 \* + +- ,1> @+5 0 +\*
--@ \*\* ,1 (1-9 4 +- =1>! 
-1 5 \*+
\*
(\* ( διαφορετική προσέγγιση στο θέμα. 1980 - Paris Corporation (m. 1980)<br>1980 - Paris Corporation (m. 1980)<br>1980 - Paris Corporation (m. 1980)

Για κάποια χαρακτηριστικά αναμένουμε ότι η σωστή έννοια (correct sense) θα επιδείξει μια διαφορετική συμπεριφορά απ' ό,τι οι άλλες έννοιες. Αυτή τη διαφορετική συμπεριφορά *(non-normal behavior)* προσπαθούμε να την εντοπίσουμε με την βοήθεια του Χ-τετράγωνο ελέγχου καλού ταιριάσματος για κανονικότητα και να την χρησιμοποιήσουμε σαν ένδειξη για την σωστή έννοια της πρός αποσαφήνιση λέξης.

Ας χρησιμοποιήσουμε φορμαλισμό για να γίνει κατανοητή η εφαρμογή αυτού του ελέγγου.

Εστω  $X_i$  μια τυχαία μεταβλητή (random variable) η οποία μετράει τον αριθμό τω-(@ 5< ν εμφανίσεων του *i-οστού* συσχετιζόμενου synset μιας έννοιας μέσα στο δείγμα του πλαισίου στο οποίο εμφανίζεται η προς αποσαφήνιση λέξη. Για την σύνθετη συνάρτη-\* -0 < ση κατανομής πιθανοτήτων των μεταβλητών,  $X_i,$  (composite probability distribution function: pdf) , διατυπώνουμε την μηδενική υπόθεση για κανονικότητα (normality) των συσχετιζόμενων synsets στο δείγμα.

 $\Delta$ ηλαδή, ισχυριζόμαστε ότι οι συχνότητες των συσχετιζόμενων synsets για τις διάφορες έννοιες της προς αποσαφήνιση λέξης κατανέμονται κανονικά η προσεγγιστικά χανονικά στο δείγμα του πλαισίου. Αναφέραμε την λέξη προσεγγιστικά γιατί πραγμα-. On the set of the set of the set of the set of the set of the set of the set of the set of the set of the set of the set of the set of the set of the set of the set of the set of the set of the set of the set of the set 4 +@- "χαλά" η χατανομή για μια έννοια χατανέμεται χανονικά, αλλά για την "χατανεμητική" – – – – – – – – – – – – – – – – – (distributative) διαφορά μεταξύ των διαφόρων εννοιών.

Για να υλοποιήσουμε ένα  $X$ -τετράγωνο έλεγγο για κανονικότητα εργαζόμαστε ως αχολούθως [32]: Για να χάνουμε εφιχτό τον υπολογισμό των  $p$ -τιμών από την χανονι- ( "(+ 1 - 
- 
@ +@4(( +2\* κατανομής), χρειάζεται να προχωρήσουμε σε τυποποίηση (standardization) των τιμών του τυχαίου δείγματος της μεταβλητής  $X.$  Το τυχαίο δείγμα  $X$  ολισθαίνεται κατά το εχτιμώμενο στατιστιχό της μέσο (mean) χαι χανονιχοποιείται χατά την εχτιμώμενη experimental contracts and contracts are all the contracts of the contracts of the contracts of the contracts of the contracts of the contracts of the contracts of the contracts of the contracts of the contracts of the con τυπική της απόκλιση (standard deviation).

$$
Z = \frac{X - \mu}{\sigma} \tag{4.3}
$$

Για να δημιουργήσουμε πιναχοποιημένα δεδομένα (binned data) για την θεωρούthe contract of the contract of the contract of the contract of the contract of the contract of the contract of the contract of the contract of the contract of the contract of the contract of the contract of the contract o μενη κανονική κατανομή, επιλέγουμε τα διαστήματα  $X_b$  (bins) με ίσο μήκος. Επίσης για να αποφύγουμε μη επαρκείς αναμενόμενες συχνότητες για ορισμένα synsets πού which are considered to the contract of the second contract interest interest of the construction of the contract of the contract of the contract of the contract of the contract of the contract of the contract of the contr (-∞ -1.6 -1.2 -0.8 -0.4 0.4 0.8 1.2 1.6 ∞). Οι παρατηρηθείσες συχνότητες προχύπτουν

από τα πιναχοποιημένα δεδομένα των τιμών της μεταβλητής  $Z$  μέσα σε αυτά τα διαστήματα, ενώ οι αναμενόμενες συχνότητες είναι οι πιθανότητες των διαστημάτων  $X_b$ σύμφωνα με την κανονική κατανομή. Αυτές υπολογίζονται από τον ακόλουθο τύπο:

$$
Expected_i = \frac{1}{2} N \left[ \frac{2}{\sqrt{\pi}} \int_{Xb_i}^{\infty} e^{\frac{-Xb_i^2}{2}} dX b_i \right]'
$$
\n(4.4)

Όπου  $N$  το μέγεθος του  $X$  και  $X_b$  τα διαστήματα ελέγχου.

 $\mathcal{P} = \mathcal{P}$  , and the contract of the contract of the contract of the contract of the contract of the contract of the contract of the contract of the contract of the contract of the contract of the contract of the con την  $X^2$  τιμή από την εξίσωση 4.1 και τις αντίστοιχες p-τιμές από την  $X$ -τετράγωνο συνάρτηση κατανομής για ένα επίπεδο σημαντικότητας .05 και ″*αριθμό διαστημάτων*  $\sim$  (and  $\sim$  ) and  $\sim$  (b) and  $\sim$  (b) and  $\sim$  (b) and (b) and (b) and (b) and (b) and (b) and (b) and (b) and (b) and (b) and (b) and (b) and (b) and (b) and (b) and (b) and (b) and (b) and (b) and (b) and (b) and ( - 3″ βαθμούς ελευθερίας (αφαιρούμε 3 γιατί αποχλείουμε τις αχραίες τιμές)

even and the second contract of the contract into the second limit. And the second contract contract in the contract of the contract of the contract of the contract of the contract of the contract of the contract of the co λέξης ξεχωριστά.

Η έννοια με την μικρότερη  $p$ -τιμή επιλέγεται σαν η σωστή έννοια (correct sense). /\* ( +
@ \*,\*-\* 1- - ,14(\* @ \*+
,14\* 1 (\* + (  $\sigma$ υμπεριφορά (non normal behavior).

 $\Delta$ ίνουμε παρακάτω ένα παράδειγμα με πραγματικά δεδομένα.

### Παράδειγμα Αποσαφήνισης με την Βοήθεια του Αλγο-#%/0

 \*(@-(\* ,4@
-(@ ( 4 +-2-(\* ( \*(0
- - 
4(
@ < πο (instance) όπως αποχαλείται, του ουσιαστιχού art μέσα σε ένα πραγματιχό πλαίσιο δανεισμένο από τα δεδομένα του Senseval-2 διαγωνισμού. Στο παράδειγμα αυτό για να σχηματίσουμε τα σύνολα των συσχετιζόμενων synsets, τόσο για το πλαίσιο όσο -\*(2 1 >\*5
- 0 - 0(\* - @,5 5 9
-1(5 -1-\*5 του WordNet, και για όλα τα μέρη του λόγου (part-of-speech categories).

Το στιγμιότυπο για την λέξη art εμφανίζεται παρακάτω.

 $\langle$ instance id="art.40019" docsrc="bnc\_BM9\_1279">

 $\langle context\rangle$ 

Quickly getting off the bus, he ran to where the plane had impacted and dragged out the injured pilot who was covered in oil moments before the plane caught fire. Alfred Reginald Thomson, R.A., R.P.,  $(1894\mathcal{C}ndash; 1979)$   $\mathcal{C}mdash; War Artist All$ branches of the armed services at various times made appointments of official War Artists, who were commissioned to paint battle scenes or portraits for the armed services. In 1942 one such appointment was made of a deaf artist, Alfred Reginald Thomson, as official War Artist to the Royal Air Force. A.R. Thomson was born in Bangalore, India, in 1894 and was educated at the Royal School for Deaf Children, Margate, in England before he went to study *ihead<sub>i</sub>arti*/head<sub>i</sub>at the London Art School, Kensington, and exhibited at the Royal Academy from 1920.

#### </context>

 $\langle$ /*instance*>

Σε αυτό το στιγμιότυπο εμφανίζονται η target λέξη art, δηλαδή η λέξη η οποία πρόχειται να αποσαφηνισθεί, η οποία δηλώνεται με το tag <head>, χαι οι περιβάλλουσες λέξεις οι οποίες συναπαρτίζουν το πλαίσιο της προς αποσαφήνιση λέξης.

Το ουσιαστικό art εμφανίζεται στο WordNet με τέσσερεις έννοιες. Από το συνοδευτιχό αργείο για τα στιγμιότυπα των δεδομένων του διαγωνισμού Senseval-2 (αυτό \*2 1 \*2 + +\*
1\* -5- 1 + -\* 4 0-\* - 
4(
@ +& 2-(\* @ -5- 1 \*9 4 +09\*
4(0 ( \*2 1 !

 9(\*  <sup>+</sup> 9,\*\* ,4@
-(@ ( 4 \*+
,1>\* -5- 1 από τις τέσσερεις υποψήφιες έννοιες της λέξης art.

Κατά πρώτον ενδιαφερόμαστε να κρατήσουμε (extract) από αυτό το απόσπασμα χειμένου μόνο τις λεγόμενες "opened-words", δηλαδή τις λέξεις οι οποίες έχουν μια καταχώριση στο WordNet. Επιτροποιήσει του καταχώριση στο WordNet.

Για κάθε opened-word, για κάθε έννοια αυτής και για κάθε διαθέσιμη σχέση, 1( -1 ψάχνουμε στο WordNet και συλλέγουμε όλα τα συσχετιζόμενα synsets (υπενθυμίζουμε ότι τα synsets είναι σύνολα από συνώνυμες λέξεις που αναπαριστούν μια έννοια). Αυτό είναι και το σύνολο των συσχετιζόμενων synsets για το πλαίσιο. Το προχύπτον σύνολο αποτελείται από αχριβώς 8775 διαχριτά synsets.

Το ουσιαστικό *art* έχει τις ακόλουθες τέσσερεις έννοιες στο WordNet:

Sense 1.  $\{art, fine\_art\}$ 

Sense 2. {*art, artistic\_creation, artistic\_production*}

Sense 3. {art, artistry, prowess}

Sense 4. {*artwork, art, graphics, nontextual\_matter*}

77 -    ..

| Συσχετιζόμενα Synsets                               | Συχνότητα στο Πλαίσιο |
|-----------------------------------------------------|-----------------------|
| slowly, slow, easy, tardily                         |                       |
| quick, speedy                                       | 8                     |
| flying,~quick,~fast                                 | $\overline{4}$        |
| deed, feat, effort, exploit                         | 2                     |
| acquisition                                         |                       |
| obtainment,~obtention                               |                       |
| $catching,$ $contracting$                           |                       |
| approximation                                       |                       |
| occupation, occupancy, taking_possession, moving in |                       |
| capture, gaining_control, seizure                   |                       |
| reception, receipt                                  |                       |
| pickup                                              |                       |
| derring                                             | 3                     |
| $Tour\_de\_force$                                   |                       |
| departure, going, going away, leaving               |                       |
| $Running\_\textit{away}$                            |                       |
| $egress, \ egression, \ emergence$                  |                       |
| <i>acquiring</i> , <i>getting</i>                   |                       |
| disposal, disposition                               | $5\overline{)}$       |
| rally, rallying                                     |                       |

**Table 4.1:** Ενα απόσπασμα των 20 πρώτων από τα 8775 συσχετιζόμενων synsets και των συχνοτήτων τους όπως δημιουργήθηκαν από το προγραμμά μας για το στιγμιότυπο art.40019

 $\Delta$ ημιουργούμε τώρα για χάθε έννοια χαι για όλες τις παρεχόμενες σχέσεις από το WordNet τα αντίστοιχα σύνολα από συσχετιζόμενα synsets και μετράμε τις συχνότητες στο σώμα του πλαισίου. Τα αποτελέσματα εμφανίζονται παρακάτω:

(Sense 1) 305 διακριτά synsets οι συχνότητες των οποίων κατανέμονται ως ακολού- $\theta \omega$ c:

 $\{5,3,3,5,5,3,3,3,18,3,3,7,3,3,3,18,16,3,8,3,3,5,3,3,3,16,3,7,47,47,47\}$ 

(Sense 2) 91 διακριτά synsets οι συχνότητες των οποίων κατανέμονται ως ακολούθως:  ${14, 3, 3, 5, 3, 3, 3, 3, 4, 3, 3, 3, 5, 24, 3, 3, 3, 3}$ 

(Sense 3) 42 διακριτά synsets οι συχνότητες των οποίων κατανέμονται ως ακολούθως:  $\{5,3,3,3,3,3,3,3,3,3,3,4\}$ 

(Sense 4) 63 διακριτά synsets οι συχνότητες των οποίων κατανέμονται ως ακολούθως:  $\{7,3,7,7,3,3,3,3,18,3,3,3\}$ 

Υπολογίζοντας τις p-τιμές για τις παραπάνω κατανομές το πρόγραμμά μας επιστρέ- $\varphi$ ει:  $ps_1 = 3.723e-011$ ,  $ps_2 = 4.3188e-014$ ,  $ps_3 = 1.7569e-008$ ,  $ps_4 = 1.3703e-005$ . Πράγματι, η πιο μικρή p-τιμή είναι αυτή πού αντιστοιχεί στη έννοια 2 της προς αποσαφήνιση λέξης art.

Ο αλγόριθμος πολύ σωστά διάλεξε σαν σωστή έννοια την έννοια 2 με την μικρότερη  $p$ -τιμή.

Ανακεφαλαιώνοντας τα βασικά βήματα για όλη την διαδικασία αποσαφήνισης (word sense disambiguation procedure) δίνουμε παρακάτω τον αλγόριθμο σε ψευδοκώδικα.

#### Ο Αλγόριθμος σε Ψευδοκώδικα 4.5.5

```
void Create_Context_SetofRelatedSynsets() {
    for each word wi of the context
        for each part_of_speech of the wi
            for each available relation from WordNet
```
Extract\_from\_WordNet\_the\_RelatedSynsets();

```
void disambiguate() {
    Read(target_word, Part_of_speech, context);
```
79 Κων/νος Τ. Φράγγος - Στατιστικοί Έλεγχοι στην Επεξεργασία Φυσικής Γλώσσας

```
Create_Context_SetofRelatedSynsets();
    For each sense si of the target word
   {
        Create_Sense_SetodRelatedSynsets();
        Calculate_p-value();
    }
    Select as correct sense that with the minimum p-value
}.
```
#### 4.6 Τα Δεδομένα Αποτίμησης

 $\mathcal{A} = \mathcal{A} \cup \mathcal{A}$  , and a set of the set of the set of the set of the set of the set of the set of the set of the set of the set of the set of the set of the set of the set of the set of the set of the set of the se \*+05 - 9\*9(1 G\$H + \*9@-- 4 1,\*4 - \*+2-( 9
45
-(@ 4 a complete the contract of the contract of the contract of the complete complete the contract of the contract of the contract of the contract of the contract of the contract of the contract of the contract of the contract 2 χρόνια από τον οργανισμό SensEval , ο οποίος έχει συσταθεί για τον σχοπό αυτό.

 0 9\*9(1 \*,14 \*2 1 +, \* \* (1 -( 44, 4, - το οποίο δημιουργήθηκε παίρνοντας κείμενα από το BNC-2, και το Penn Treebank (συμπεριλαμβάνει κείμενα απο τη Wall Street journal, Brown, IBM manuals, live web σελίδες). Το λεξικό το οποίο παρέχει τον κατάλογο με τις έννοιες για κάθε λέξη  $\bullet$  ,  $\bullet$  ,  $\bullet$ (sense inventory)  $\varepsilon$ ívat to WordNet version 1.7.1.

experiment with a property with the complete its contribution that  $\mathcal{A}$  and with a property  $\mathcal{A}$ 40, 
-(@ +@ 9
45
:@(\* -- ( ,,0 9\*9(1 4 \*+29\* είναι όλα διαθέσιμα ελεύθερα από το web site του οργανισμού senseval-2.

, and a string of the contract the state of the contract of the contract of the contract of the contract of the contract of the contract of the contract of the contract of the contract of the contract of the contract of th ,42-( ( + \*,\*2 +@ 9 -, 9\*9(15F 9\*9(1 \*+29\*- 9\*9(1 \*,14! 7,\* ,1>\* + : \*2 +-- - 9 0 σύνολα ανήχουν σε μία από τις τρείς χατηγορίες: ουσιαστιχό, ρήμα χαι επίθετο. Όλα - 
4(
@ + -( \*
(1 1 \*+\*,\*4-\*2 1-\* (\* -1+\* ότι ανήχουν στην σωστή χατηγορία.

Αυτό αποτελεί και μια ευκολία για τους διαγωνιζόμενους, αλλά και για το δικό μας σύστημα, διότι η διαδικασία αποσαφήνισης αποφεύγει το επί πλέον βάρος της υποσημείωσης του μέρους του λόγου.

Ο αλγόριθμός μας είναι ένας unsupervised αλγόριθμος, με την έννοια ότι δεν χρειάζεται εχπαίδευση (training) πάνω σε χάποιο σώμα εχπαίδευσης *(training* set).<br>Επομένως, γρησιμοποιούμε μόνο το σύνολο των δεδομένων για έλεγγο. Αυτό το σύνολο αποτελείται από 73 εργασίες (tasks) όπου κάθε εργασία αποτελείται από πολλά στιγμιότυπα (instances) της πρός αποσαφήνιση λέξης στόχου μέσα σε αποσπάσματα χειμένου.

0-\* 1 - 
4(
@ + 1\* +--\*2 +-\* 
0 +@ \*
9 ,\*>
40< - +@ +- ,1> 1\* +9-\*2 -5- 1 +@ 0,4 του WordNet. Η αποστολή κάθε αλγορίθμου αποσαφήνισης είναι να βρεί αυτή την σω-- 1
!

 $\mathcal{L}=\mathcal{L}=\mathcal{$ προς αποσαφήνιση λέξη και μία έως τρείς άλλες περιβάλλουσες περιόδους που συναποτελούν το πλαίσιο (context). Ένα τυπικό παράδειγμα στιγμιότυπου για το ουσιαστικό της Αγγλικής γλώσσας *art* είναι το ακόλουθο.

 $\langle$  lexelt item="art.n">  $\langle$  instance id="art.40003" docsrc="bnc\_A04\_1181">  $\langle context\rangle$ 

Whatever flickerings of potential this young tyro possesses, they cannot cover up the fact that he is a painter with the imagination of a retarded adolescent; no technical mastery; no intuitive feeling for pictorial space; no sensitivity towards, or grasp of, tradition; and a colour sense rather less than that of Congo, the chimpanzee who was taught (among other things) a crude responsiveness to colour harmonies by Desmond Morris in the late 1950s. However, potentially educable as a painter Schnabel may or may not be, his work is just not worthy of serious attention by anyone with a developed taste in this particular art form. Readers need also to be wary of the existence of special markets. The explosive prices for Teddy Bears in the last few years indicate how a market can be created, in this case by a mix of merit and nostalgia. What is clearly a dealers' market is often signalled by the invention of a brand name to group together a variety of material, perhaps rather disparate.

Κων/νος Τ. Φράγγος - Στατιστιχοί Έλεγχοι στην Επεξεργασία Φυσιχής Γλώσσας  $\qquad \quad \, 81$ 

 $Pop < head > Art < head > is an example.$ </context>  $<$ instance $>$ 

Η πρός αποσαφήνιση λέξη εμφανίζεται μέσα στο tag <head> και το tag <  $instead...>$ καθορίζει ένα μοναδικό κλειδί (identifier) για το συγκεκριμένο στιγμιότυπο, "art.40003" στην συγκεκριμένη περίπτωση. Αυτό το μαναδικό κλειδί αντιστοιχίζεται με το αριθμό (b) and (b) and (b) and (b) and (b) and (b) and (b) and (b) and (b) and (b) and (b) and (b) and (b) and (b) and (b) and (b) and (b) and (b) and (b) and (b) and (b) and (b) and (b) and (b) and (b) and (b) and (b) and (b) an της έννοιας του WordNet πού έχει αποδοθεί από τους λεξιχογράφους για το συγχεχριμένο στιγμιότυπο χαι φυλάσσεται στο λεγόμενο αρχείο χλειδιών (key file) το οποίο +\*
1\* -5- 1 + -\* 4 0-\* 1 - 
4(
@ +!

Ο σχοπός μας είναι να έχουμε όσες το δυνατόν περισσότερες επιτυχίες όταν συγκρίνουμε τις απαντήσεις του συστήματός μας με αυτές του αρχείου κλειδιών.

# $\frac{1}{2}$   $\frac{1}{2}$  μενου Αλγορίθμου

;52-(\* - 
4(
@ + 5 \*
(15 -( \*,14 -\* \*2 42\* 4 0-\* 1 (1 ,@4 9,9 ( 42 4 - 
0 ( 4 (  $\mathcal{L} = \mathcal{L} = \mathcal$ (1 ,@4 -4\*  -(\* +@ 9\*9(1 \*,14 (@ - 
4(
@ + + ανήχουν σε αυτή την συγχεχριμένη χατηγορία, χαι δημιουργήσαμε με αυτό τον τρόπο - (1955) - 1968, 1969, 1979, 1989, 1989, 1989, 1989, 1989, 1989, 1989, 1989, 1989, 1989, 1989, 1989, 1989, 198 (\* -(\* >\*5
- 0 +9 
@ ,42-( ( 4 0-\* 42! 6 1 +, (
@ 
-(@ - 
4(
 +5 4 +2 9\* +1\* 
-(@ σωστής έννοιας του WordNet στο αρχείο κλειδιών, αυτά εξαιρέθηκαν από τα δεδο- $\mathcal{L}^{(1)}$  . The contraction of the state of the state  $\mathcal{L}^{(2)}$  . The contract is the state of the state of  $\mathcal{L}^{(1)}$ πρός αποσαφήνιση λέξη δεν ήταν μοναδική αλλά αποτελούσε collocation (δύο λέξεις μαζί πού τις χειριζόμαστε σαν μια έννοια). Στην περίπτωση αυτή αποδίδεται από τους λεξικογράφους όχι μόνο μια σωστή έννοια από το WordNet, αλλά από μια έννοια πού αντιστοιχεί σε κάθε ένα από τα συστατικά μέρη του collocation.

Για να εκτιμήσουμε την αποδοτικότητα ενός συστήματος αποσαφήνισης λέξης χρη-

σιμοποιούμε μέτρα ανάλογα με αυτά που χρησιμοποιούμε στην αναζήτηση πληροφορίας (information retrieval) και τα οποία ορίσαμε στην εισαγωγή της παρούσης διατριβής. Για την εκτίμηση των συστημάτων στην αναζήτηση πληροφορίας αλλά και γενικότερα  $\mathcal{L}=\{1,2,3,4,4,5\}$  . The contract of the contract of the contract of the contract of the contract of the contract of the contract of the contract of the contract of the contract of the contract of the contract of the the contract of the contract of the contract of the contract of the contract of the contract of the contract o των εννοιών *precision κ*αι *recall*. Αν θεωρήσουμε τα "στοιχεία" για τα οποία ένα σύστημα θέλουμε να τα επιλέξει σαν ένα σύνολο στόχο (target set) και το οποίο σύνολο στόχος είναι γενικότερα ένα μέρος από μια μεγαλύτερη συλλογή, τότε το *precision* oρίζεται σαν το μέτρο της αναλογίας των επιλεγμένων στοιχείων στα οποία το σύστημα αποφάσισε "σωστά", ενώ το recall ορίζεται σαν το μέτρο της αναλογίας των στοιχείων του συνόλου στόχου τα οποία επέλεξε το σύστημα.

Στην δικιά μας περίπτωση, όλα τα δεδομένα ελέγχου είναι η συλλογή αλλά και @ -, - @ 9
@ -- (0 ( -1,(\* \*+
,1>\* -5 έννοια για όλα τα στιγμιότυπα. Επομένως το precision και recall είναι ίδια.

/ 9
45
-(@ -- (0 5+- ,1> + 9
4 -\* +@ οργανισμό Senseval-2 χρησιμοποιήθηκε σαν μέτρο της αποδοτικότητας το F-measure, το οποίο είναι συνδυασμός του precision και recall και δίνεται από τον ακόλουθο τύπο:

$$
F = \frac{1}{a\frac{1}{p} + (1 - \alpha)\frac{1}{R}}
$$
(4.5)

Όπου  $P$  είναι το precision,  $R$  είναι το recall και  $\alpha$  ένας συντελεστής βάρους ο οποίος καθορίζει την σημαντικότητα πού δίνεται στο precision και στο recall. Αυτός ο τύπος απλοποιείται στο  $2PR/(P+R)$  στην περίπτωση που ισοδύναμη σημαντικότητα αποδίδεται και στα δύο  $(\alpha = 1/2)$ .

#### Στην περίπτωσή μας έχουμε  $P = R = F$ .

Ο πίνακας 4.2 εμφανίζει τα αποτελέσματα τα οποία λάβαμε και για τα τρία μέρη του λόγου όταν εκτιμήσαμε την αποδοτικότητα του συστήματός μας πάνω στα δεδομένα ελέγχου του διαγωνισμού Senseval-2 χρησιμοποιώντας όλες τις διαθέσιμες σχέσεις από το Wordnet.

Εάν περιοριστούμε σε ένα συγχεχριμένο συνδυασμό των τριών σχέσεων  $\it antonymy,$ hyponymy, hypernymy, όπως αναφέραμε και προηγούμενα, επιτυγχάνουμε μια καλύ- \* +9 
@ "!88& ,42-( +- +2 %!8!

83 -    )8

| Αποτελέσματα αποτίμησης με χρήση όλων των σχέσεων |                    |      |             |
|---------------------------------------------------|--------------------|------|-------------|
| $M\epsilon\rho$ ος του Λόγου                      | Precision   Recall |      | $F-measure$ |
| Ουσιαστικά                                        | 0.28               | 0.28 | 0.28        |
| Ρήματα                                            | 0.11               | 0.11 | 0.11        |
| Επίθετα                                           | 0.27               | 0.27 | 0.27        |
| Σύνολο                                            | 0.22               | 0.22 | 0.22        |

 $\blacksquare$  -  $\blacksquare$  -  $\blacksquare$  $\cdots$   $\cdots$   $\cdots$ διαγωνισμού Senseval-2<sub>, Χ</sub>ρησιμοποιώντας όλες τις διαθέσιμες σχέσεις του WordNet *WordNet*

|                                          |      |        | Αποτελέσματα με χρήση των σχέσεων Antonymy, Hyponymy, Hypernymy |
|------------------------------------------|------|--------|-----------------------------------------------------------------|
| $M\epsilon\rho$ ος του Λόγου   Precision |      | Recall | <i>F-measure</i>                                                |
| Ουσιαστικά                               | 0.37 | 0.37   | 0.37                                                            |
| Ρήματα                                   | 0.23 | 0.23   | 0.23                                                            |
| Επίθετα                                  | 0.38 | 0.38   | 0.38                                                            |
| Σύνολο                                   | 0.33 | 0.33   | 0.33                                                            |

**Πίνακας 4.3:** Αποτελέσματα αποτίμησης χρησιμοποιώντας μόνο τις σχέσεις (Antonymy, *Hyponymy, Hypernymy)*

 +\*
9 9\* (+
-(\* -@, \*+29\*- "+05 - 9\*9(1 4 \*+2< δευση που παρέχονται από τον διαγωνισμό Senseval-2), το σύστημά μας πρέπει να συγκριθεί μόνο με τα συμμετέχοντα συστήματα πού χρησιμοποίησαν unsupervised τεχνικές. Για να έχουμε μια εκτίμηση της αποδοτικότητας του αλγορίθμου μας σε ( ( -\* σύγκριση με τα άλλα συστήματα που συμμετείχαν στον διαγωνισμό αποσαφήνισης λέ->\*5 +-1 (\* +2 %!% +@ GH! /\* @ +2 2 (:2 οι τιμές για Recall και F-measure τόσο για τούς συμμετέχοντες στον διαγωνισμό όσο χαι για το σύστημά μας.

Το σύστημά μας χρησιμοποιώντας μόνο το WordNet σαν λεξικολογική πηγή επιτυγχάνει αποδοτικότητα 0.333 για Recall και F-measure, αποδοτικότητα συγκρίσιμη με την αποδοτικότητα των δύο πρώτων συστημάτων στο διαγωνισμό senseval-2 . Και 9 0 -- ( 0 - \*@ -( 
-( +@ \*>5 \*
0 4,5-< σολογικά δεδομένα (corpora) κατά την διαδικασία αποσαφήνισης των λέξεων.

Το UNED-LS-U σύστημα [36] ενσωματώνει πληροφορία από 3,200 βιβλία στα

| Όνομα συμμετέχοντα              | Recall | F-measure |
|---------------------------------|--------|-----------|
| UNED - LS - U                   | 0.401  | 0.401     |
| Ο αλγόριθμός μας (ΑΗΗ)          | 0.333  | 0.333     |
| ITRI - WASPS - WorkBench        | 0.319  | 0.412     |
| $\rm CL$ Research - $\rm DIMAP$ | 0.293  | 0.293     |
| IIT 2 $(R)$                     | 0.244  | 0.245     |
| IIT $1(R)$                      | 0.239  | 0.241     |
| $\text{IIT} 2$                  | 0.232  | 0.232     |
| $\text{IIT}1$                   | 0.220  | 0.220     |
| Lesk Implementation             | 0.183  | 0.183     |
| Random                          | 0.141  | 0.141     |

 $\Pi$ ίνακας 4.4: Αποδοτικότητα των ( unsupervised) συστημάτων που συμμετείχαν στον  $\mathbf{A}$  -  $\mathbf{A}$  - Senseval-2 διαγωνισμό καθώς και του συστήματός μας κατανομής σχέσων του WordNet *WordNet*

Αγγλικά από το Gutenberg Project για να δημιουργήσει έναν πίνακα σχετικότητας μεταξύ των λέξεων (relevance matrix), όπου η σχετικότητα εξαρτάται από τις αποστά--time that is a contract of the start and the start of the start of the start of the start of the start of the start of the start of the start of the start of the start of the start of the start of the start of the start o  $\sim$  (15)  $\sim$  (15) Για να αποσαφηνίσει τις έννοιες των λέξεων χρησιμοποιείται μια τεχνική βασιζόμενη στην πληροφορία από τον πίναχα σχετιχότητας χαι τα πέντε πρώτα hyponyms από το Wordnet.

Το σύστημα WASPS-Workbench [37] είναι ένα γλωσσολογικό εργαλείο το οποίο ολκληρώνει δύο συστατικά μέρη: λεξικογραφία (lexicography) και αυτόματο σύστημα αποσαφήνισης λέξης. Για την αποσαφήνιση των εννοιών των λέξεων, το Workbench υπολογίζει το "Word-Sketch": μία σελίδα από στατιστικώς σημαντικά collocation patterns για αυτή την λέξη υπολογισμένα πάνω στο σώμα κειμένων BNC (British National Corpus). Με βάση αυτά τα πρότυπα (patterns) και χρησιμοποιώντας το Wordnet σαν κατάλογο εννοιών, αποδίδει έννοιες σε συγκεκριμένα πρότυπα. Αυτές οι αποδόσεις χρησιμοποιούνται έπειτα σαν "σπόροι" (seeds) για ένα bootstrapping αλγόριθμο, ο οποίος "συλλαμβάνει" την σωστή έννοια γρησιμοποιώντας μια λίστα απόφασης από ενδείξεις που συνάγονται από γραμματικά σχετιζόμενα πρότυπα.

85 -    )

### 6'=

/\* @ \*0, +0-(\* ( (1-9 4 <sup>+</sup> - 
- 
2 1,\*4 "χαλού ταιριάσματος" μπορεί να φανούν γρήσιμοι για ένα σύστημα αποσαφήνισης λέ- $\blacksquare$  . And the set of the set of the set of the set of the set of the set of the set of the set of the set of the set of the set of the set of the set of the set of the set of the set of the set of the set of the set of για την παραγωγή των αποτελεσμάτων. Η κοινή πρακτική είναι να κάνουμε μια υπόθεση για κάποια συγκεκριμένη κατανομή για τα δεδομένα μας και να χρησιμοποιήσουμε 1+\*
 0+
\* +
1- 
- 
1 9
9
-2\* 4 \* 
(-(\* -\*5(\* < τανομή. Αυτές οι τυπιχές στατιστιχές διαδιχασίες είναι οι στατιστιχοί έλεγγοι ″χαλού ταιριάσματος"

/ ,4@
-(@ ( 9
+
\*2 \*,0 \* 4
 2 9\* \*9
\*@(- \* βαθμολογήσουμε απόλυτα πόσο χαλά "ταιριάζει" η χανονική χατανομή στα δεδομένα μας. Η παραδοχή για την κανονικότητα γίνεται για να δημιουργήσει ένα μοντέλο κατανομής σαν αναφορά (a reference distribution model), σαν μια βάση σύγκρισης για το σκοπό της διάκδρισης (decrimination) μεταξύ των ανταγωνιζόμενων synset ( 5 9
@5 \* ! ?0 - \*2\* \*9
1 9
(0-(\* ( διαφορετική παραδοχή για τα δεδομένα, για παράδειγμα η Weibull κατανομή πιθανόν να ( , \*+
,4! 7 - (+-(\* 9
(0-(\* 0,, \*,, στατιστικούς ελέγχους όπως Kolmogorov-Smirnov και Anderson-Darling ελέγχους G88H!

Ένα άλλο χαραχτηριστιχό του Wordnet το οποίο μπορεί να είναι χρήσιμο στην διαδικασία αποσαφήνισης λέξης είναι τα glosses [25], [34], [35]. Ο κάθε ορισμός στο  $\bullet$  . The contract of the contract of the contract of the contract of the contract of the contract of the contract of the contract of the contract of the contract of the contract of the contract of the contract of the co Wordnet όπως έχουμε πεί αποτελείται από τις συνώνυμες λέξεις (synsets), το μέρος του ορισμού (defining part) και στην πλειονότητα των περιπτώσεων μερικά παραδείγματα τυπικής χρήσης της έννοιας σε πραγματικά συμφραζόμενα. Μία κατάλληλη μοντελοποίηση της κατανομής των λέξεων πού περιέχονται στα glosses είναι πολύ πιθανόν να είναι χαλοί "δείχτες" (indicators) για την έννοια που ορίζουν.

 $+2$  ,  $-2$  ,  $-2$  ,  $-2$  ,  $-2$  ,  $-2$  ,  $-2$  ,  $-2$  ,  $-2$  ,  $-2$  ,  $-2$  ,  $-2$  ,  $-2$  ,  $-2$  ,  $-2$  ,  $-2$  ,  $-2$  ,  $-2$  ,  $-2$  ,  $-2$  ,  $-2$  ,  $-2$  ,  $-2$  ,  $-2$  ,  $-2$  ,  $-2$  ,  $-2$  ,  $-2$  ,  $-2$  ,  $-2$  ,  $-2$  ,  $-2$ φορετικών συνδυασμών των σχέσεων του Wordnet θα είχε ενδιαφέρον.

the contraction of the contract of the contract in the contract of the contract of the contract of the contract of the contract of the contract of the contract of the contract of the contract of the contract of the contrac \*9\*@(\*5 \*+\*0: +9 
@ - +1+\* + \*,1- \*2< μενο μιας μελλοντικής εργασίας.

# Κεφάλαιο 5 .<br>Επίλογος

Κλείνοντας την παρούσα διατριβή έχουμε καταλήξει στα ακόλουθα συμπεράσματα.

Οι στατιστικές μέθοδοι είναι κατά γενική ομολογία οι μέθοδοι πού έχουν εφαρμοσθεί με την μεγαλύτερη επιτυχία στην επεξεργασία φυσικής γλώσσας. Παραδείγματα αποτελούν τα στατιστικά συστήματα για τα κλασσικά προβλήματα της εύρεσης collocations, αναζήτηση κειμενικής πληροφορίας και αποσαφήνιση της έννοιας μιας λέξης.

Η θέση μας αυτή σχοπό είχε να παρουσιάσει την εφαρμογή μιας εννιαίας στατιστιχής μεθόδου για την επίλυση προβλημάτων στον τομέα της επεξεργασίας φυσιχής γλώσσας πού εμφανίζουν μια ομοιότητα ως προς το στόχο, αυτόν της επιλογής μεταξύ ανταγωνιζόμενων οντοτήτων. Η μέθοδος αυτή στηρίχτηκε στην χρήση των στατιστικών ελέγχων (statistical tests) και εφαρμόστηκε σε τρία θεματικά πεδία της επεξεργασίας φυσικής γλώσσας: Εξαγωγή collocations μέσα από ένα μεγάλο σώμα κειμένων, αναζήτηση κειμενικής πληροφορίας από "δεξαμενές" εγγράφων και αποσαφήνιση της έννοιας μιας λέξης από τα συμφραζόμενα της.

Πιό συγχεχριμένα χρησιμοποιήσαμε την μεθοδολογία των στατιστιχών ελέγχων "καλού ταιριάσματος" με ένα ειδικά προσαρμοζόμενο τρόπο για την κάθε περίπτωση, ώστε να μπορεί να εφαρμοσθεί και στις τρείς παραπάνω εργασίες.

Πετύχαμε το στόχο μας αναπτύσσοντας συστήματα που επιδεικύουν καλή συμπεριφορά και αποδόσεις καλύτερες σε πολλές περιπτώσεις από αυτές των κλασικών συστημάτων στα αντίστοιχα θεματικά πεδία.

Νομίζουμε ότι τόσο για την βελτίωση αυτών των συστημάτων, όσο χαι για την εφαρμογή της μεθοδολογίας των στατιστικών ελέγχων "καλού ταιριάσματος" και σε

άλλες περιοχές της επεξεργασίας φυσικής γλώσσας, που εμφανίζονται παρόμοιες στον στόχο, θα άξιζε να ασχοληθούμε συστηματικότερα στο μέλλον.

 $\mathrm{A}\vartheta\acute{\eta}$ να $2005$ Κώστας Τ. Φράγγος

# **Index**

antonymy, 51 attribute, 51, 52 biased, 32 bigram, 14 bigrams, 13, 22, 32 cause, 51 chance distribution, 35 clusters, 52 cohesive lexical cluster, 10 collocates, 13 collocation, 9, 10 collocational window, 19 compositional, 11 computational lexicography, 9, 11, 12 conceptual density, 47 context, 9, 10, 46 corpus, 9, 12–14 data, 12, 29 discrepancy, 34 document model, 29 document ranking, 30 domain-dependent, 10 entailment, 51 evaluation, 6–8, 12 feedback, 32

gof test, 29 goodness of fit test, 48 head synset, 52 hidden markov models, 31 hierarchical, 50 holonymy, 50 hypernymy/hyponymy, 50 hypothesis test, 14, 18 is-a, 50 language modelling, 31 lexical, 46 likelihood ratio, 15 limited compositionality, 11 machine translation, 11 member-of, 50 meronymy, 50 n-grams, 13, 31 natural language generation, 11 Natural Language processing, 30 null hypothesis, 14, 30, 32, 33 offset, 12, 16 part-of-speech, 13, 20 participial adjectives, 52 pattern, 13

penn treebank, 64 pertainym, 52 precision, 7, 8 query, 29 query model, 29 ranking, 8 recall, 7, 8 recurrent, 10 related synsets, 48 relatedness, 48 relations, 49 semantic, 46, 49 semantic class, 47 semantic similarity, 47 sense, 45 sense inventory, 64 sense tagged corpora, 47 senseval, 46, 64 similar to, 52 smoothed version, 32 source channel perspective, 31 sparse data, 15 speech recognition, 31 spread, 9, 12, 13, 17 superordinate term, 50 synset, 49 tagger, 21 target word, 46 taxonomy, 47 term frequency, 37 text simplification, 11 tf-idf, 30 topics, 38 trec, 30, 37 troponymy, 51 unsupervised, 45 vector space model, 30 word sense disambiguation, 30, 45 wordnet, 45, 46

# +,

- [1] G. Salton, M. E. Lesk. Computer evaluation of indexing and text processing. Journal of the ACM, 15(1):8-36, January (1968).
- [2] G. Salton. The SMART Retrieval System Experiments in Automatic Document Processing. Prentice hall Inc., Englewood Cliffs, Nj, (1971).
- [3] S. E. Robertson, K. Sparck Jones. Relevance weighting of search terms. Journal of the American Society for Information Sciences, 27(3):129-146, (1976).
- [4] W. Croft and D. Harper. Using probabilistic models of document retrieval with out relevance information. J. Do. 35 285-295 (1979)
- [5] E. S. Robertson, J. C. Rijsbergen and M. Porter. Probabilistic models of indexing and searching. In information Retrieval Research, S. E. Robertson, C. J. van Rijsbergen, and P. Williams, Eds., Butterworths, Oxford, UK, Chapter 4, 35-36 (1981).
- [6] H. Turtle and W. Croft. A comparison of text retrieval models. Comput. J. 35, 3 (June), 279-290 (1992).
- [7] S. Wong and Y. Yao. On modeling information retrieval with probabilistic inference. ACM Trans. Inf. Syst. 16, 38-68 (1995).
- [8] J. Ponte and B. Croft. A language modeling approach in information retrieval. In proceeding of the 21st 5 ACM SIGIR Conference on Research and Development in Information Retrieval, (Melbourne, Australia), B. Croft, A. Moffat, and C. van Rijsbergen, Eds., ACM, New York, 275-281 (1998).
- [9] D. Hiemstra and A. Vries. Relating the new language models of information retrieval to the traditional retrieval models. Res Rep. TR-CTIT-00-09, Center for Telematics and Information technology (2000).
- [10] A. Berger and J. Lafferty. "Information Retrieval as statistical Translation". In proceedimgs of the 1999 ACM SIGIR Conference on Research and Development in Information Retrieval, pp. 222-229 (1999).
- [11] D. H. Miller, T. Leek and R. Schwartz. A hidden Markov model information retrieval system. In proceedings of the 1999 ACM SIGIR Conference on Research and Development in Information Retrieval pp. 214-221 (1999).
- [12] C. Shannon. A mathematical theory of communication, Bell System Technical Journal, Vol. 27, (1948).
- [13] Turtle, H. and Croft, W.. Evaluation of an inference network-based retrieval model. ACM transactions on Information Systems, 9(3):187-222. July (1991).
- [14] J. Broglio, J. P. Callan, W. B. Croft and D. W. Nachbar. Document Retrieval and Routing using the INQUERY system. In D. W. Harman, editor, Overview of the Third Retrieval Conference (TREC 3), pages 29-38. NIST Special Publication 500-225, (1995).
- [15] J. J. Rochio. Relevance feedback in information Retrieval. InG. Salton, editor, The SMART Retrieval System - Experiments in Automatic Document Processing Prentice Hall Inc., Englewood Cliffs, NJ, (1971).
- [16] M. Lesk, Automatic sense disambiguation: How to tell a pine cone from an ice cream cone, in Proc. of the 1986 SIGDOC Conf., Pages 24-26, New York. Association of Computing Machinery (1986).
- [17] M. Sussna, Word sense disambiguation for free-test indexing using a massive semantic network, in Proc.2nd Inter. Conf. on Information and Knowledge Management, Arlington, Virginia, USA (1993).
- [18] Y. Wilks, D. Fass, C.-M. Guo, and J. McDonald, a Tractable machine dictionary as a resource for computational semantics, in B. Boguraev and T. Briscoe
- 92 - Κων/νος Τ. Φράγγος Στατιστικοί Έλεγχοι στην Επεξεργασία Φυσικής Γλώσσας
(Eds.), Computational Lexicography for NLP, Chapter 9, pp. 193-228 London: Longman (1989).

- [19] G. Miller, R. Beckwith, C. Fellbaum, D. Gross and K. Miller, Introduction to WordNet: An On-line Lexical Database, Five Papers on WordNet Princeton University (1993).
- [20] E. Agirre, G. Rigau, Word Sense Disambiguation Using Conceptual Density, in Proc. 16th Int. Conf. on COLING, Copenhagen (1996).
- [21] P. Resnik, WordNet and distributional analysis: A class-based approach to lexical discovery Statistically-Based Natural-Language-Processing Techniques: Papers from  $AAAI(1992)$ .
- [22] E. Voorhees, Using WordNet to Disambiguate Word Senses for Text Retrieval SIGIR 1993.
- [23] R. Mihalcea, D. Moldovan, Automatic Acquisition of Sense tagged Corpora American Association for Art. Intel. (1999)
- [24] A. Montoyo, M. Palomar, Specification Marks for Word Sense Disambiguation: New Development, A. Gelbukh (Ed.): in CICLing 2001, LNCS, 182-191 2001.
- [25] S. Banerjee, T. Pedersen, An Adapted Lesk Algorithm for Word Sense Disambiguation Using WordNet, in Proc. Third Int. Conf. on Intelligent Text Processing and Comput. Ling. (CICLING-02),Mexico City, Mexico (2002).
- [26] C. Leacock, M. Chodorow, Combining Local Context and WordNet5 Similarity for Word Sense Disambiguation. Wordnet: An Electronic Lexical Database, Christiane Fellbaum (1998).
- [27] A. Budanitsky, H. Graeme, Semantic distance in WordNet: An experimental, application oriented evaluation of five measures, in Workshop on the WordNet and Other Lexical Resources, the North American Chapter of the Ass. Comp. Ling., Pittsburgh, PA, June 2001.
- [28] A. Agresti, Categorical Data Analysis, New York: John Wiley & Sons (1990).
- [29] http://www.sle.sharp.co.uk/senseval2, 2002.
- [30] C. Fellbaum, WordNet, An Electronic Lexical Database, the MIT Press, Cambridge MA (1998).
- [31] W. Gale, K. W. Church, D. Yarowski, A Method for Disambiguating Word Senses in a Large Corpus, in Computers and Humanities 26, 1992
- [32] W. T. Eadie, D. Drijard, F. E. James, M. Roos and B. Sadoulet, Statistical Methods in Experimental Physics, North-Holland, Sec. Reprint, (1982).
- [33] B. R. D'Agostino, and M. A. Stephens, Goodness-of-fit Techniques eds. New York: Dekker (1986).
- [34] K. Fragos, I. Maistros, C. Skourlas, Word Sense Disambiguation using WORD-NET relations inProc. 1st Balkan Conf. in Iformatics, Thessaloniki Greece (2003).
- [35] K. Fragos, I. Maistros, C. Skourlas, Using Wordnet Lexical Database and Internet to Disambiguate Word Senses, inProc. 9th Panhellenic Conf. in Iformatics, Thessaloniki Greece, 2003.
- [36] D. Fernandez-Amorss, J. Gonzalo and F. Verdejo, the UNED Systems at Senseval-2. in Proc. 2nd Int. Workshop on Evaluating WSD Systems, Toulouse France, (2002)
- [37] A. Kilgarriff, D. Tugwell, "WORD SKETCH: Extraction and Display of Significant Collocations for Lexicography", in Proc. workshop "COLLOCATION: Computational Extraction, Analysis and Exploitation", pp.32-38. 39th ACL & 10th EACL, Toulouse, July (2001).
- [38] A. P. Dempster, N. M. Laird and D. B. Rubin. Maximum likelihood from incomplete data via the em algorithm. Journal of Royal Statistical Society B, 39:1-38, (1977)
- [39] F. Jelinek, R. Mercer. Interpolated estimation of Markov source parameters from sparse data. In Pattern Recognition in Practice, E. S. Gelsema and L. N. Kanal (editors), pages 381-402. North Holland, Amsterdam (1980).
- 94 - Κων/νος Τ. Φράγγος Στατιστικοί Έλεγχοι στην Επεξεργασία Φυσικής Γλώσσας
- [40] J. Lafferty, C. Zhai. Document language models, query models, and risk minimization for information retrieval. In 24th ACM SIGIR Conference on Research and Development in Information Retrieval (SIGIR'01) (2001).
- [41] R. Richardon, A. Smeaton. Using wordnet in a knowledge-based approach to information retrieval. Technical report CA-0395, School of Comp. Science, Dublin City University, (1995).
- [42] A. F. Smeaton, C. Berrut. Running TREC 4 experiments: A chronological report of query expansion experiments carried out as part of TREC 4. Technical report CA-2095 School of Comp. Science, Dublin City University, (1995).
- [43] C. Stokoe, M. P. Oakes and J. Tait. Word Sense Disambiguation in Information Retrieval Reviseted. Proceedings of the 26th annual international ACM SIGIR conference on Research and development in informaion retrieval, July (2003).
- [44] E. Voorhess and D. Harman, editors. Proceeding of text retrieval Conference (TREC1-9). NIST Special Publications, http://trec.nist.gov/pubs.html (2001).
- [45] E. M. Voorhess. Query expansion using lexical semantic relations. In Proceedings of the 7th ACM SIGIR Conference, pages 61-69, (1994).
- [46] C. Zhai and J. Lafferty. A study of smoothing methods for language models applied to ad hoc information retrieval. In 24th ACM SIGIR Conference on Research and Development in Information Retrieval (SIGIR'01) (2001).
- [47] C. Zhai and J. Lafferty. Model-based feedback in the language modeling approach to information retrieval, Tenth International Conference on Information and Knowledge Management (CIKM 2001), (2001).
- [48] (8) D. H. Miller, T. Leek and R. M. Schwartz. BBN at TREC-7: using hidden markov models for information retrieval. In Proceedings of the seventh Text Retrieval Conference, TREC-7, pages 133ffl142. NIST Special Publication 500−242, (1999).
- [49] (15) S. E. Robertson, S. Walker, S. Jones, M. M. Hancock-Beaulieu, and M. Gatford. Okapi at TREC-3. In D. K. Harman, editor, the Third Text Retrieval Conference (TREC-3), (1995).
- [50] Benson and Morton. The structure of the collocational dictionary. In International Journal of Lexicography 2:1-14, (1989).
- [51] Caroll J., G. Minnen, D. Pearse, Y. Canning, S. Delvin and J. Tait. ). Simplifying text for language-impaired readers. In Preceedings of the 9th Conference of the European Chapter of the ACL (EACL '99), Bergen, Norway, June (1999).
- [52] Y. Choueka, T. Klein and E. Neuwitz. "Automatic retrieval of frequent idiomatic and collocational expressions in a large corpus." Journal for Literary and Linguistic Computing, 4, 34-38. In Information Theory, 36(2), 372-380. Fano, R. (1961). Transmission of Information: A Statistical Theory of Information. MIT Press. Flexner, S., ed. The Random House (1887).
- [53] K. Church, and P. Hanks. "Word association norms, mutual information, and lexicography." In Proceedings, 27th Meeting of the ACL, 76–83. Also in Computational Linguistics, 16(1). algorithm." IEEE Transactions on Information Theory, IT-26(1), 15-25. HaUiday, M. A. K., and Hasan, R. (1976). Cohesion in English. Longman (1989).
- [54] T. Dunning. Accurate Methods for the Statistics of Surprise and Coincidence. Computational Linguistics, Volume 19, number 1, pp61-74 (1993).
- [55] R. J. Firth. A synopsis of linguistic theory 1930-1955. In Studies in Linguistic Analysis, pp 1-32. Oxford: Philological society. Reprinted in F. R. Palmer(ed), Selected papers of J. R. Firth 1952-1959, London: Longman, (1968).
- [56] C. Gitsaki, N. Daigaku and R. Taylor. English collocations and their place in the EFL,classroom available at: http//www.hum.nagoya-cu.ac.jp/ taylor/publications/collocations.html (2000).
- [57] P. Howarth, and H. Nesi. The teaching of collocations in EAP. Technical report University of Leeds, June (1996).
- [58] S. Juteson and S. Katz. Technical terminology: some linguistic properties and an algorithm for identification in text. Natural Languagr Engineering 1:9-27 (1995).
- 96 Κων/νος Τ. Φράγγος Στατιστικοί Έλεγχοι στην Επεξεργασία Φυσικής Γλώσσας
- [59] D. Lin. Extracting collocations from text corpora. In First Workshop on Computational Terminology, Montreal, Canada, August (1998).
- [60] C. Manning and H. Schutze. ). Foundations of Statistical Natural Language Processing (Fifth Printing 2002). The MIT Press (1999).
- [61] G. Miller, R. Beckwith, C. Fellbaum, D. Gross and K. Miller. Introduction to WordNet: An On-line Lexical Database. Five Papers on WordNet Princeton University (1993).
- [62] D. Pearce. Synonymy in Collocation Extraction. In WordNet and Other Lexical Resources: Applications, Extensions and Customizations (NAACL 2001 Workshop). pages 41-46. June. Carnegie Mellon University, Pittsburgh ( 2001).
- [63] D. S. Richardson. Determining similarity and inferring relations in a lexical knowledge base [Diss], New York, NY: The City University of New York (1997).
- [64] F. Smandja. Retrieving collocations from text: Xtract. Computational Linguistics, 19(1):143-177, March (1993).
- [65] Searching across language, time, and space: Detecting events with date and place information in unstructured text July 2002. D. A. Smith. In Proceedings of the second ACM/IEEE-CS joint conference on Digital libraries (2002).
- [66] Zhai C. Notes on the Lemur TFIDF model. In School of Computer Science Carnegie Mellon University 2001.
- [67] Amati, G. and Van Rijsbergen. Probabilistic Models of Information Retrieval Based on Measuring the Divergence from Randomness. In ACM Transactions on Information Systems Vol. 20, No.4:357-389, 2002.

# Κατάλογος δημοσιεύσεων του συγγραφέα

Λίστα δημοσιεύσεων του συγγραφέα

 $\Box$ 

Δημοσιεύσεις (με κριτές)

Disambiguation using WORDNET relations K. Fragos, I. Maistros, C. Skourlas, Word Sense in 1st Balkan Conf. in Iformatics, Thessaloniki Greece 20-22 Oct.  $(2003).$ 

Using Wordnet Lexical Database and Internet to Disambiguate Word Senses K. Fragos, I. Maistros, C. Skourlas, In 9th Panhellenic Conf. in Iformatics, Thessaloniki Greece, 20-22 Oct. 2003.

Using Conditional Probabilities of Weighted Terms for a Lexicon Based Sense Disambiguation System, K. Fragos, I. Maistros, C. Skourlas, In Proc. Of 3rd WSEAS Conf. in Iformatics, Malta, June 2003.

Discovering Collocations in Modern Greek Language K. Fragos, I. Maistros, C. Skourlas, in Proc. 1st Int. Conf. On Natural Language Understanding and Cognitive Science, Porto, Portugal: 13-14 April 2004.

A X2-Weighted Maximum Entropy Model for Text Classification, K. Fragos, I. Maistros, C. Skourlas, in Proc. 2nd Int. Conf. On Natural Language Understanding and Cognitive Science, Maimi, Florida: 22-23 May 2005.

(Journals)

A Goodness of Fit Test Approach in Information Retrieval K. Fragos, I. Maistros. To be appeared in the coming issue of the journal of "Information Retrieval".

Distributional Analysis of Related Synsets in Wordnet for a Word Sense Disambiguation Task. K. Fragos, I. Maistro. To be appeared in the coming December issue of the journal of "International Journal of Artificial Intelligence Tools".

## Βιογραφικό Σημείωμα

Βιογραφικό σημείωμα του συγγραφέα

 $\Box$ 

### ΚΩΝΣΤΑΝΤΙΝΟΣ ΦΡΑΓΓΟΣ

#### ΔΙΕΥΘΥΝΣΗ

Διεύθυνση: Δημοκρίτου 7  $\Pi$ όλη: 34100, Χαλκίδα Τηλέφωνο: 22210-28559 Email: kfragos@ece.ntua.gr

#### ΠΡΟΣΩΠΙΚΕΣ ΠΛΗΡΟΦΟΡΙΕΣ

Γέννος: Άρρεν Ημερομηνία Γέννησης: 8/5/1962 Τόπος Γέννησης Σκεπαστή Ευβοίας

#### ΣΠΟΥΔΕΣ

9/1981-7/1985: Πτυχίο Μαθηματικών Πανεπιστήμιο Αθηνών 9/1990-9/1993: Πτυχίο Πληροφορικής Πανεπιστήμιο Αθηνών 2/1995-2/1997: Μεταπτυχιακό Ηλεκτρονικού Αυτοματισμού Πανεπιστήμιο Αθηνών Παρούσα κατάσταση: Υποψήφιος Διδάκτορας στο ΕΜΠ

#### ΞΕΝΕΣ ΓΛΩΣΣΕΣ

 $\mathbf{A}\gamma\gamma\lambda\mathbf{i}\varkappa\acute{\alpha},\,\Gamma\alpha\lambda\lambda\mathbf{i}\varkappa\acute{\alpha}$ 

#### ΕΡΕΥΝΗΤΙΚΑ ΕΝΔΙΑΦΕΡΟΝΤΑ

Information Retrieval, Word sense disambiguation, Statistical NLP, Neural Networks, Signal Processing